# Science informatique CM8

Antonio E. Porreca [aeporreca.org/scienceinfo](http://aeporreca.org/scienceinfo)

#### Exercice 3 du TD6

#### Recherche de mots dans un texte

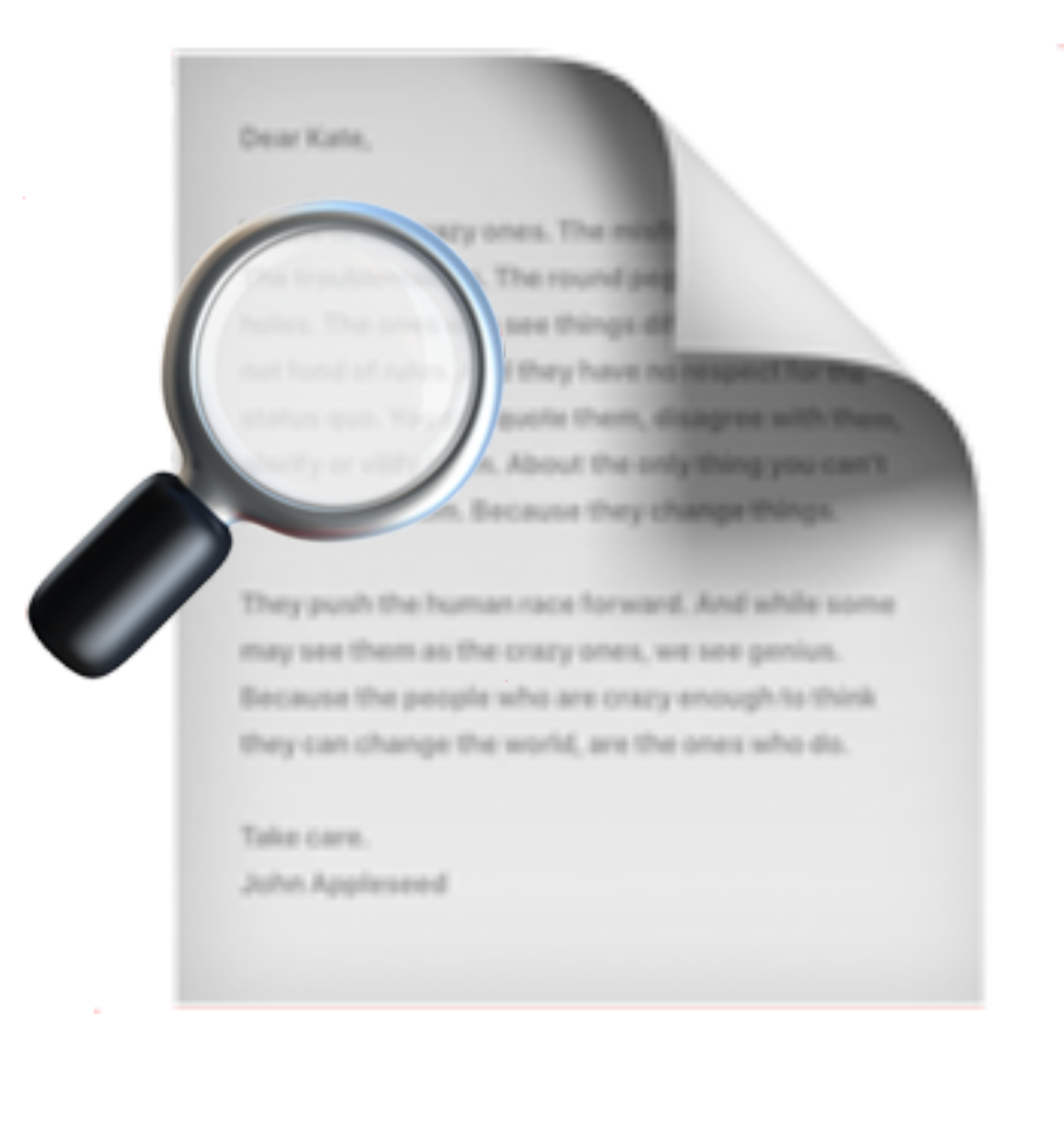

#### Recherche de mots dans un texte

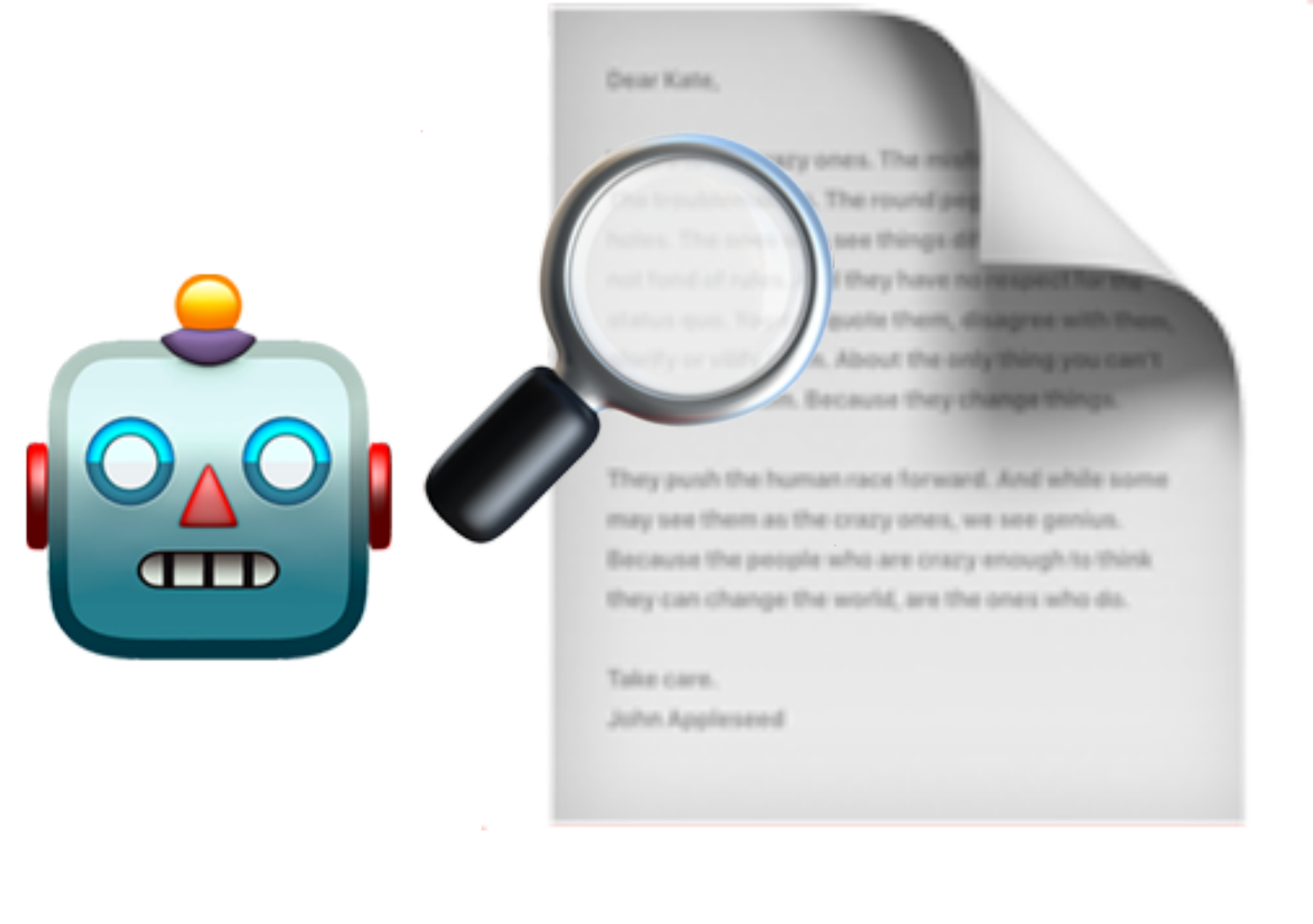

- On utilise, pour simplicité, l'alphabet réduit {a, b, c}
- On veut décrire un automate qui accepte un texte si et seulement si il contient le mot « bac »
- Textes acceptés : abacaa, bacccb, bccbac
- Textes non acceptés : abcaa, cab

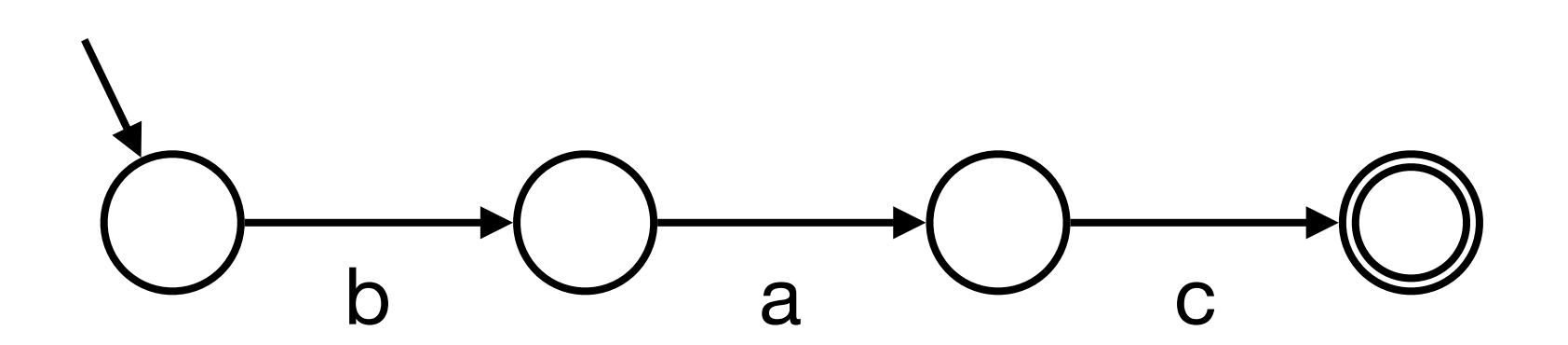

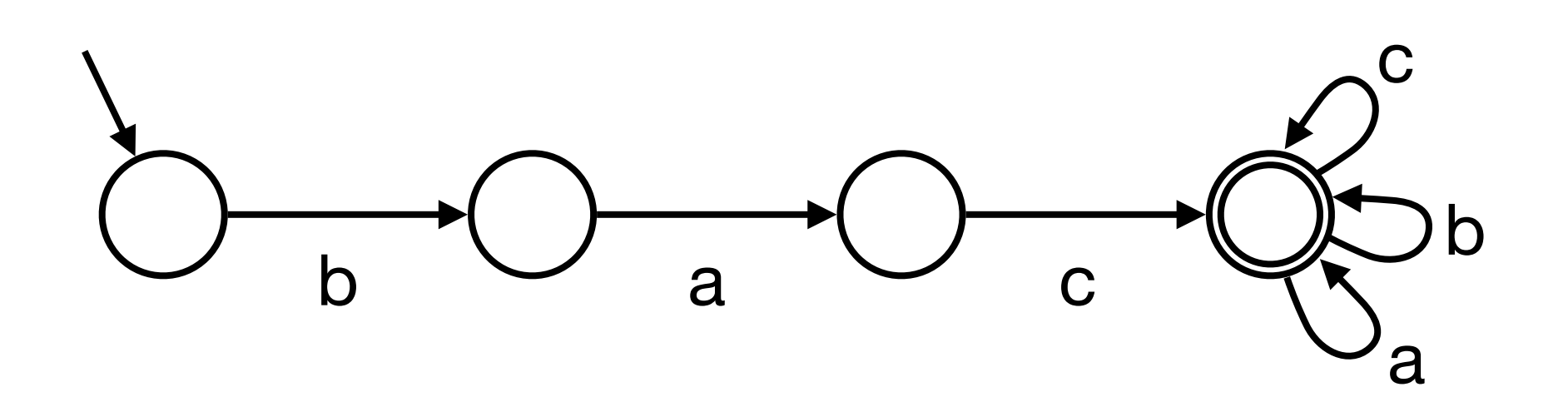

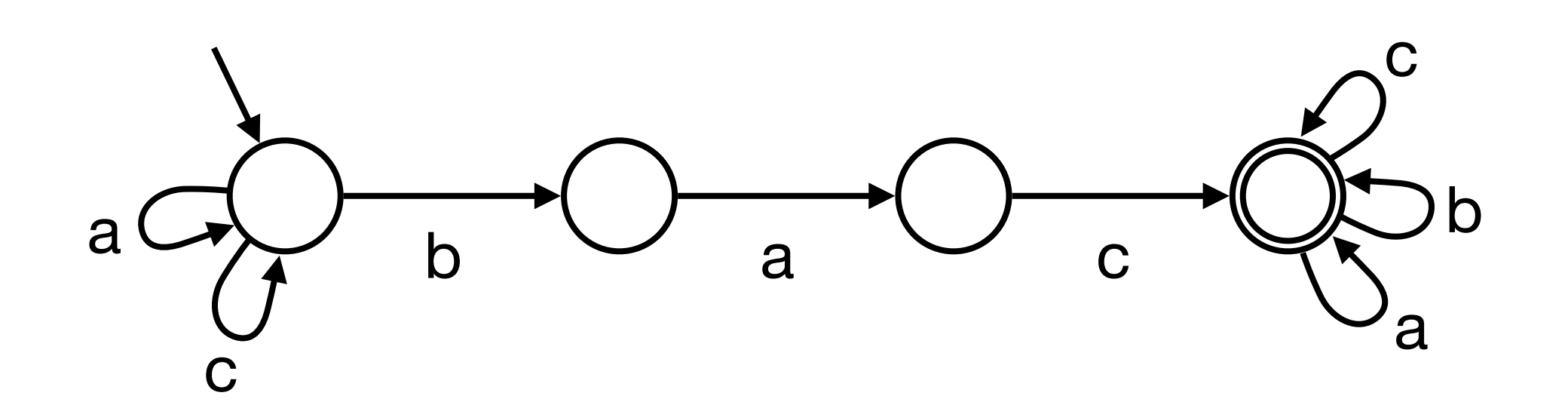

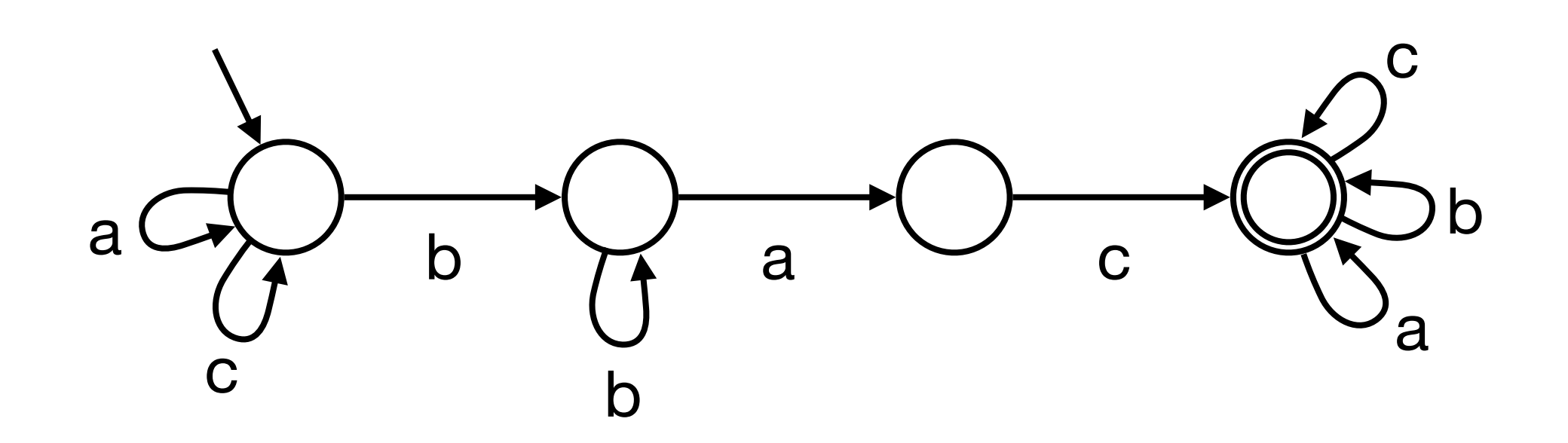

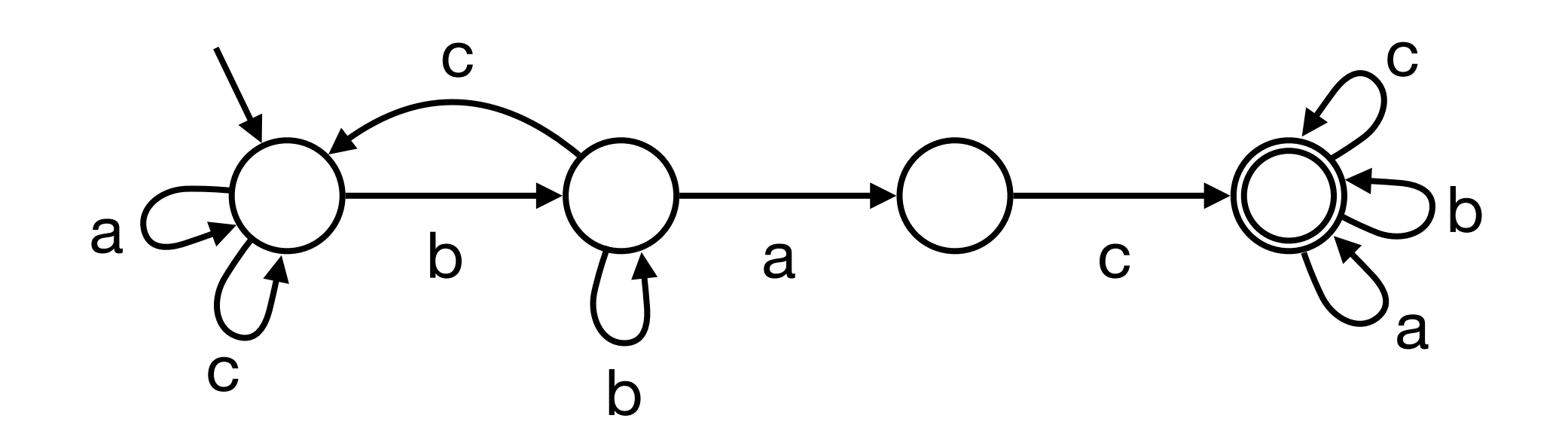

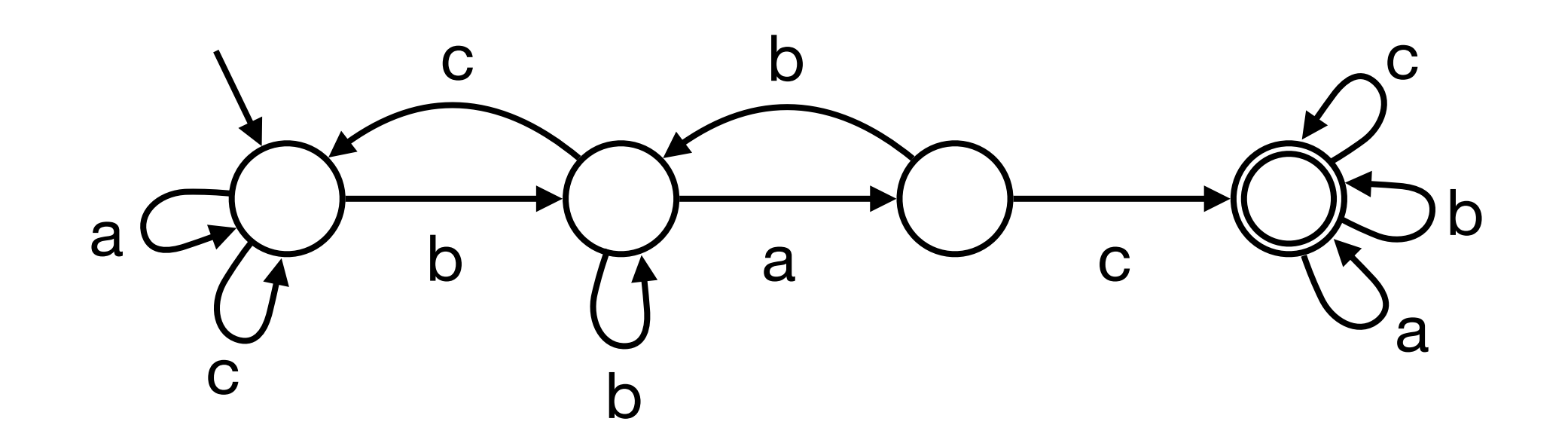

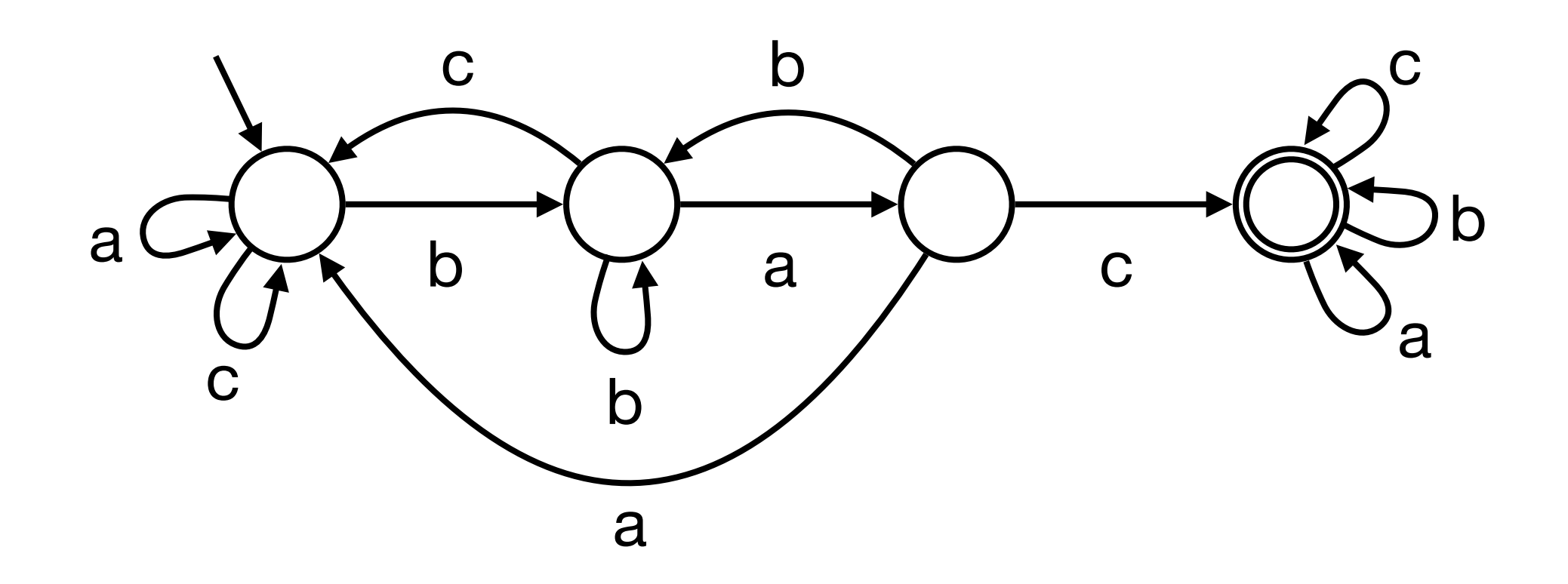

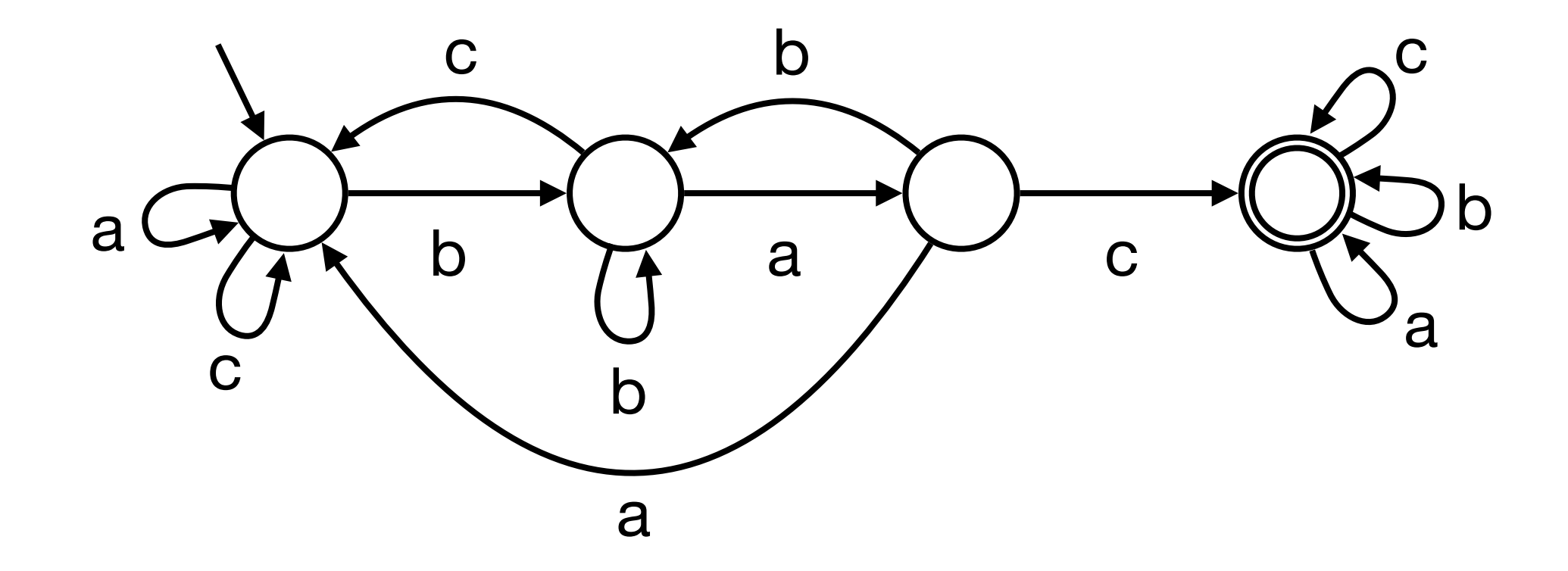

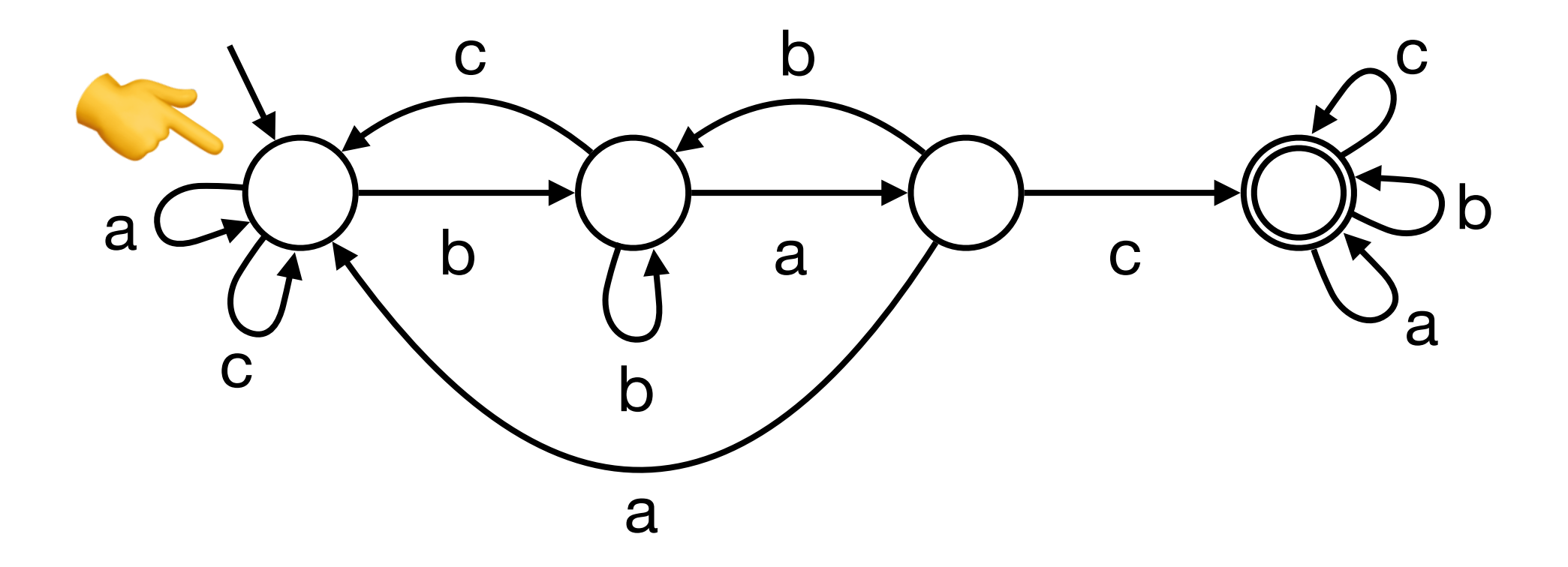

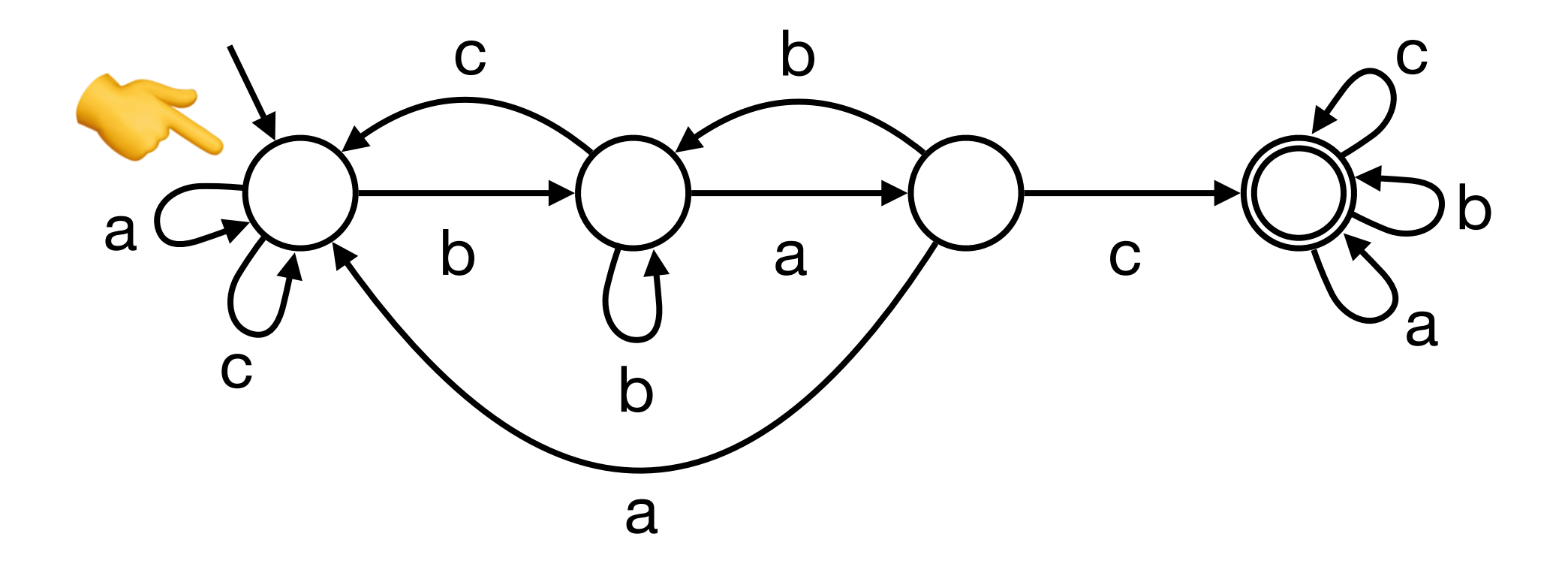

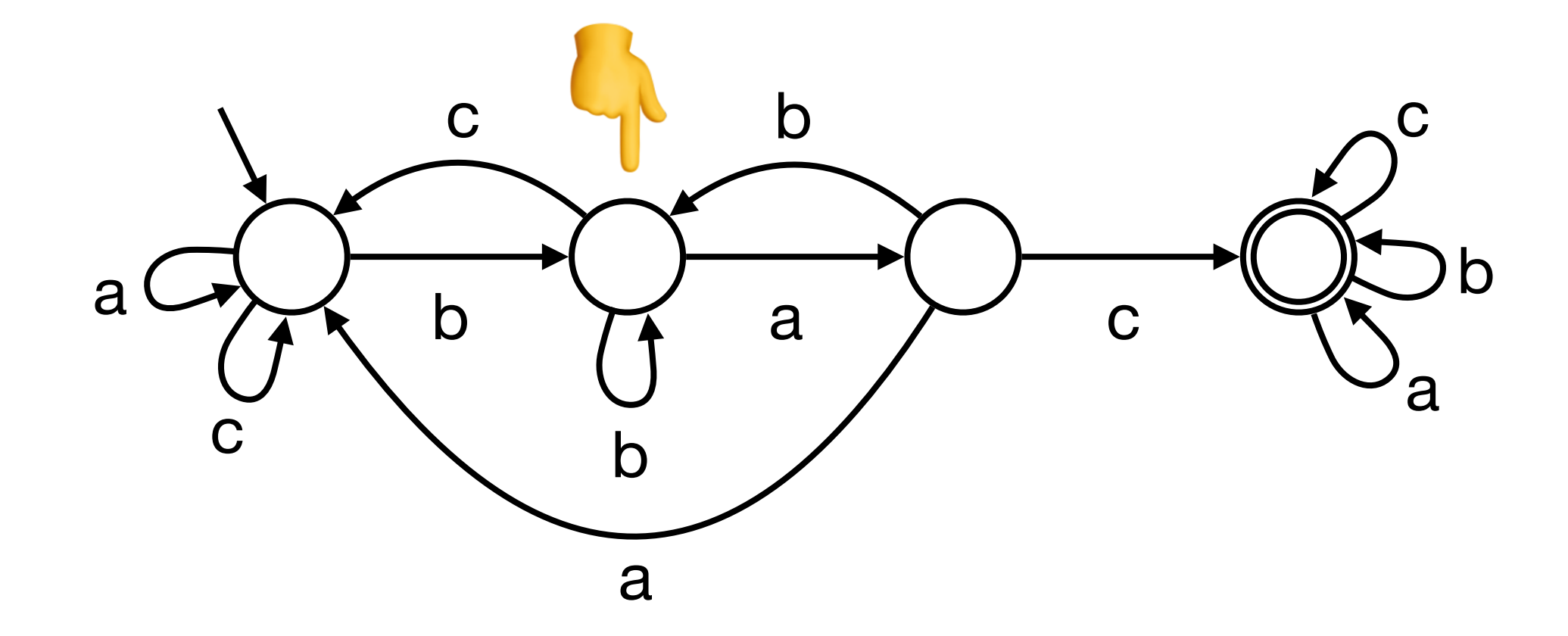

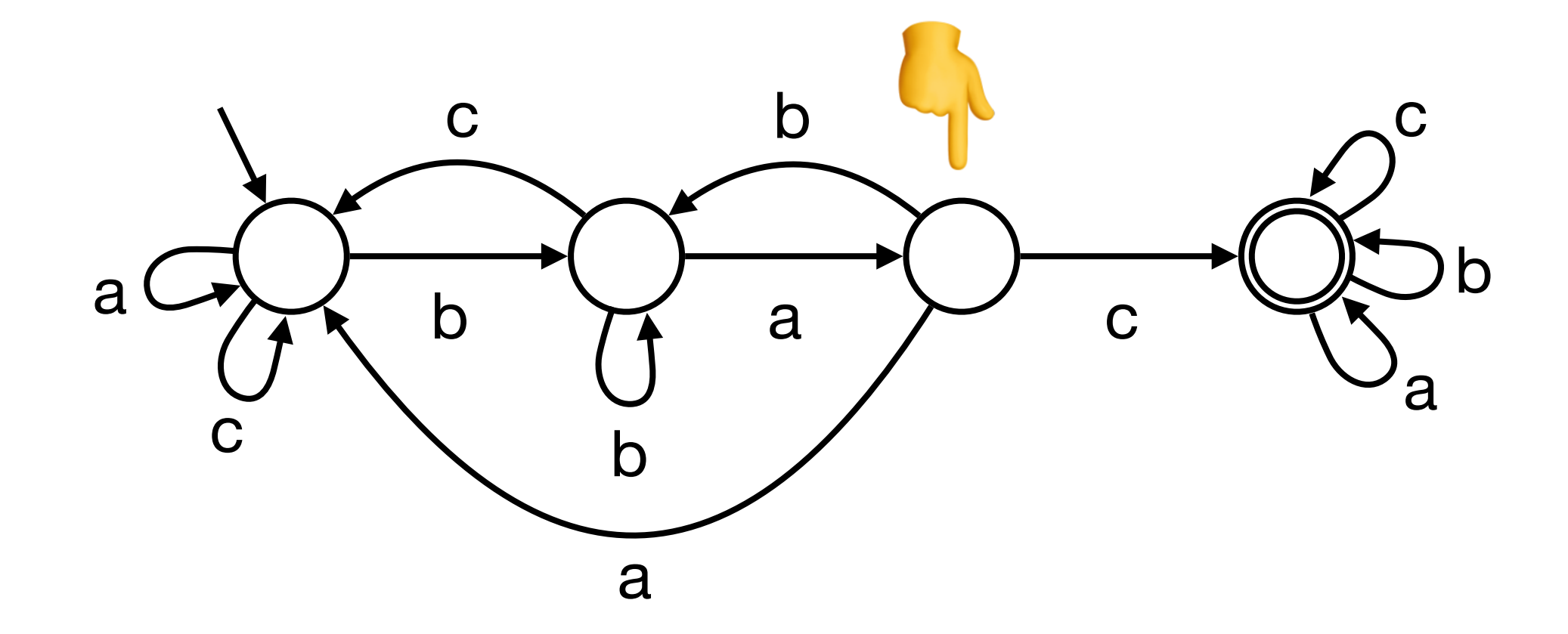

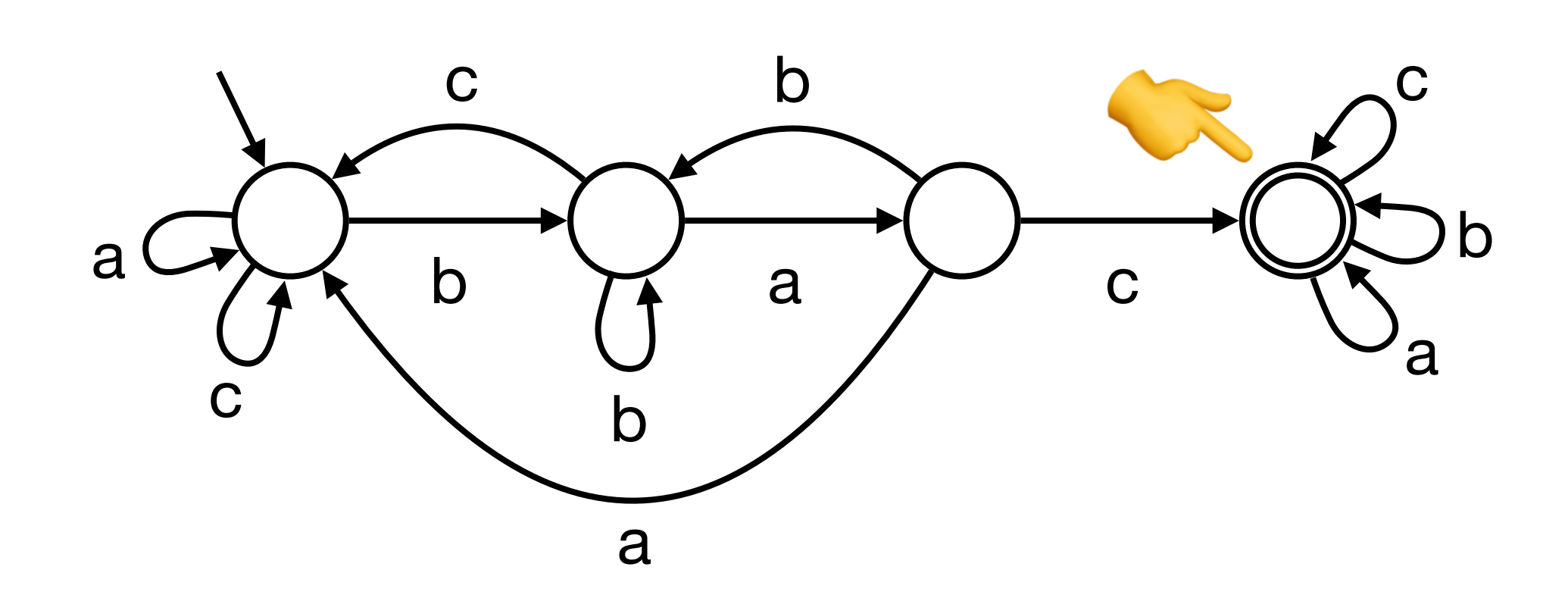

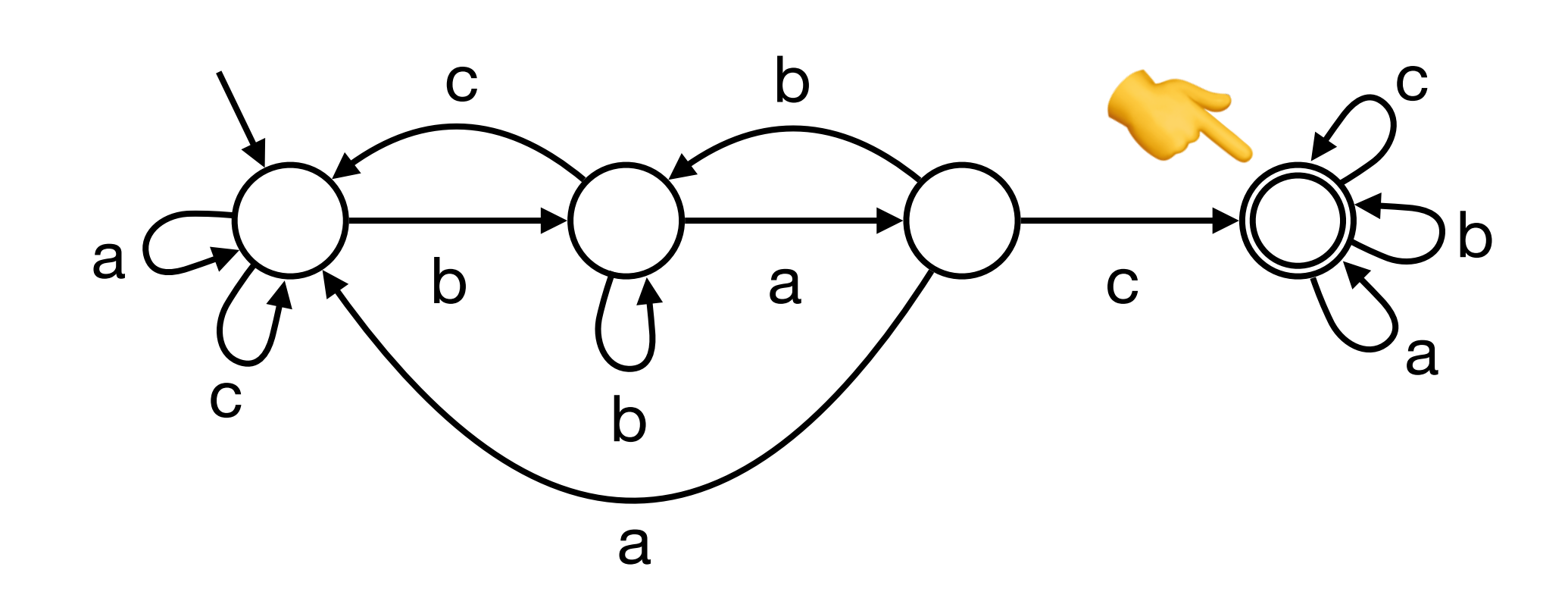

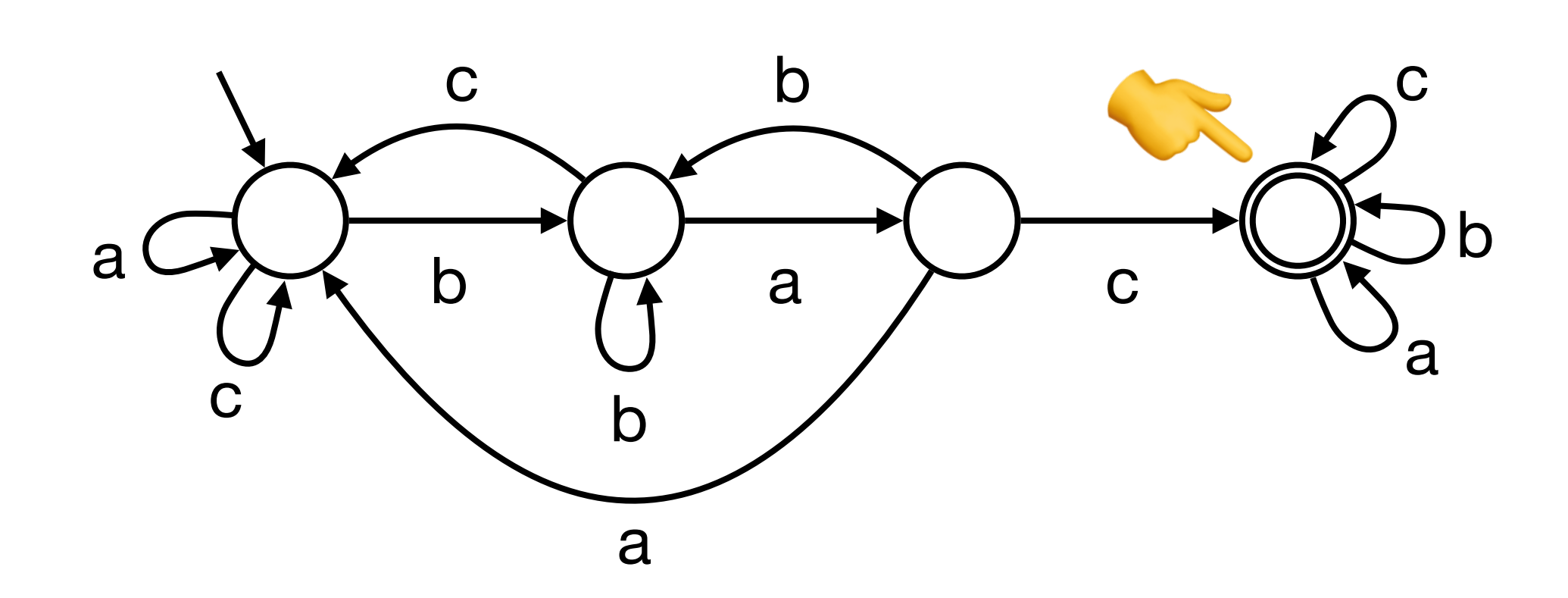

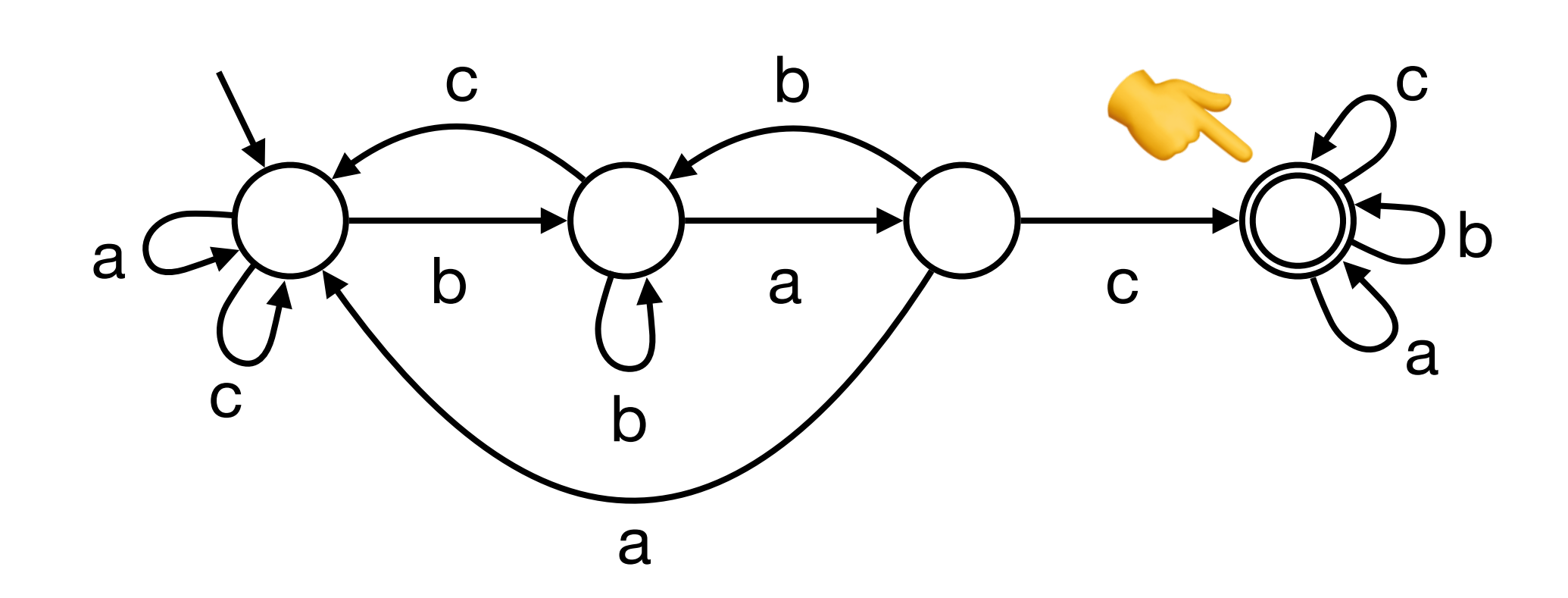

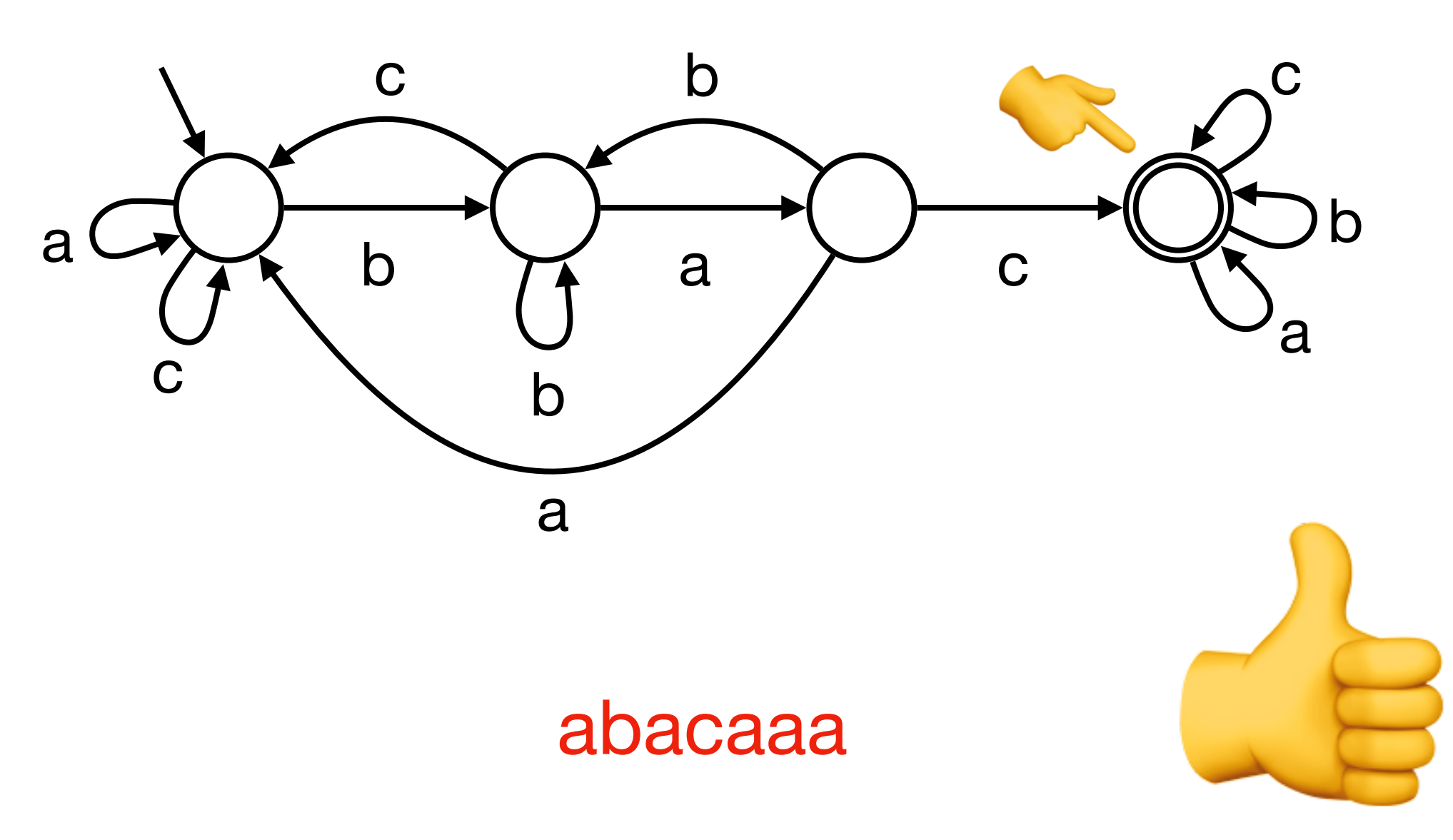

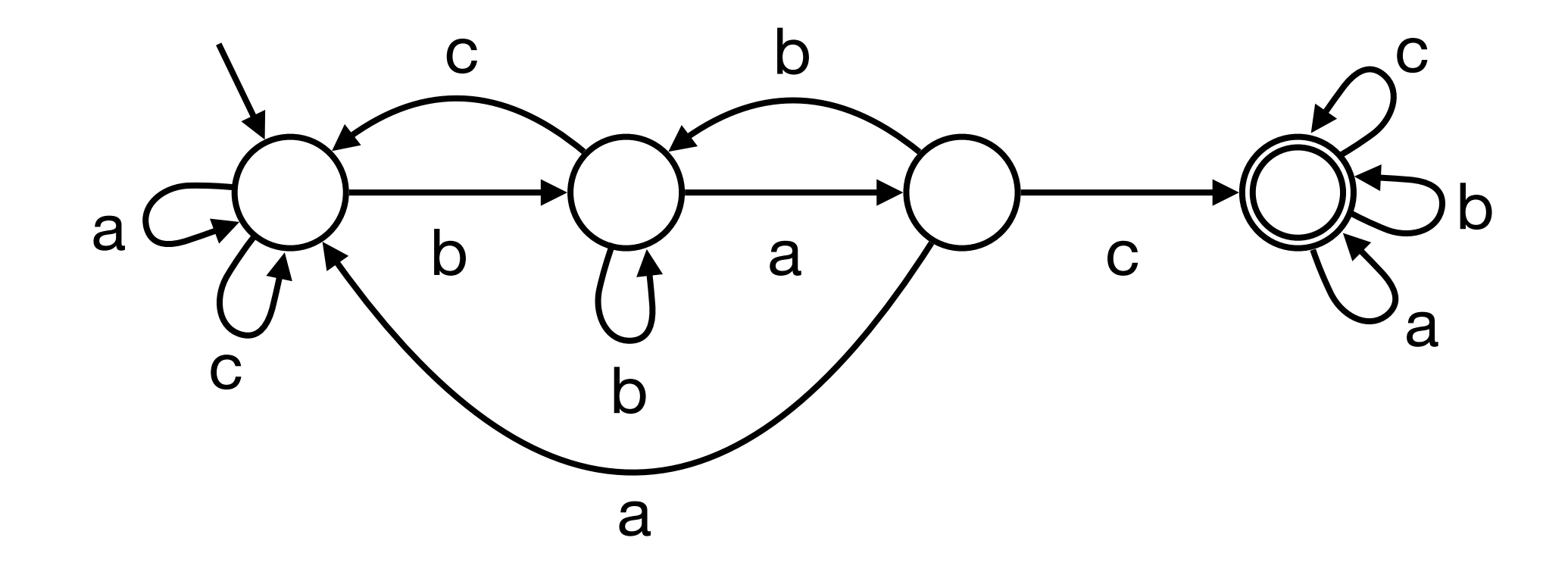

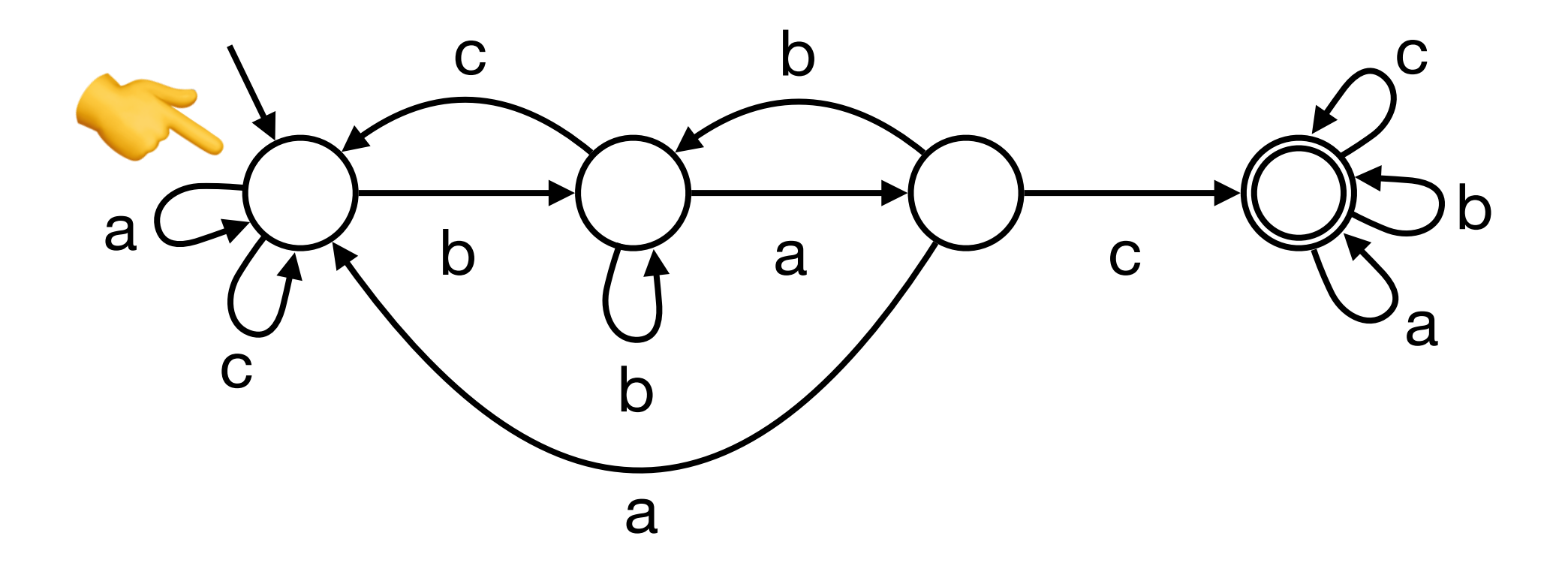

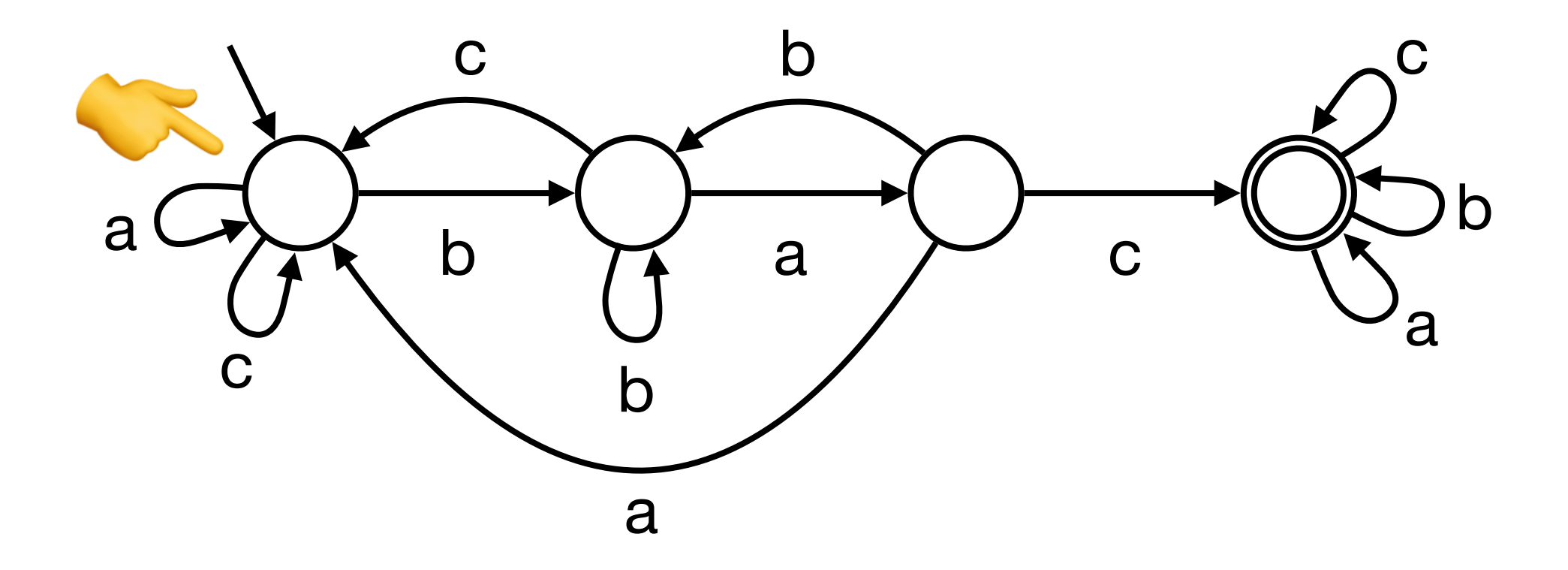

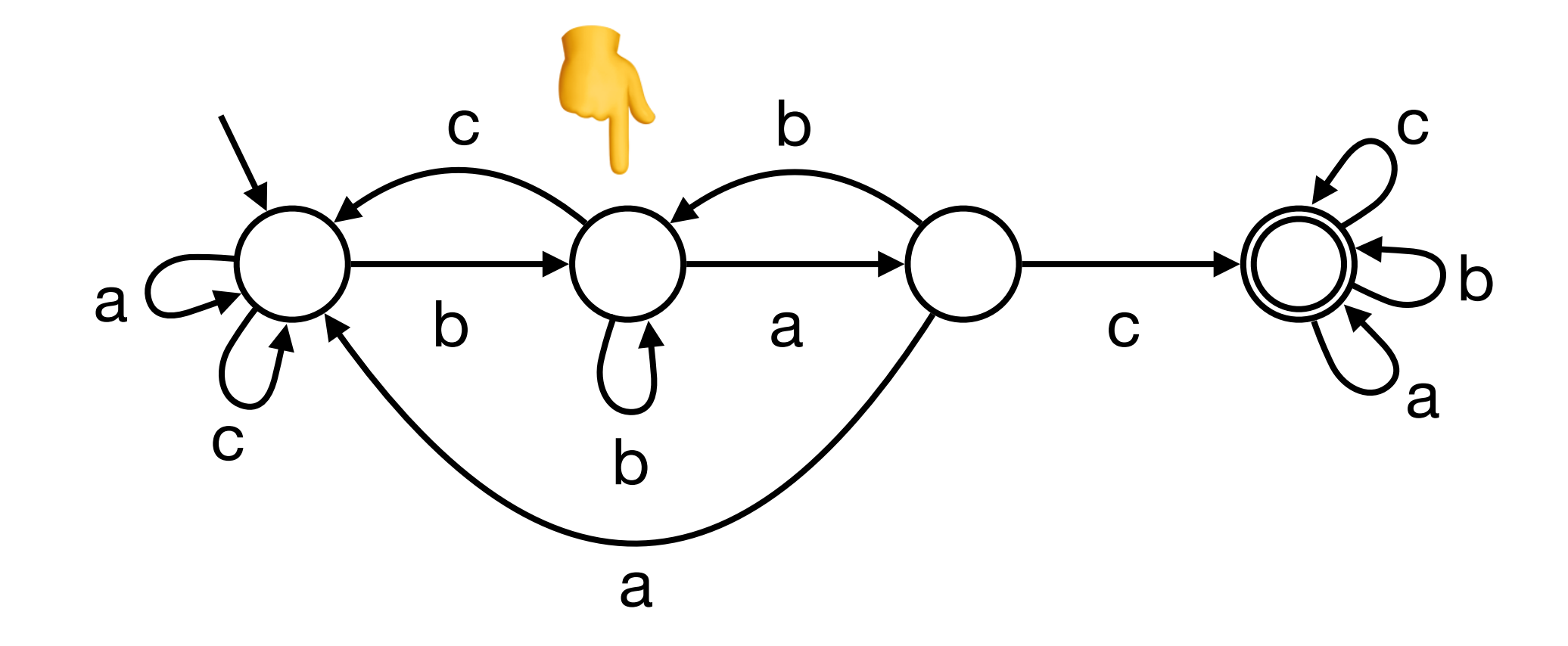

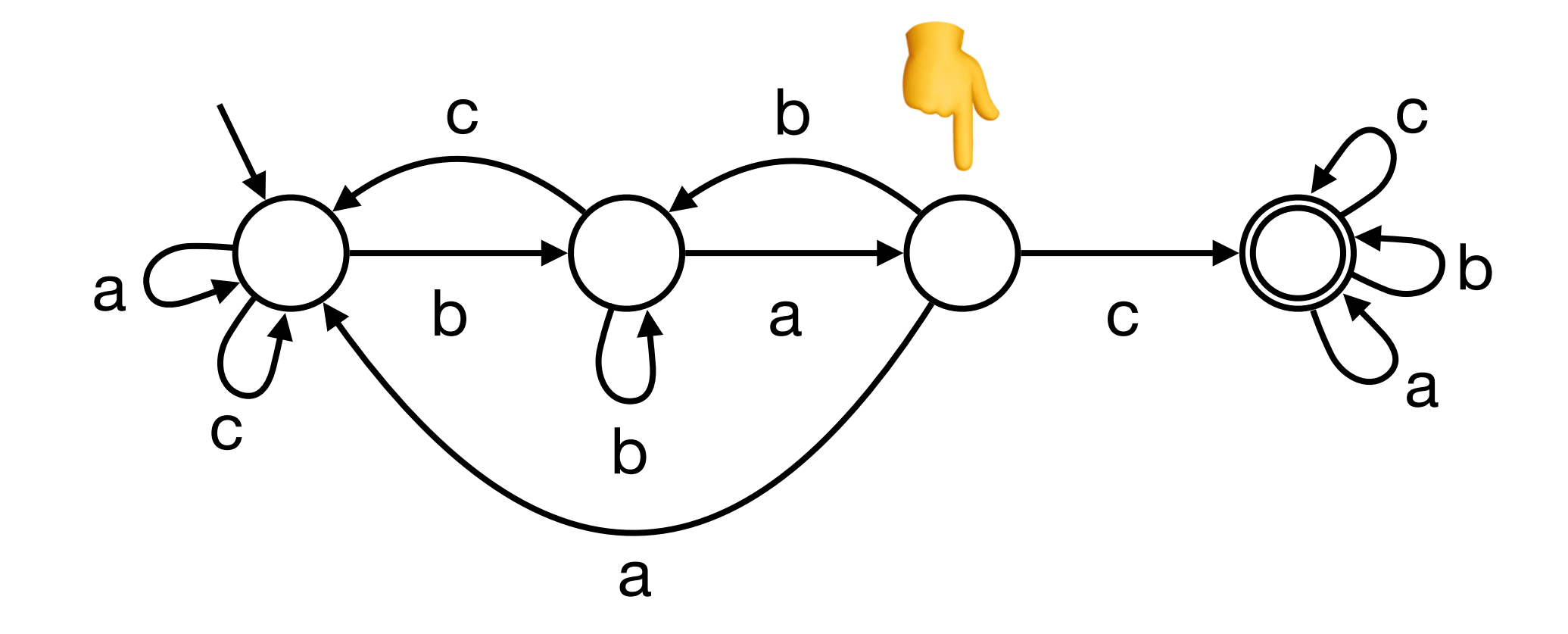

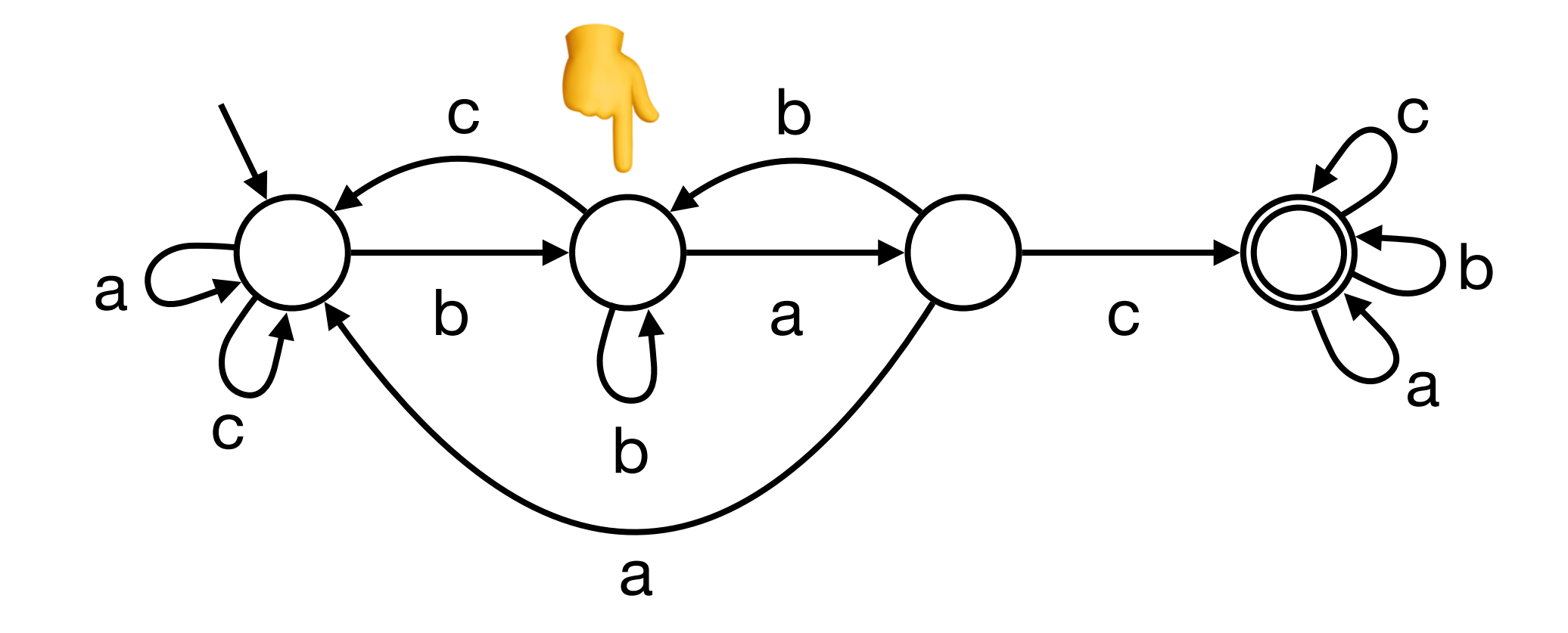

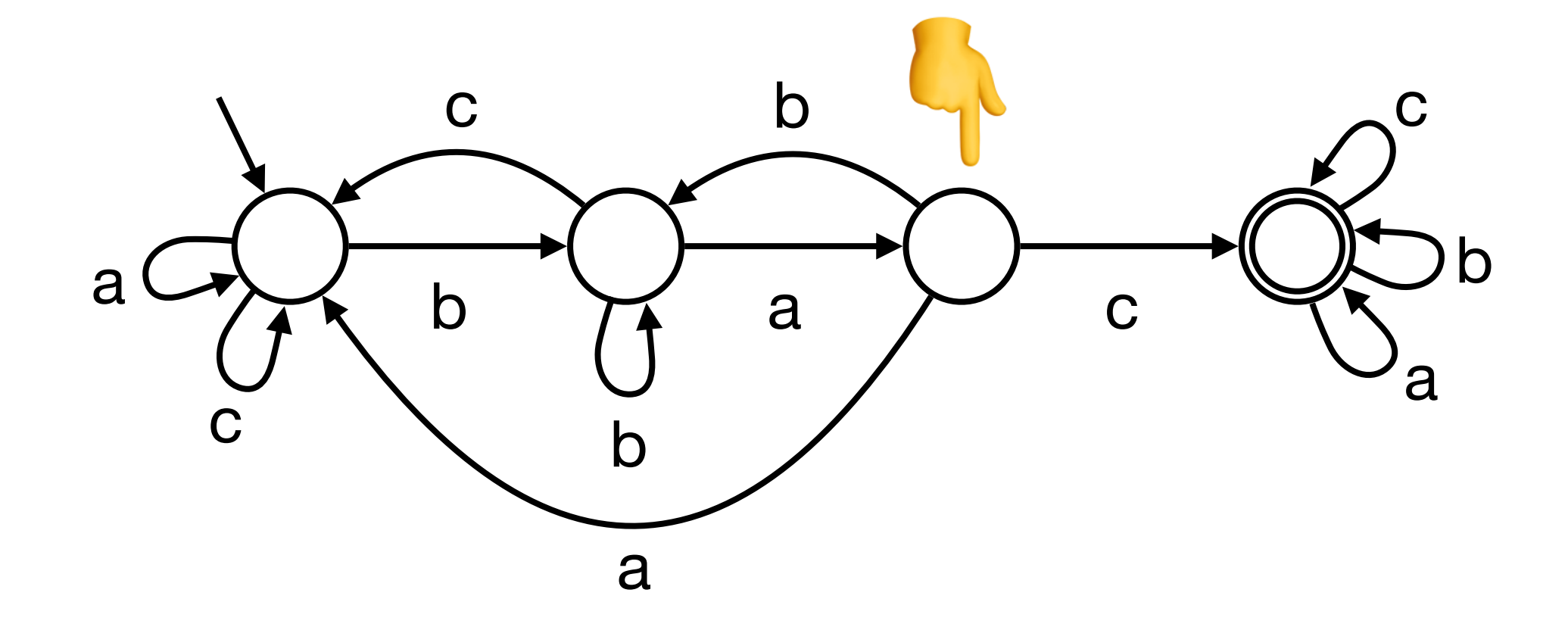

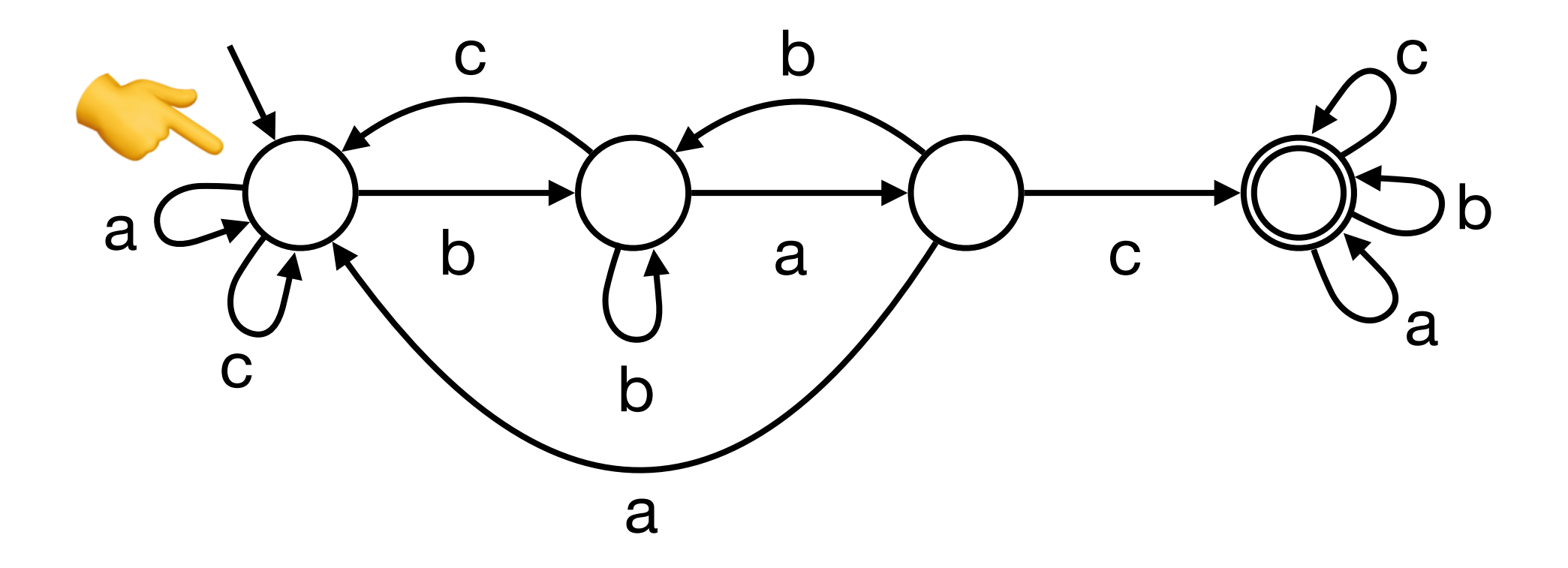

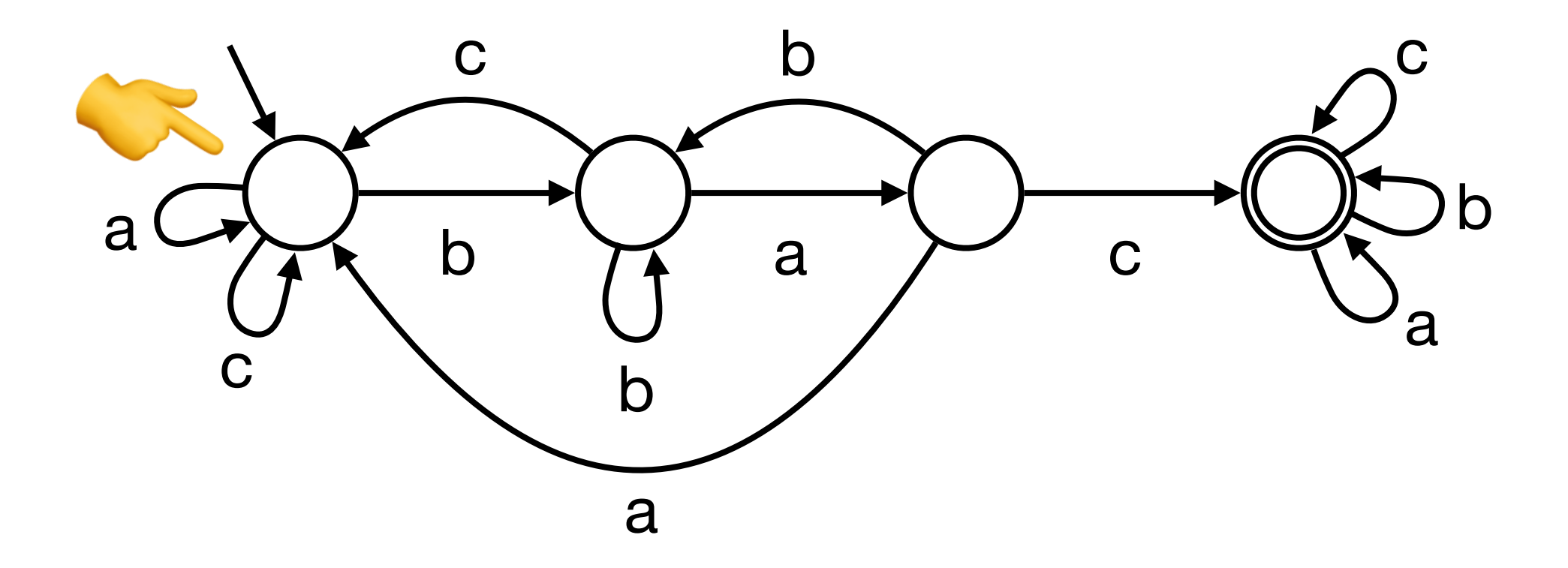

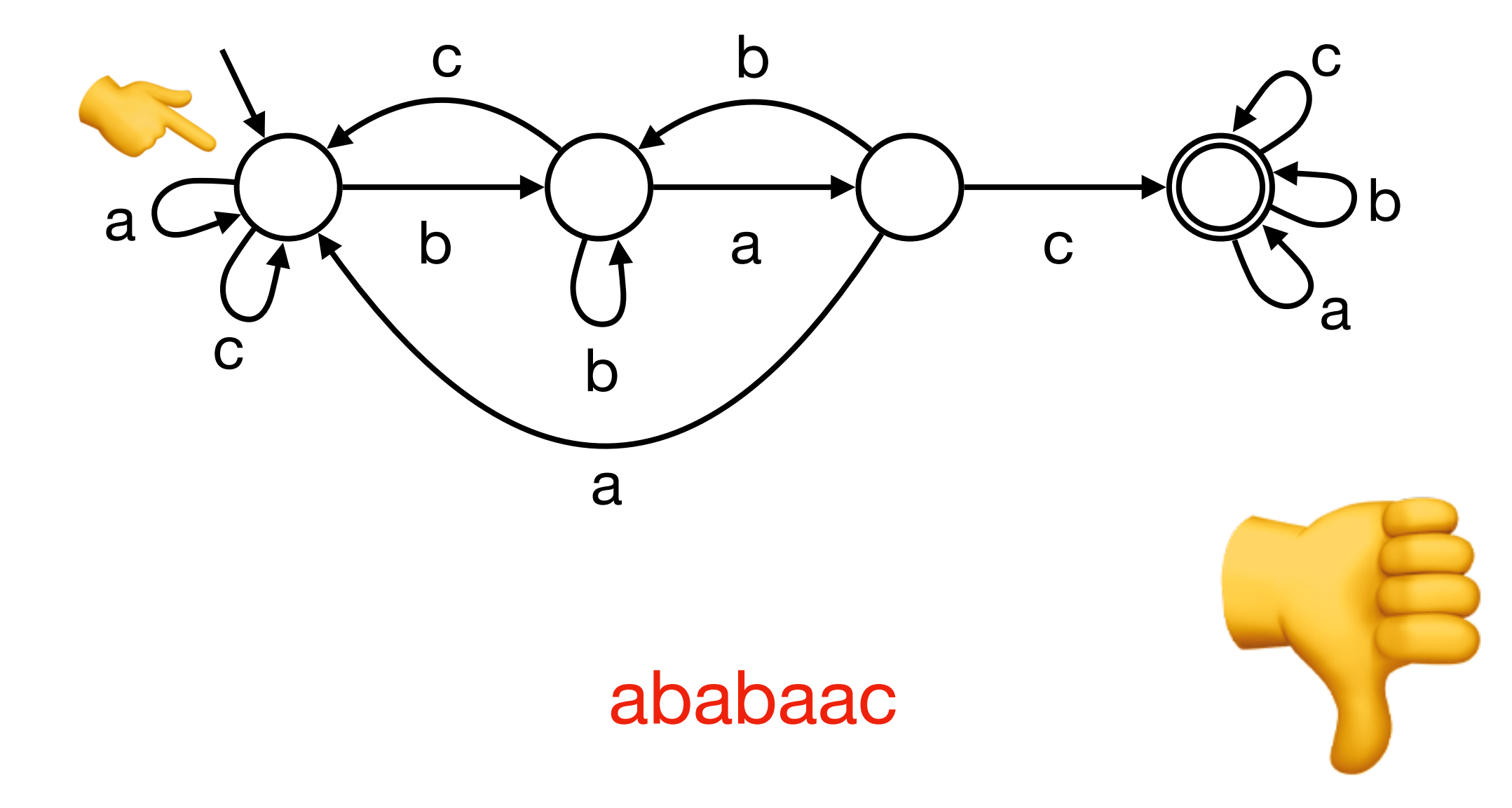

#### Exercice 4 du TD6

#### Limites des automates finis

Il n'existe pas un automate fini qui accepte exactement l'ensemble infini de mot suivant :

# Comment peut-on accepter l'ensemble des séquences

…

?

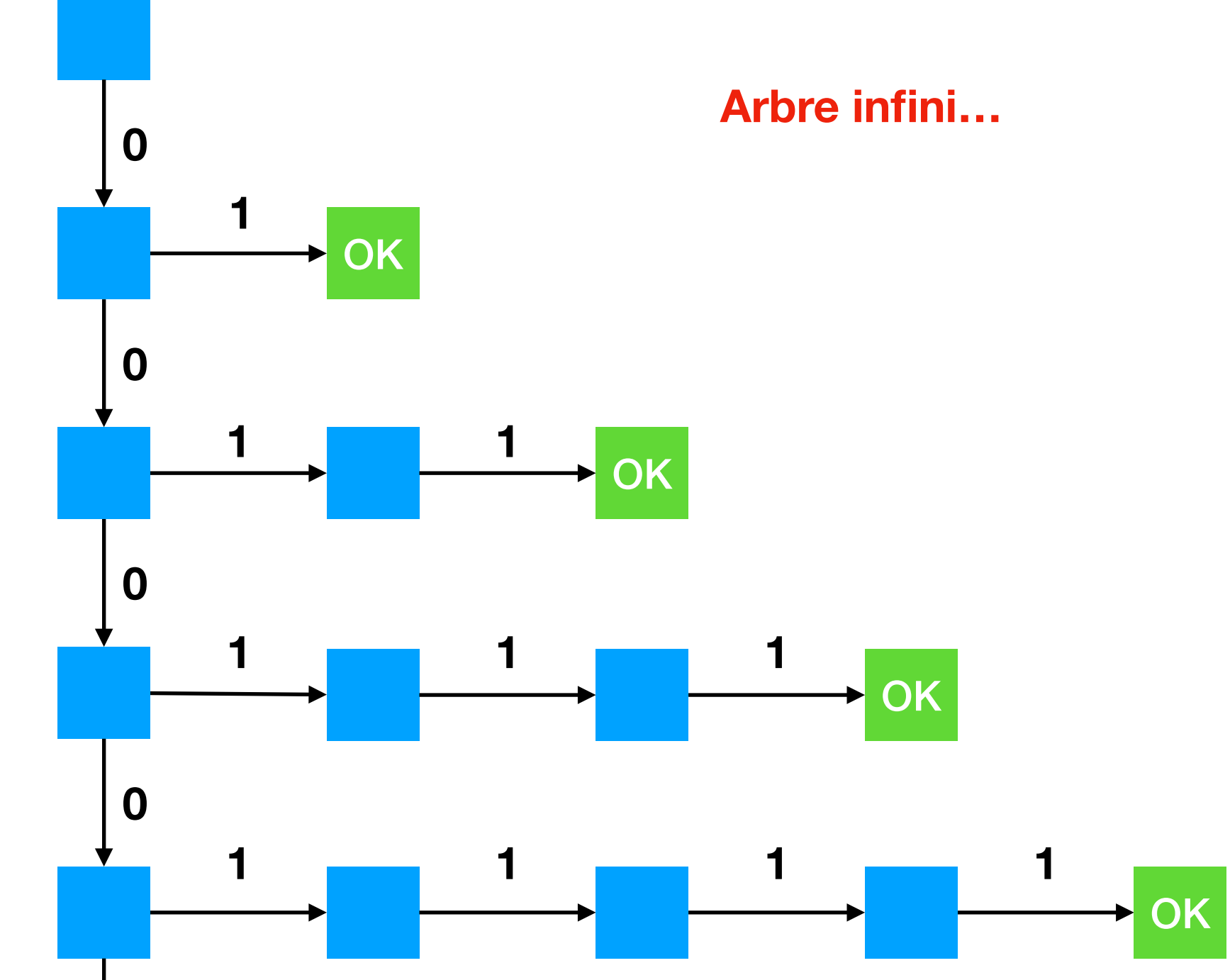

# Comment peut-on accepter l'ensemble des séquences

…

?

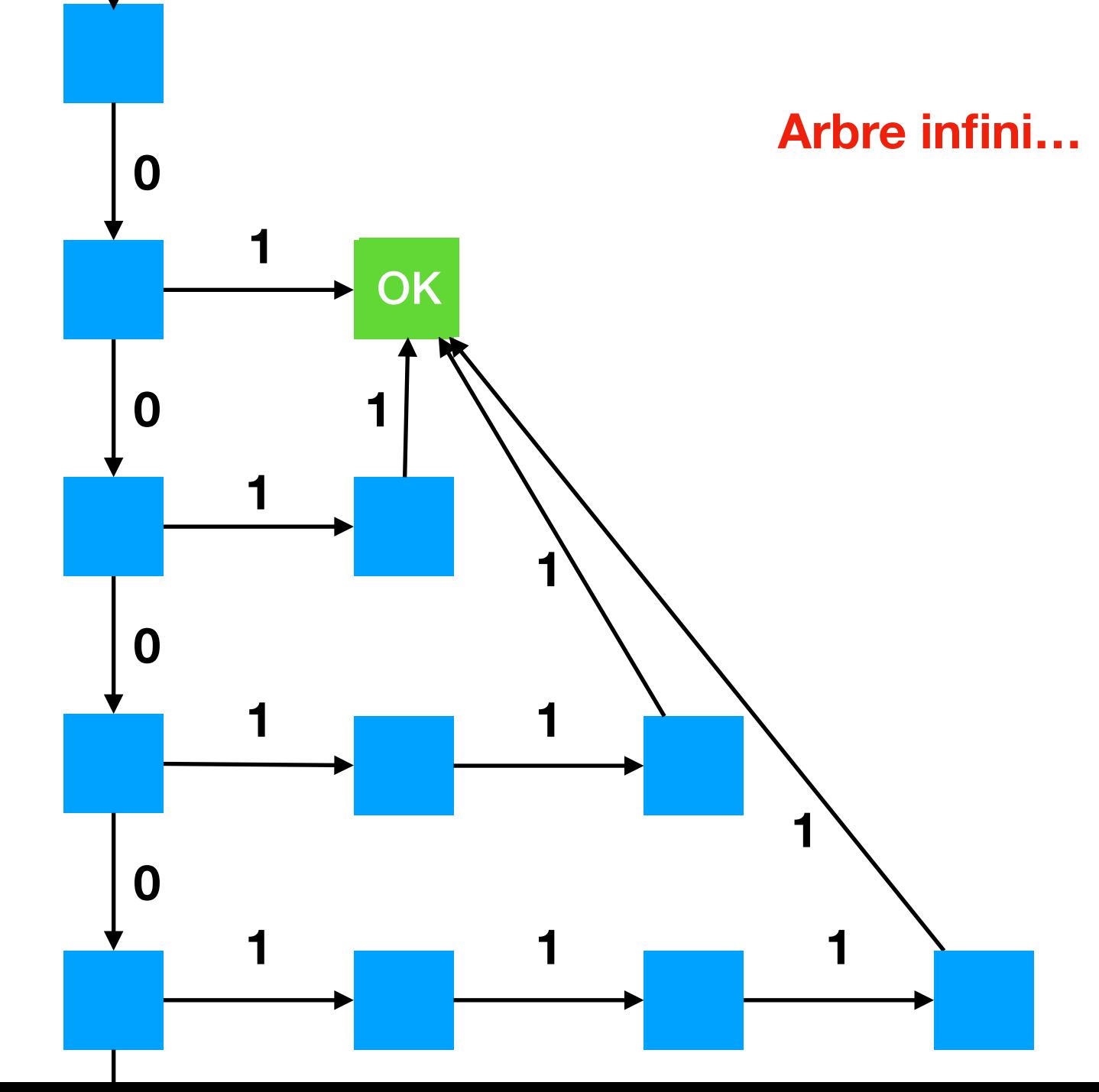
#### Comment peut-on accepter l'ensemble des séquences

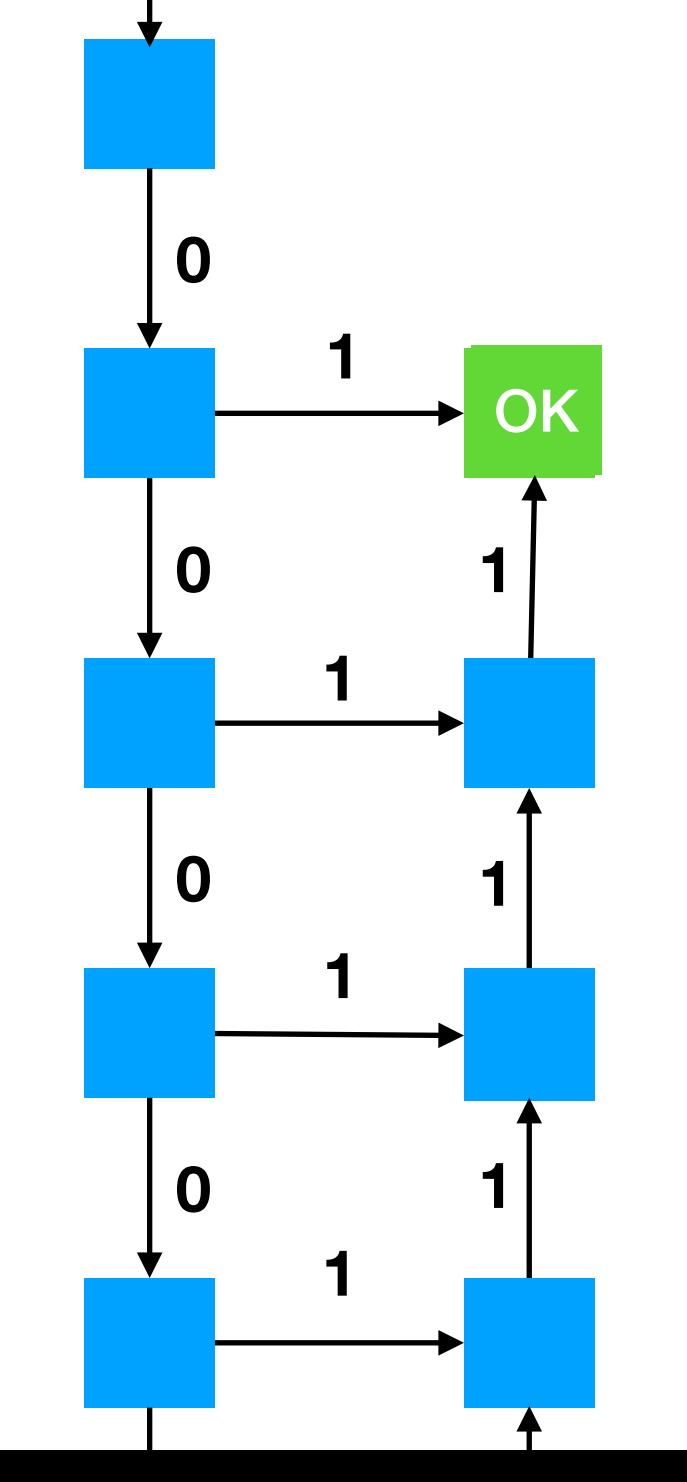

Arbre infini...

... qu'on transforme en graphe infini...

Mais on ne peut pas le transformer en automate fini!

#### Comment peut-on accepter l'ensemble des séquences

…

?

**Et pourtant, il existe un algorithme pour décider si une séquence a cette forme !**

1. Vérifier qu'il y a un bloc de 0 suivi d'un bloc de 1

- 2. Compter le nombre de 0 : *n*
- 3. Compter le nombre de 1 : *p*
- 4. Vérifier que *n* = *p*

**Les automates finis ne sont donc pas un modèle suffisant pour dire ce qui est « calculable »**

## Machines de Turing

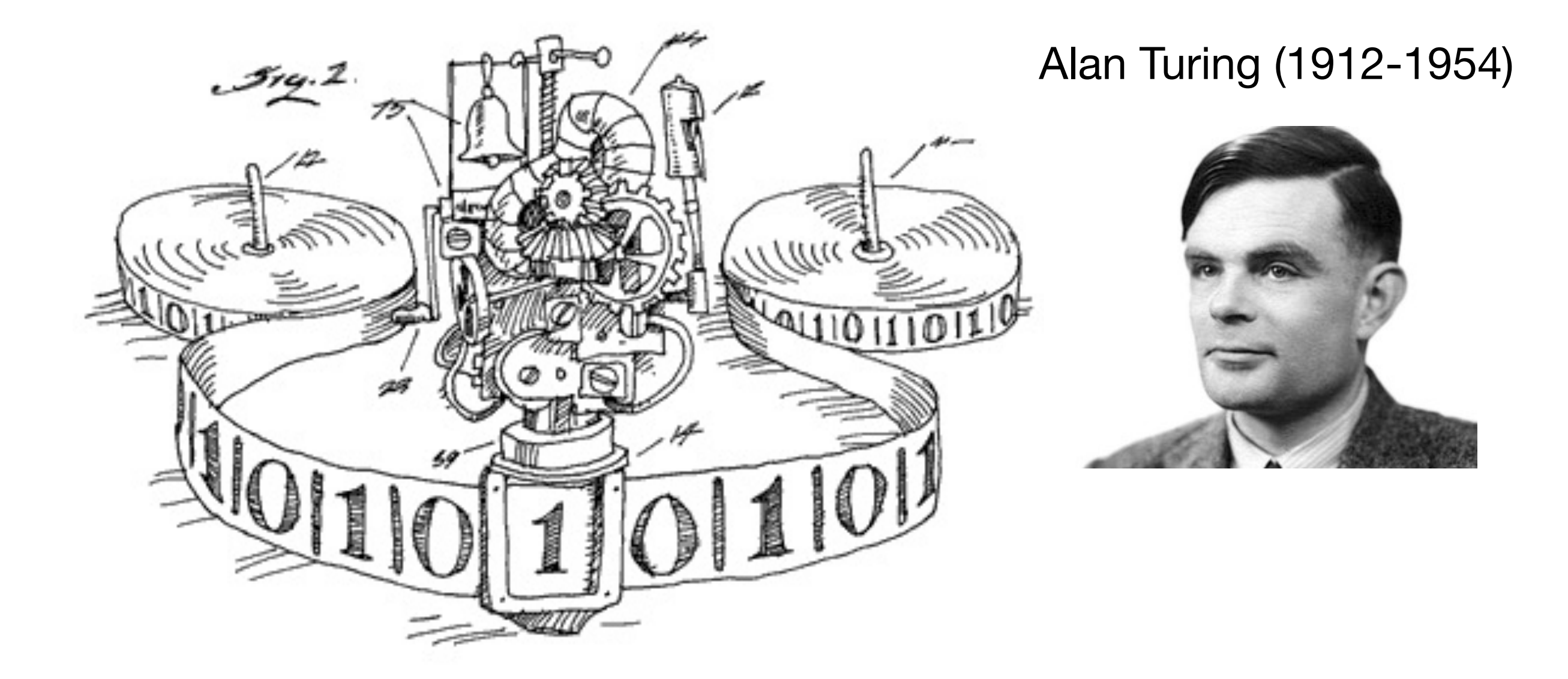

#### Des automates…

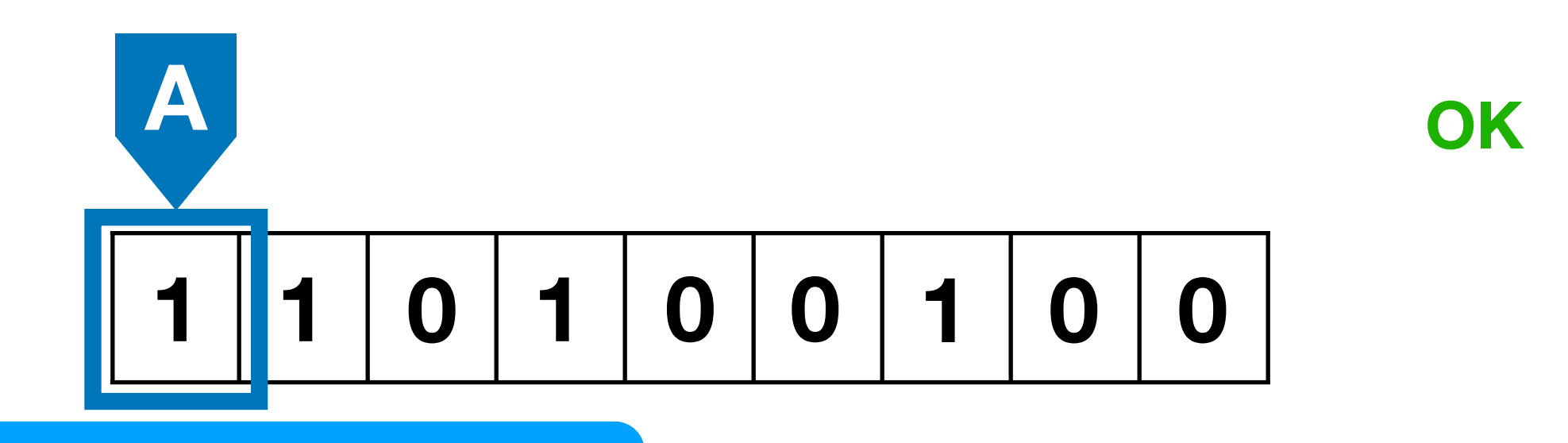

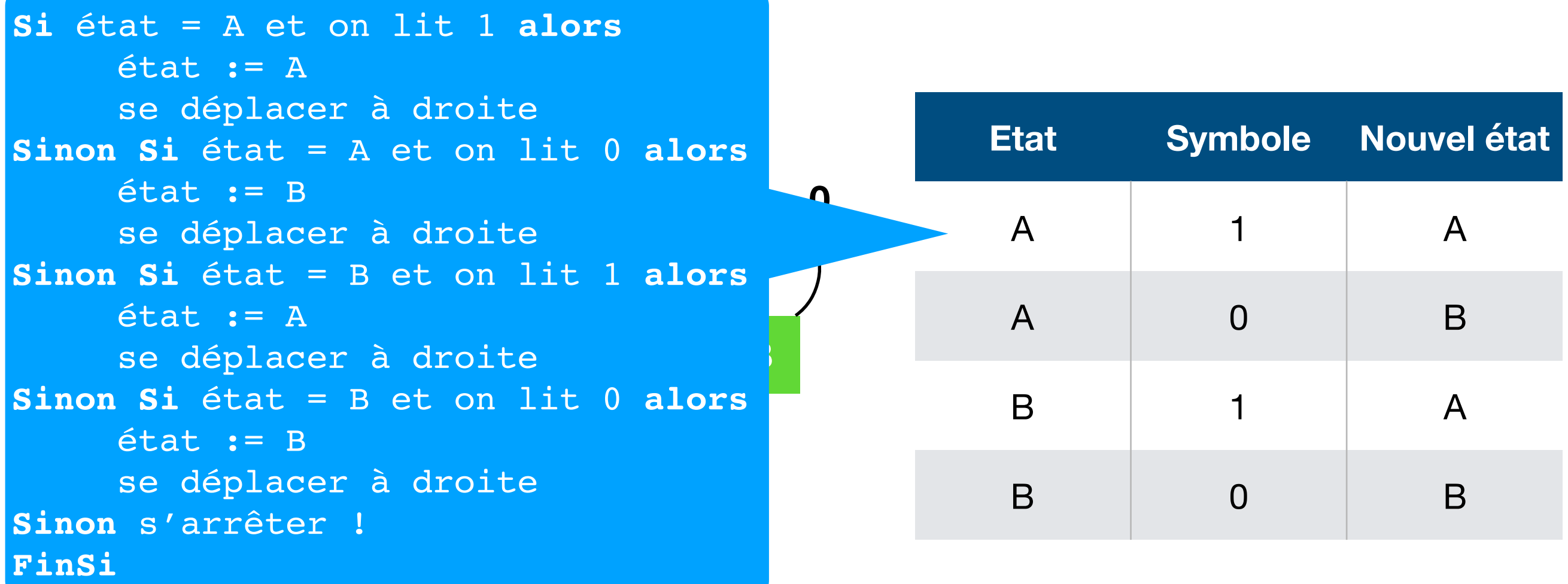

#### Des automates…

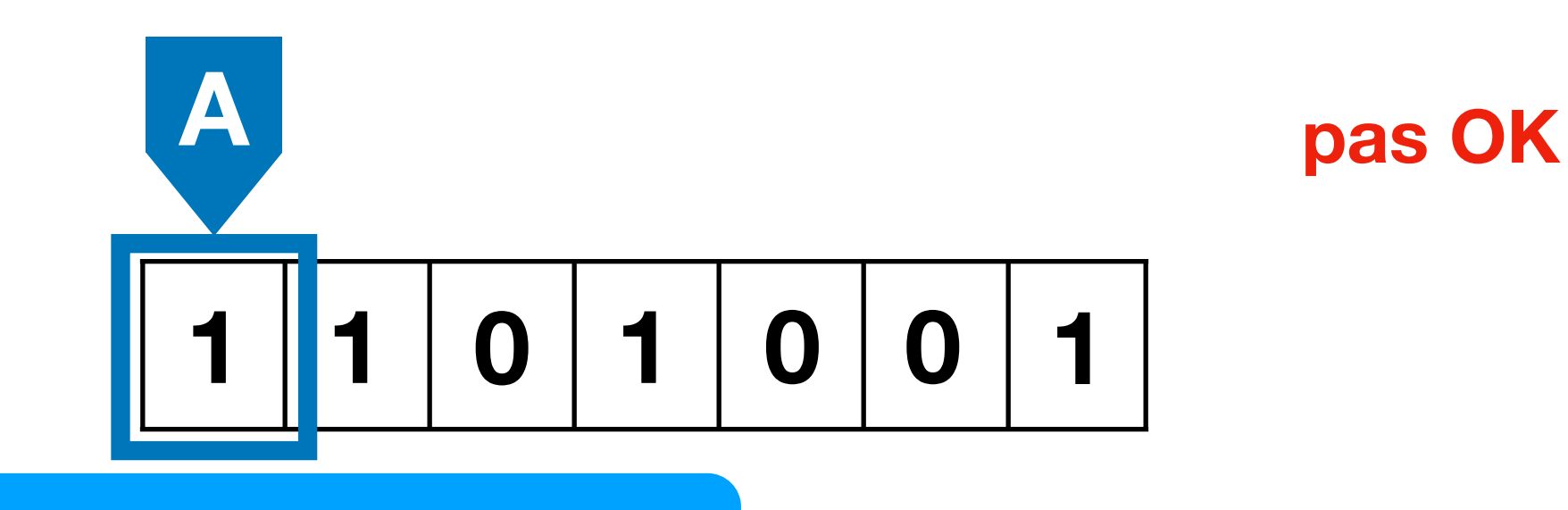

**E SE déplacer à droite 1** état := B B **1 Sinon Si** état = B et on lit 1 **alors 0 Etat Symbole Nouvel état** A 1 A A 0 B B 1 A B 0 B **Si** état = A et on lit 1 **alors**  $état := A$  se déplacer à droite **Sinon Si** état = A et on lit 0 **alors** se déplacer à droite  $état := A$ **Sinon Si** état = B et on lit 0 **alors**  $état := B$  se déplacer à droite **Sinon** s'arrêter ! **FinSi**

#### … qui peuvent changer de sens …

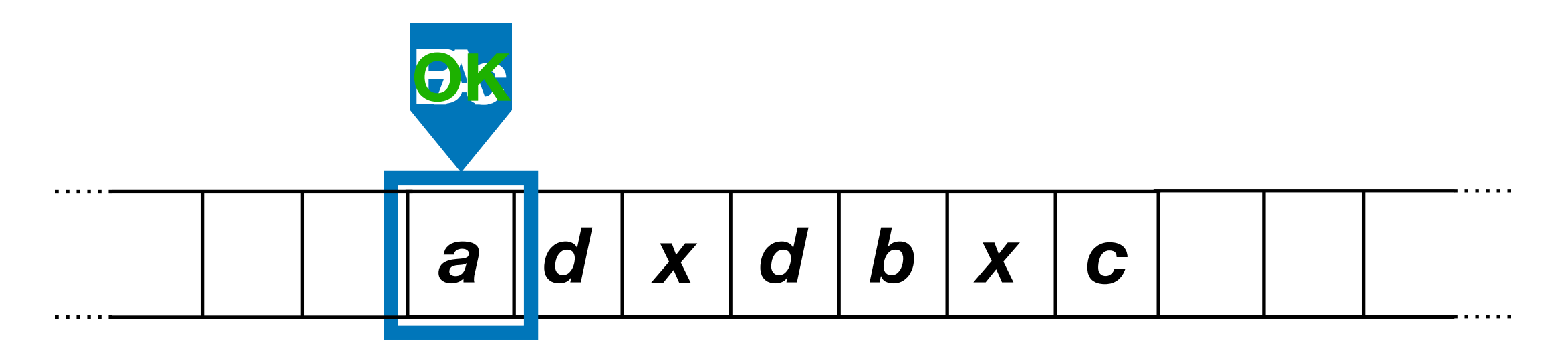

**Accepte si le dernier symbole de la séquence est différent de tous les autres symboles**

*Faisable avec un très gros automate…*

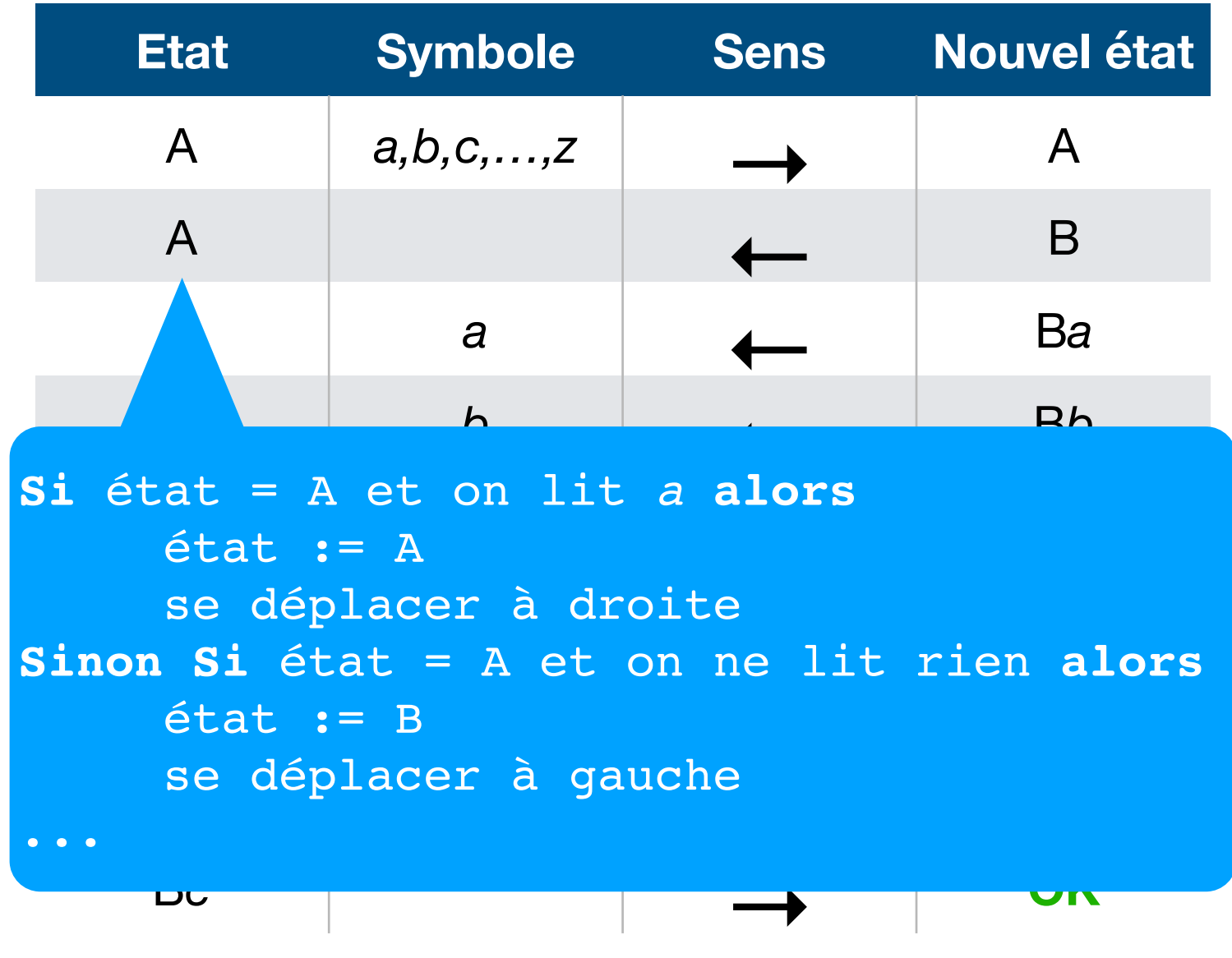

#### et écrire sur la bande

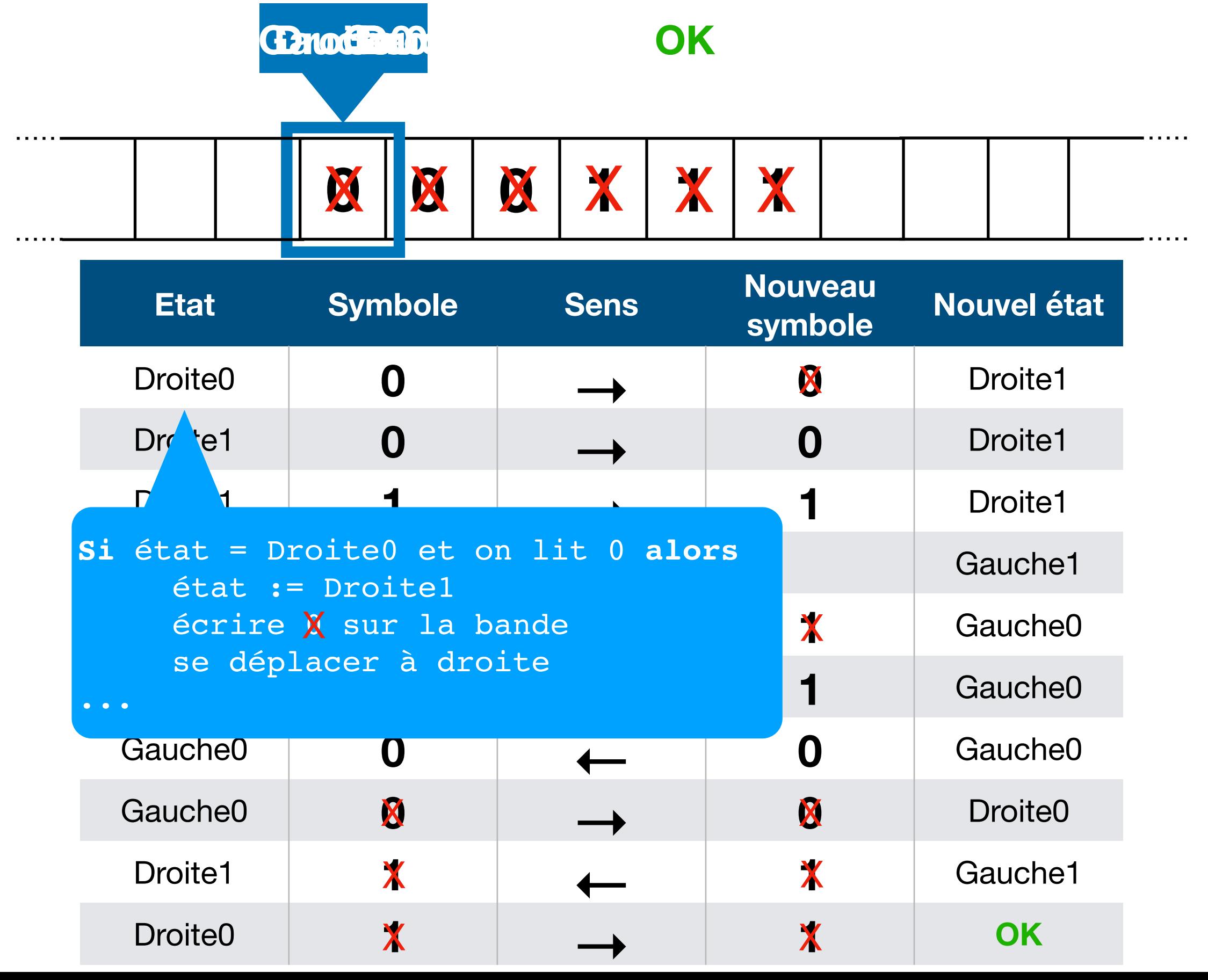

#### Machine de Turing = calculateur humain avec papier et crayon

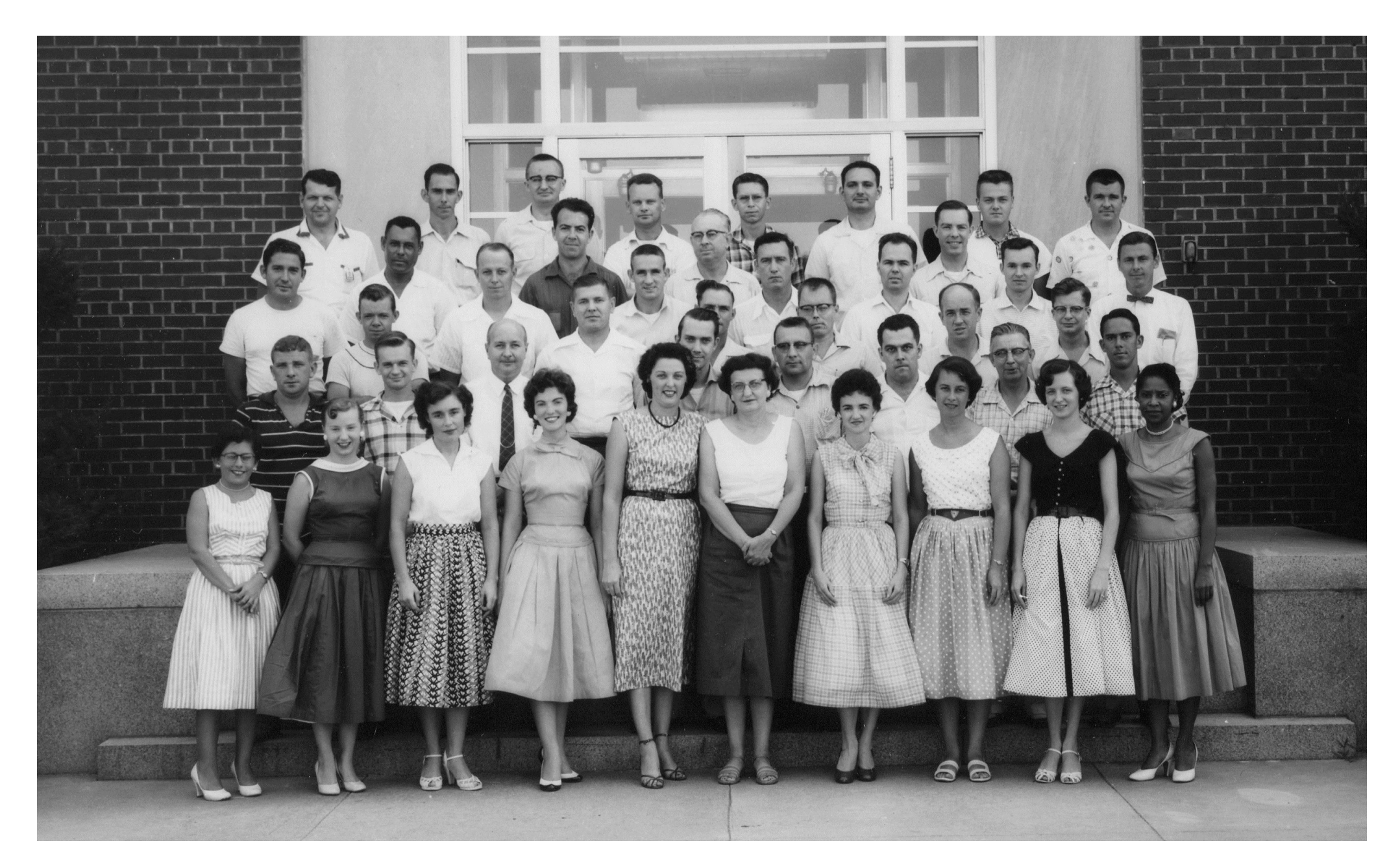

NACA (Comité consultatif national pour l'aéronautique), USA, 1950s

« Normalement on calcule en écrivant certains symboles sur le papier. […] Je considère qu'on effectue le calcul sur un papier unidimensionnel, c'est-à-dire, sur un ruban divisé en carrés. »

– Alan M. Turing, *On computable numbers*

## Papier 2D vs ruban 1D

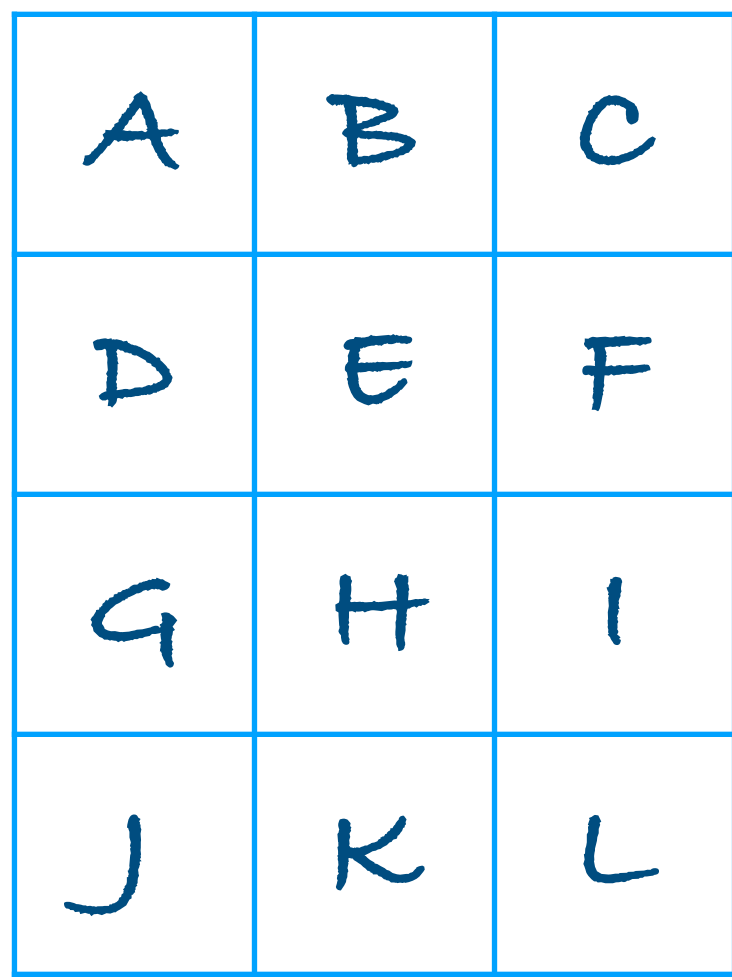

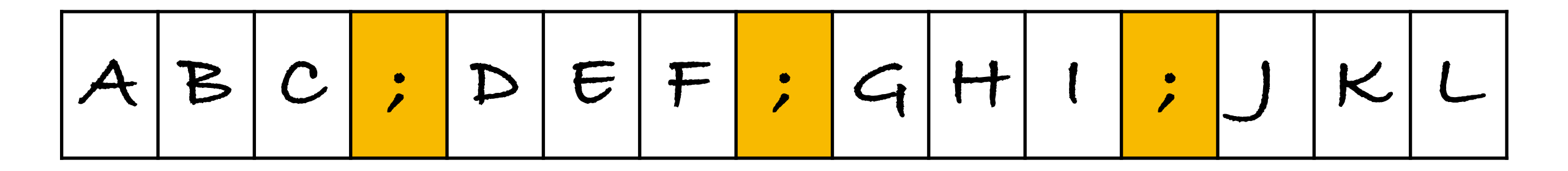

## Papier 2D vs ruban 1D

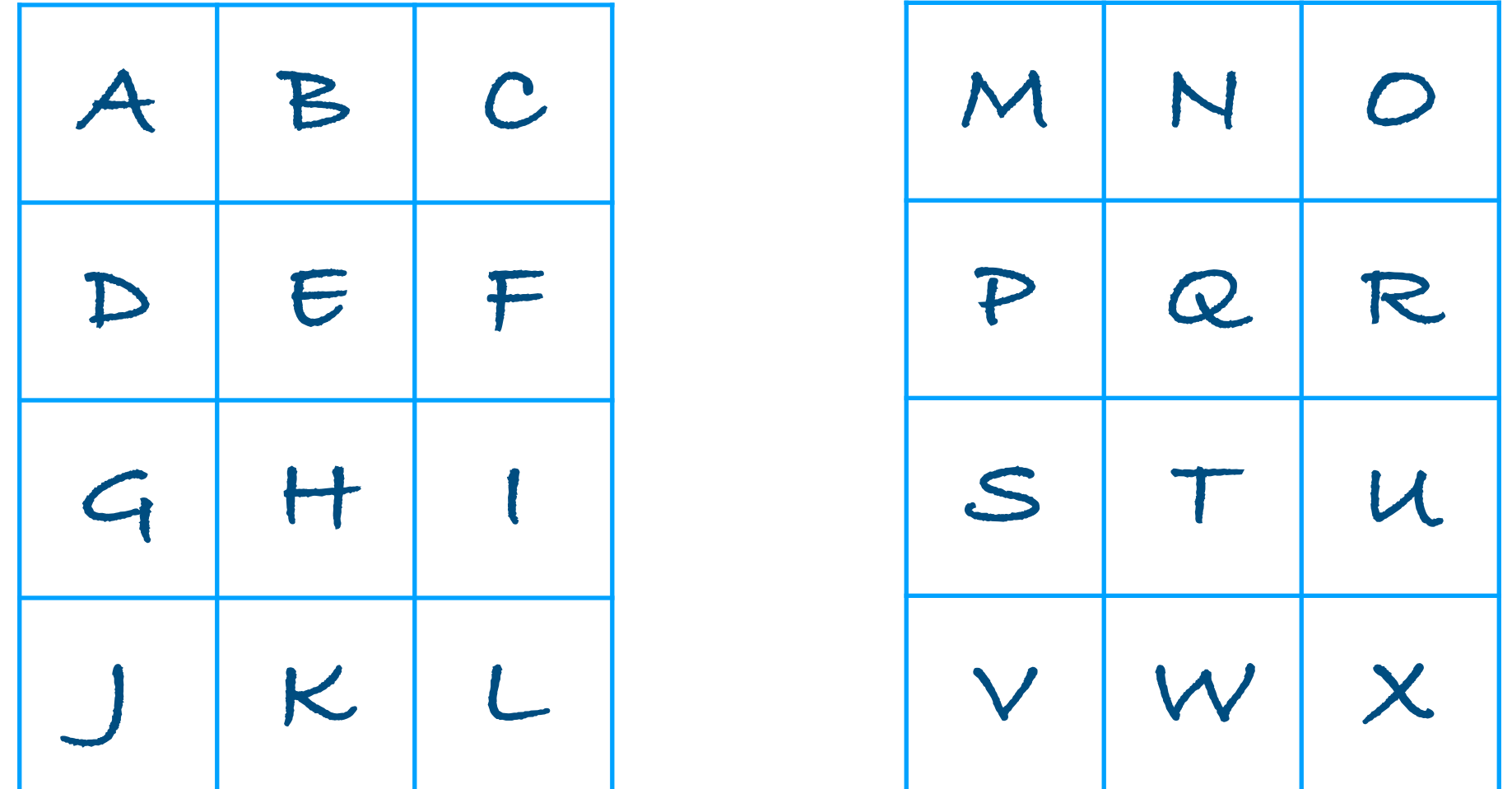

 $A|B|C$  ;  $D|E|F$  ;  $G|H|I$  ;  $U|E|L|$  :  $M$ 

« Je suppose aussi que le nombre de symboles qu'on peut écrire est fini. Si on permettait une infinité de symboles, il y aurait des symboles qui diffèrent dans une mesure arbitrairement faible […] On peut toujours utiliser une séquence de symboles au lieu d'un symbole simple. »

– Alan M. Turing, *On computable numbers*

#### Symboles atomiques vs composites

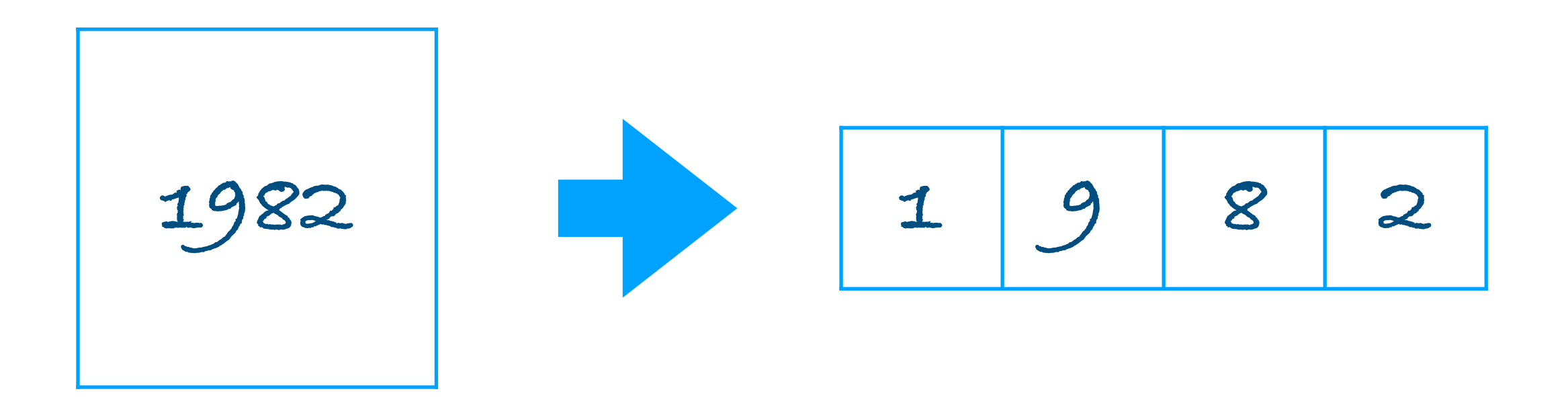

« La différence, de notre point de vue, entre les symboles simples et composites est qu'on ne peut pas observer les symboles composites en un coup d'œil, s'ils sont trop longs. Cela est conforme à l'expérience. On ne peut pas établir en un coup d'œil si 9999999999999999 et 999999999999999 sont égaux. »

– Alan M. Turing, *On computable numbers*

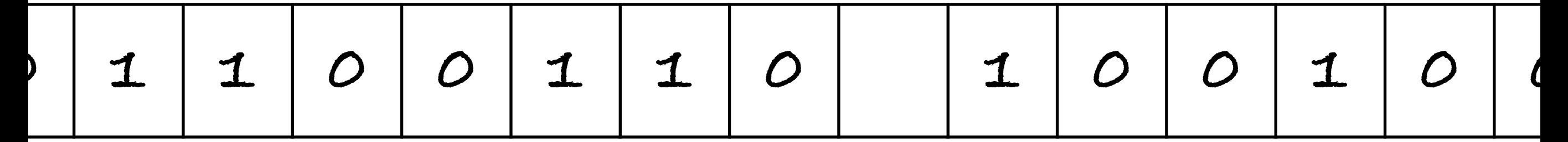

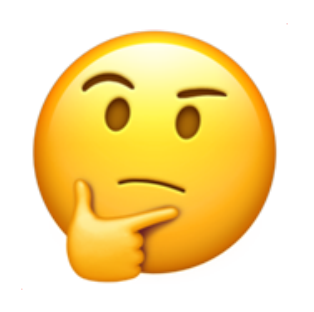

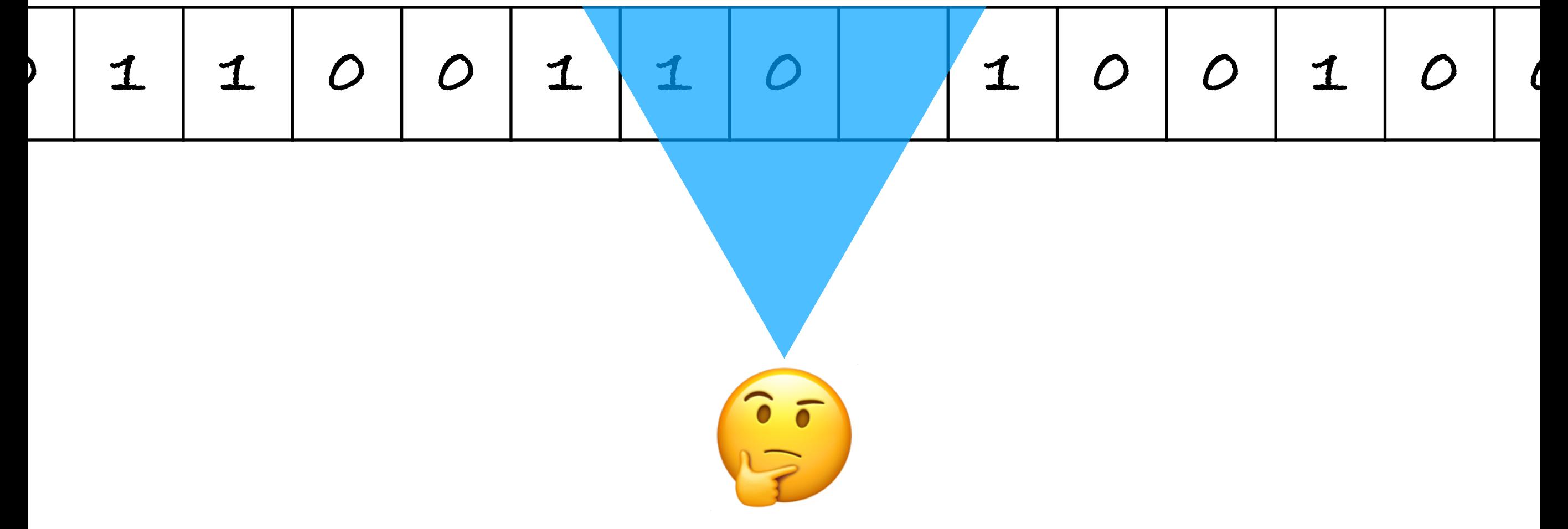

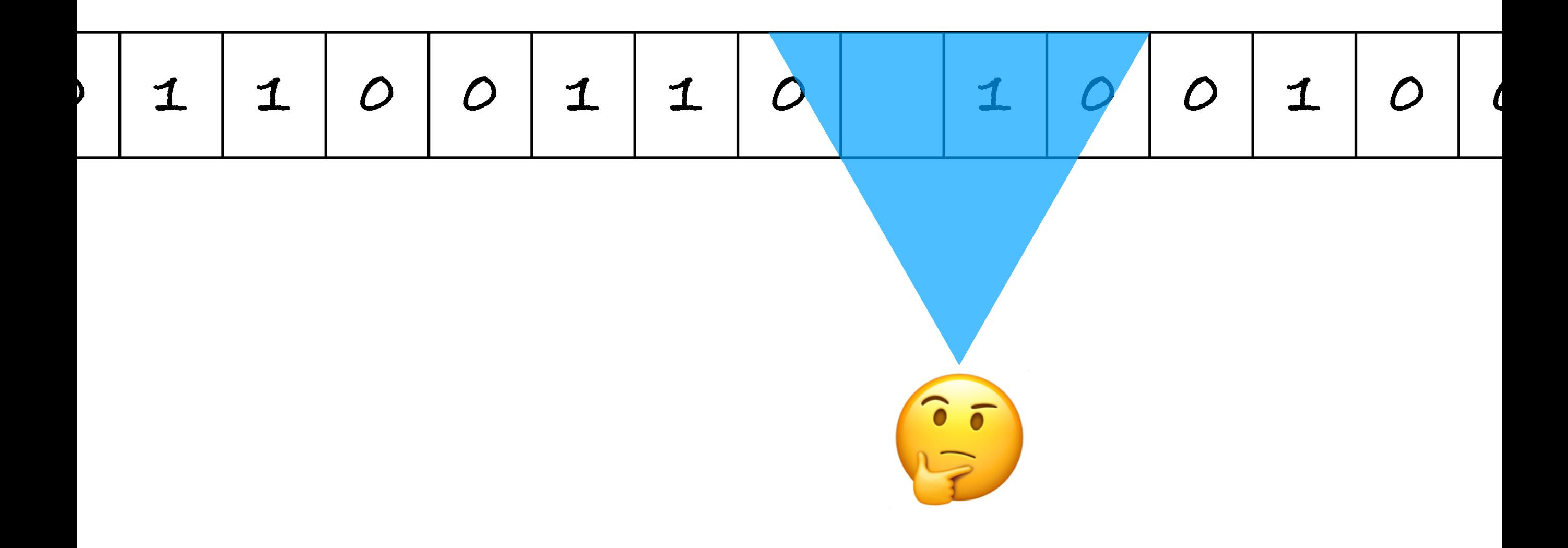

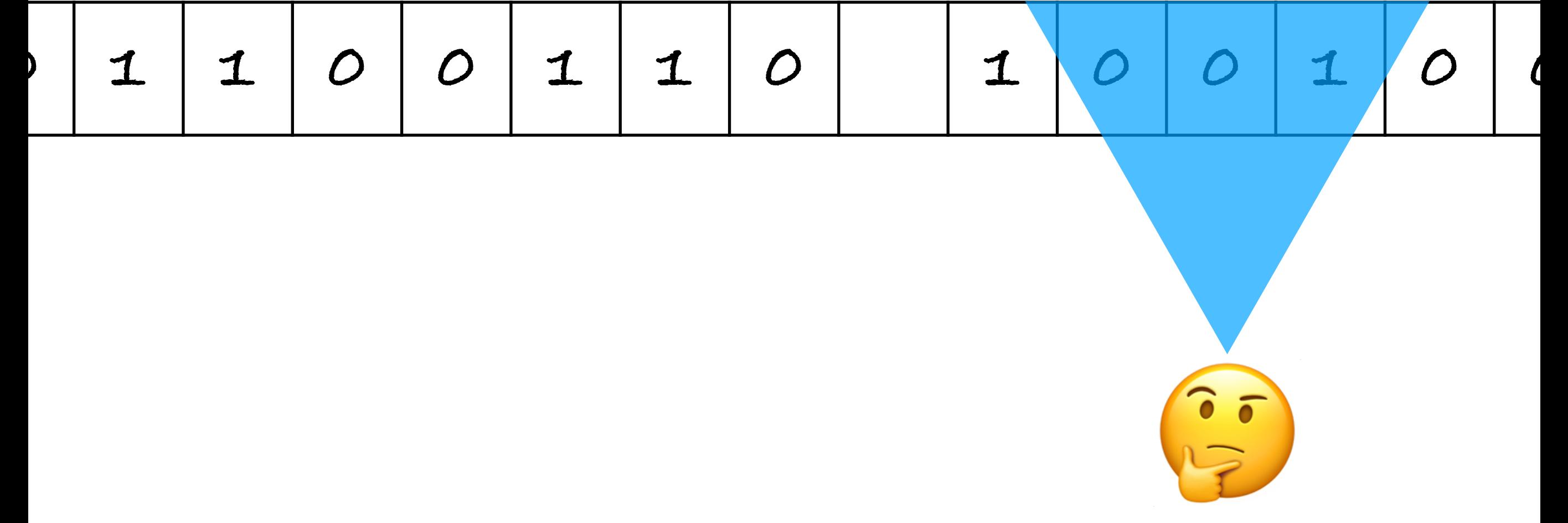

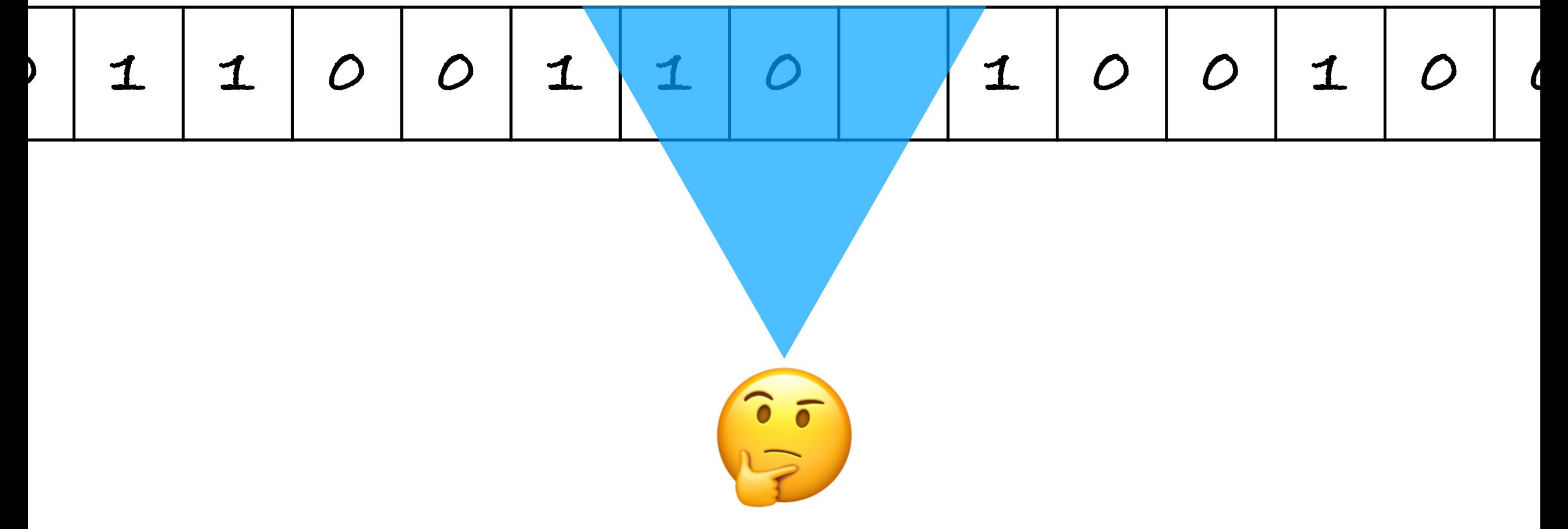

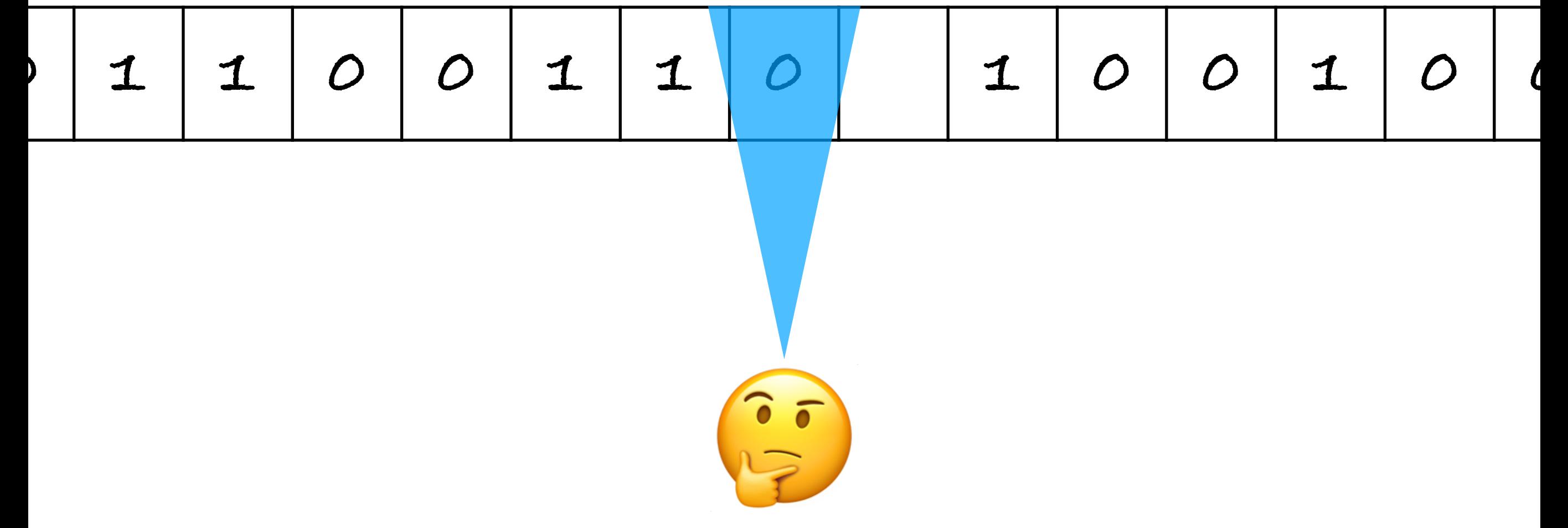

« Le comportement du calculateur à chaque moment est déterminé par le symbole qu'il observe et son "état d'esprit" à ce moment. »

– Alan M. Turing, *On computable numbers*

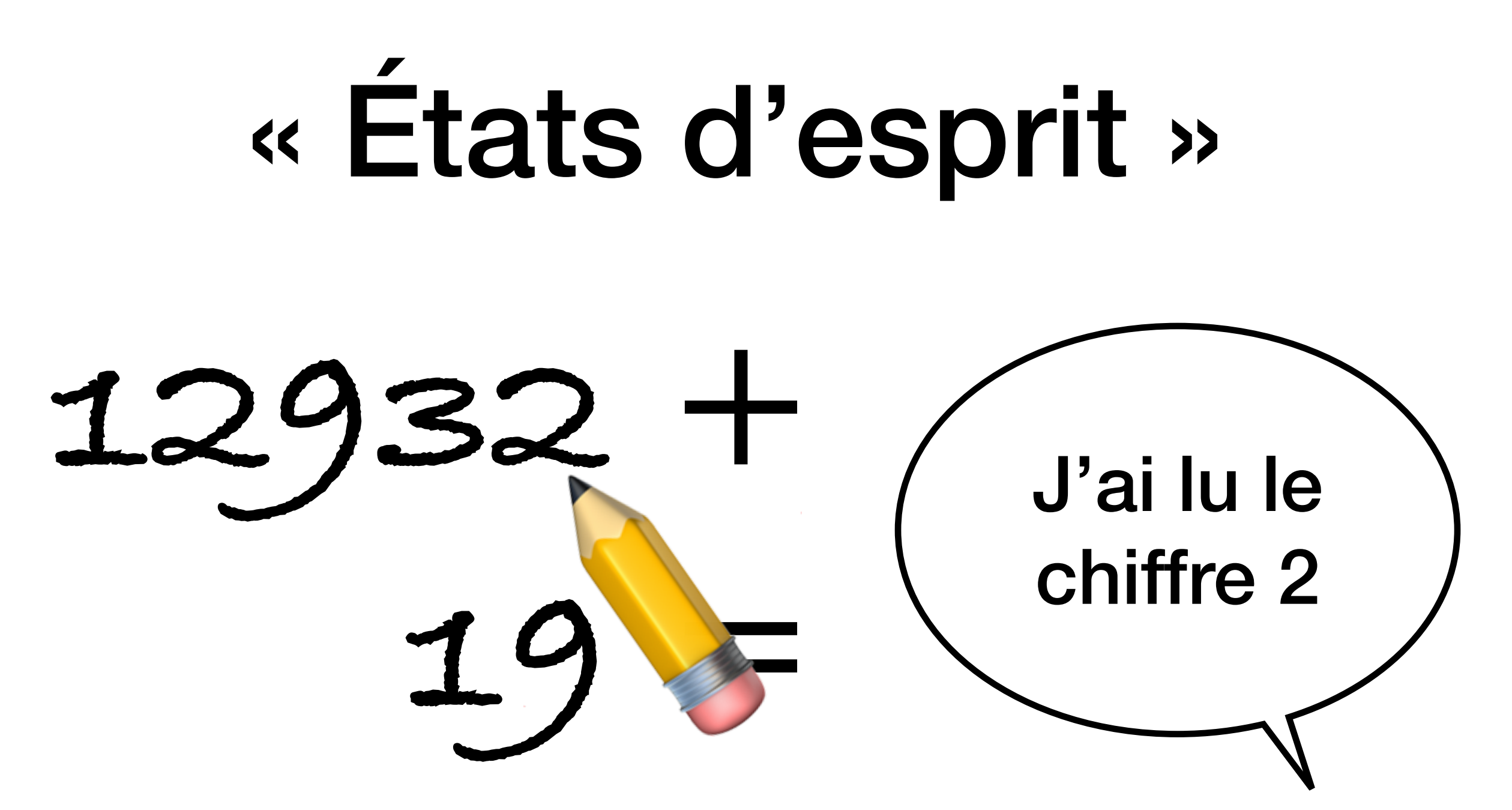

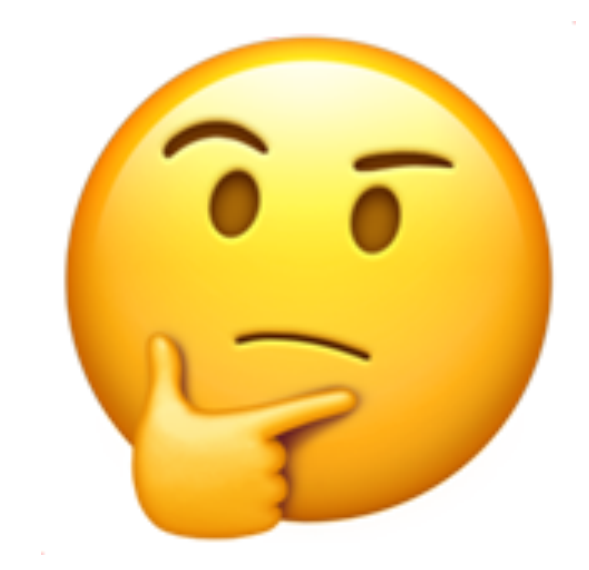

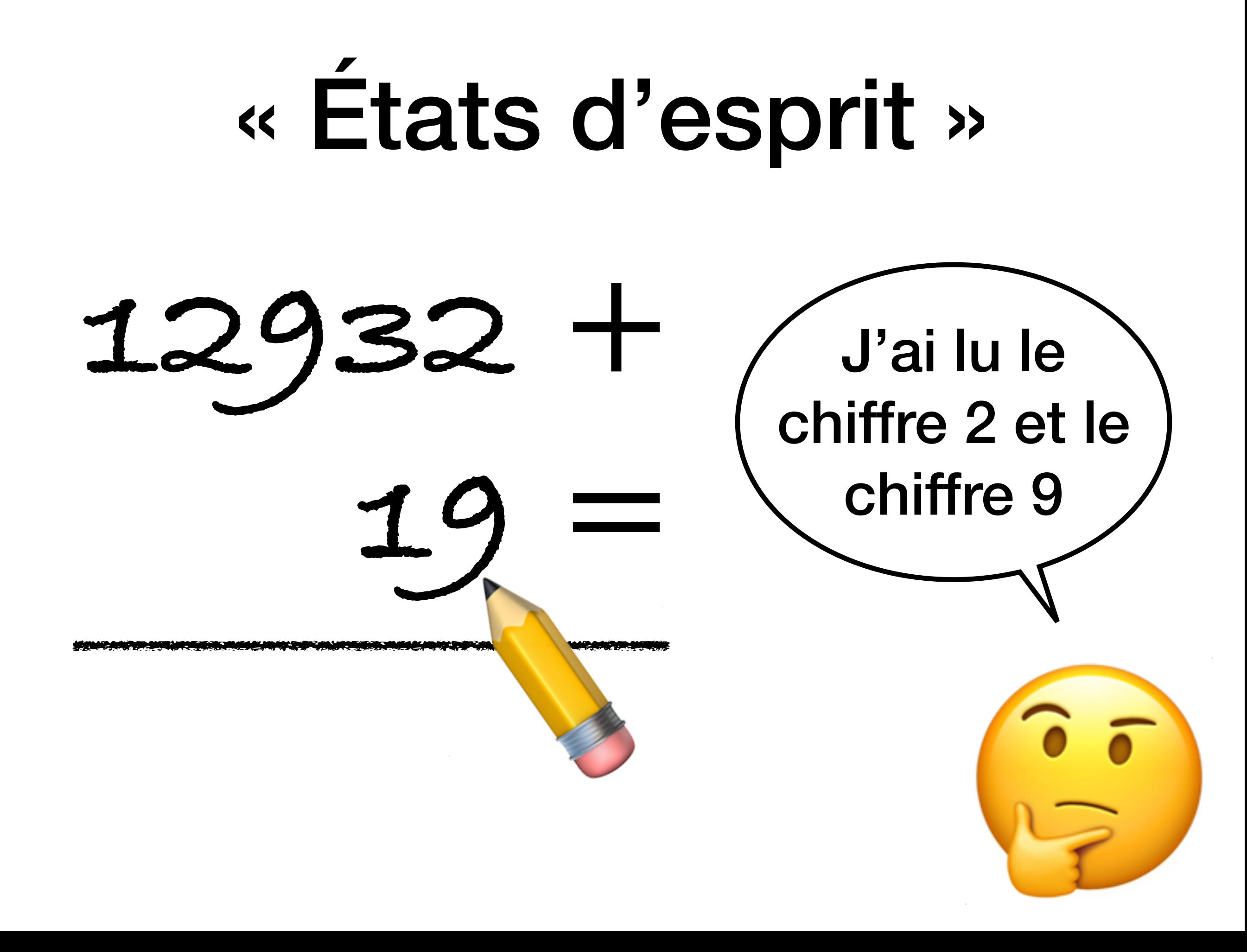

#### « Etats d'esprit » 12932 Il faut que j'écrive 1 et que je garde 1 comme retenue

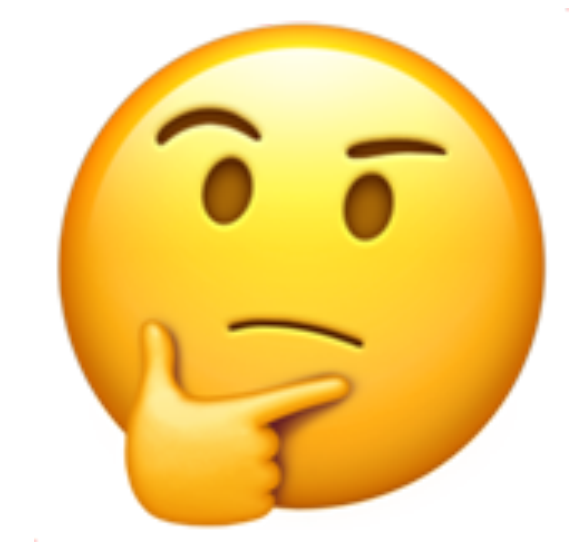

### « Etats d'esprit » 12932 Il faut que je me déplace à gauche; la retenue est 1

#### « Etats d'esprit » 1293. J'ai lu le chiffre 3; avec la retenue de 1 ça fait 4

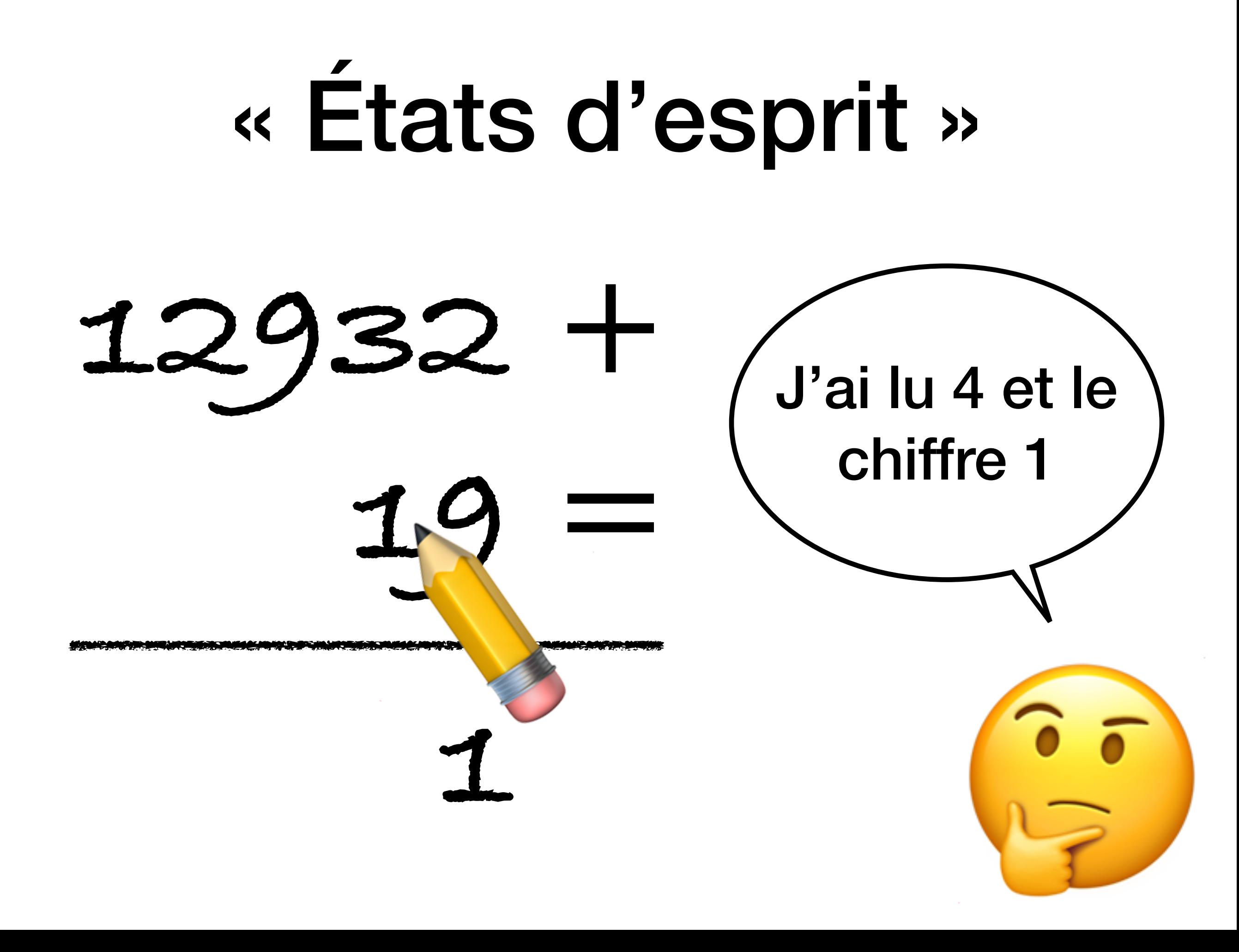

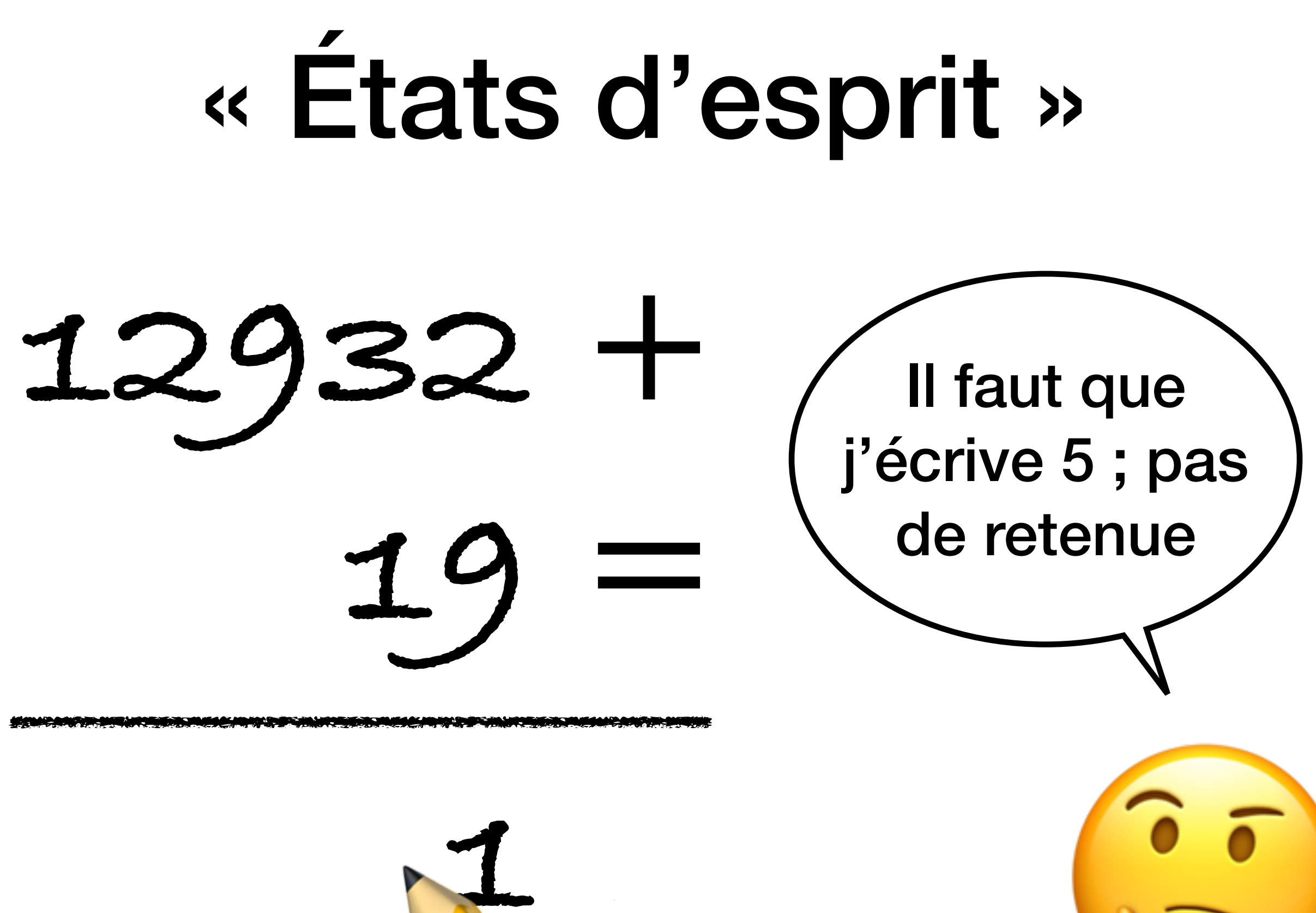

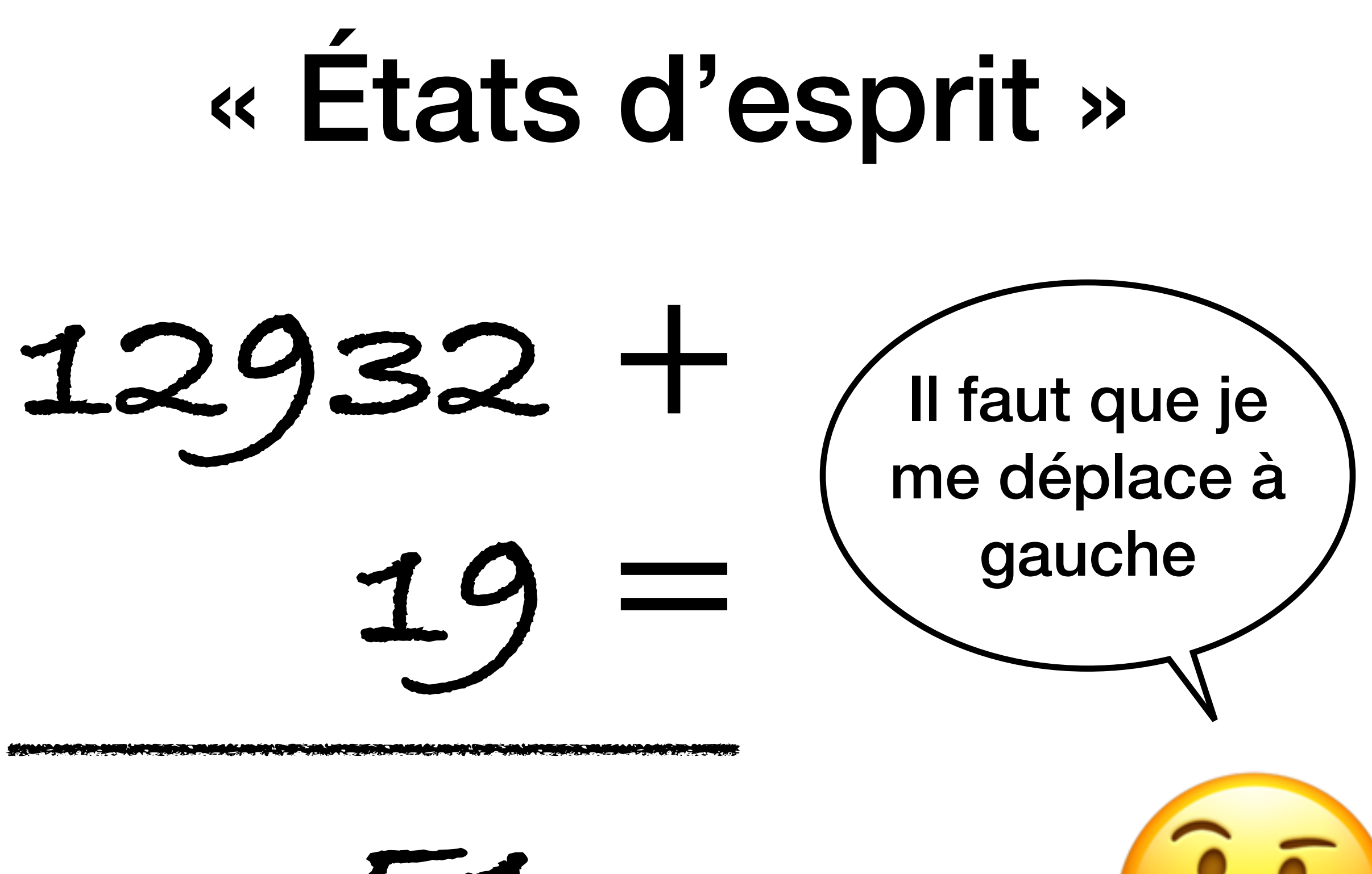

« On suppose également que le nombre d'états d'esprit qu'on doit prendre en compte est fini. Les raisons pour cela sont de la même nature que celles qui restreignent le nombre de symboles. »

– Alan M. Turing, *On computable numbers*

# États d'esprit trop proches

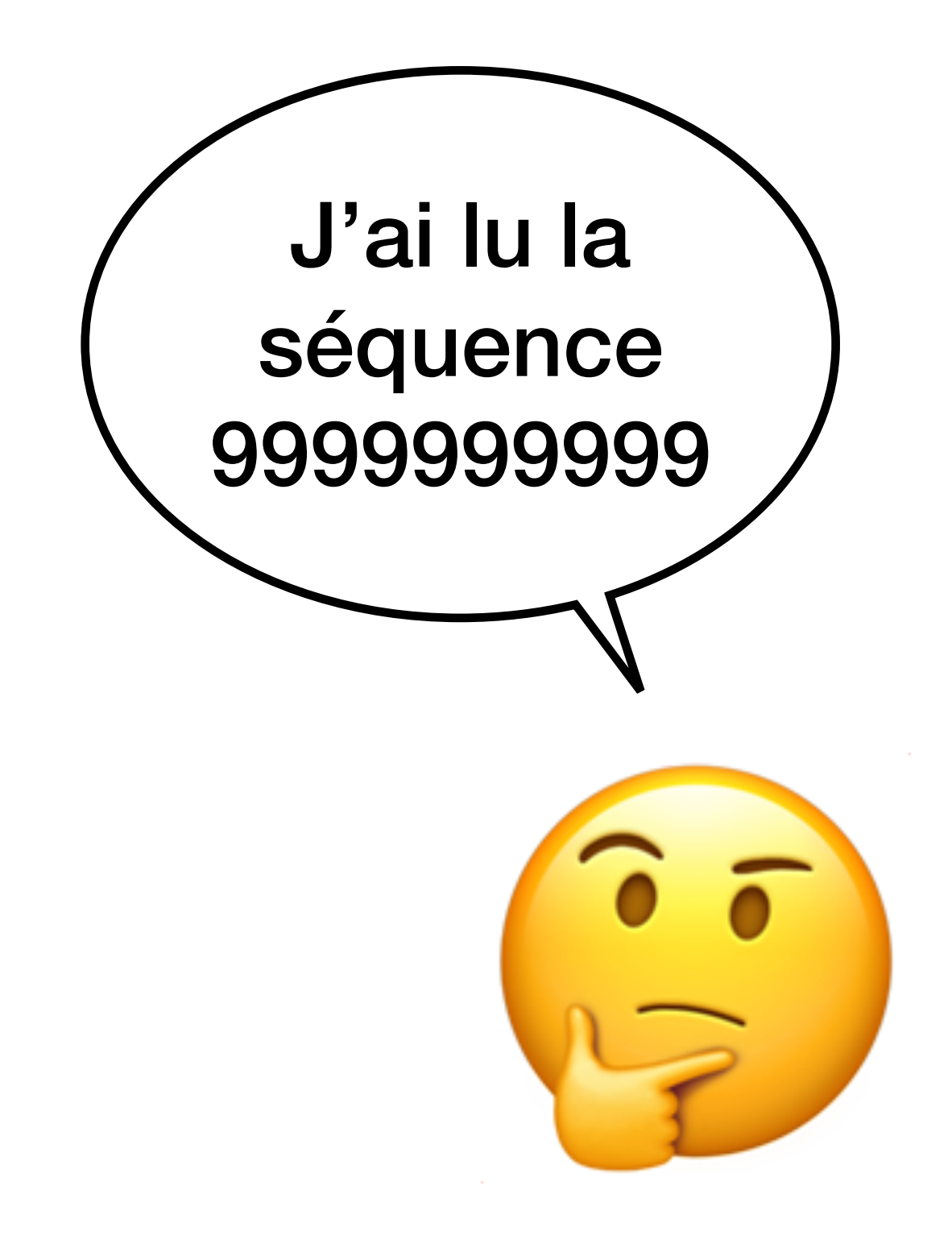

## États d'esprit trop proches

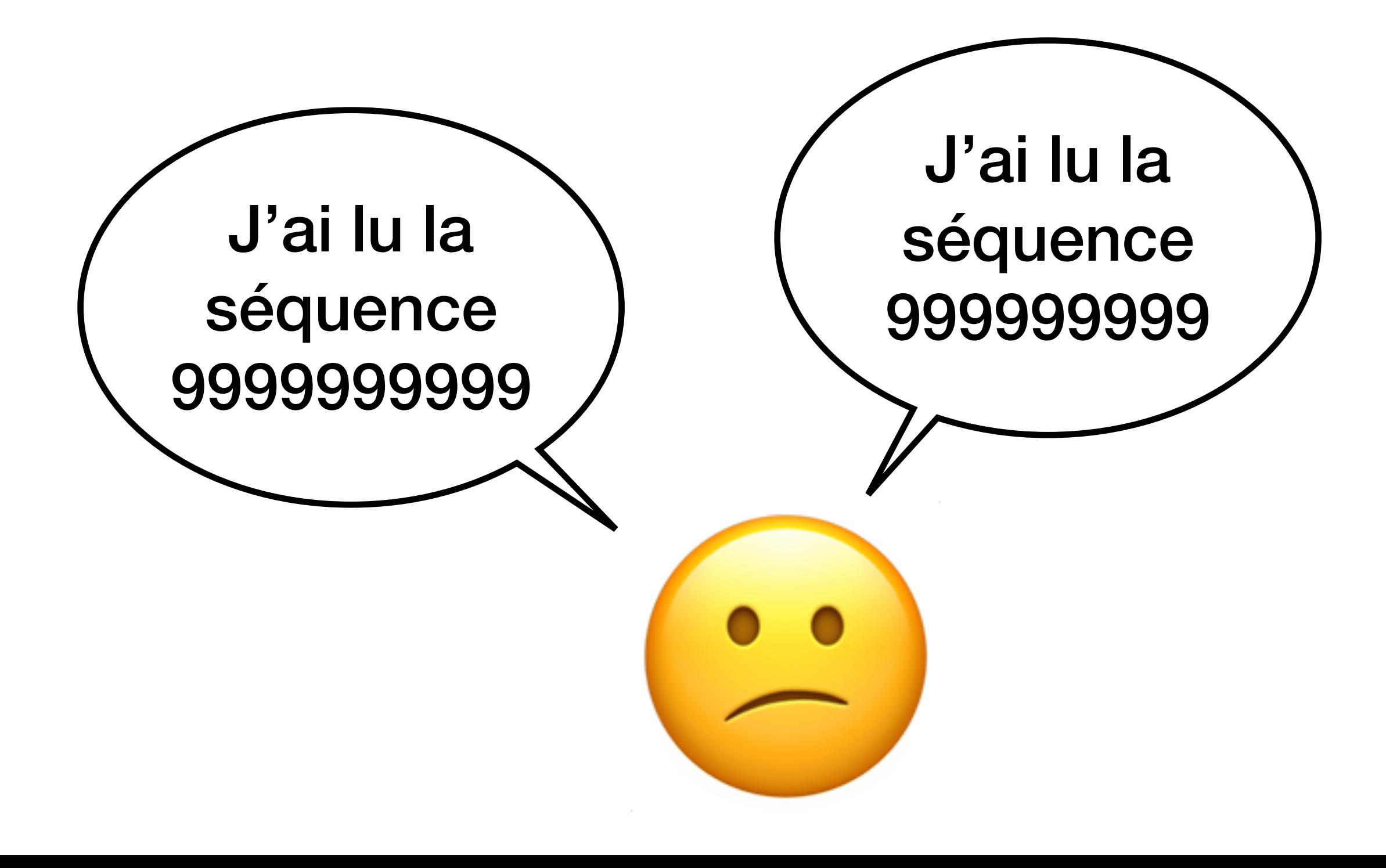

« On peut éviter l'utilisation d'états d'esprit plus compliqués en écrivant plus de symboles sur le ruban. »

– Alan M. Turing, *On computable numbers*

#### Prendre note sur le ruban

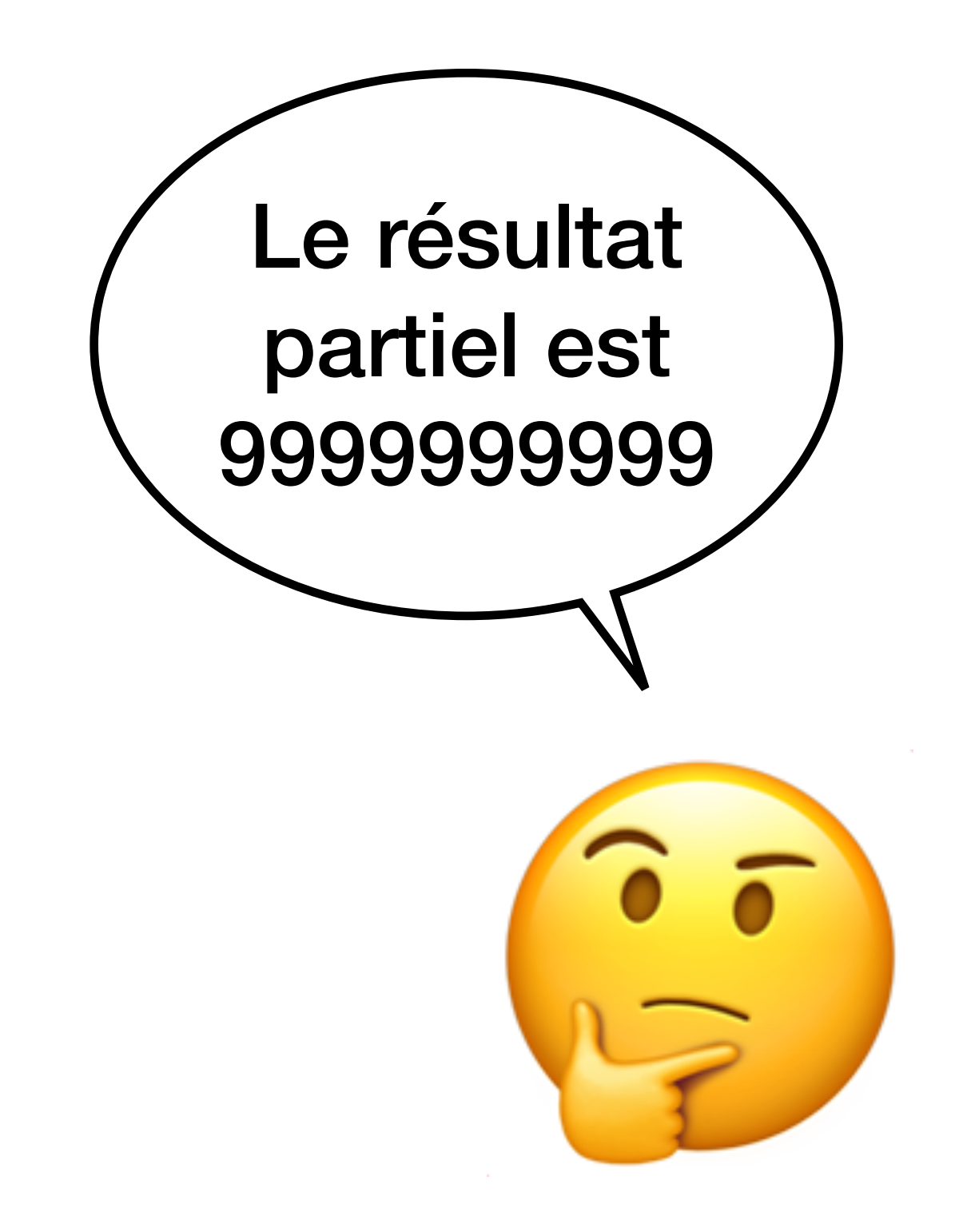

#### Prendre note sur le ruban

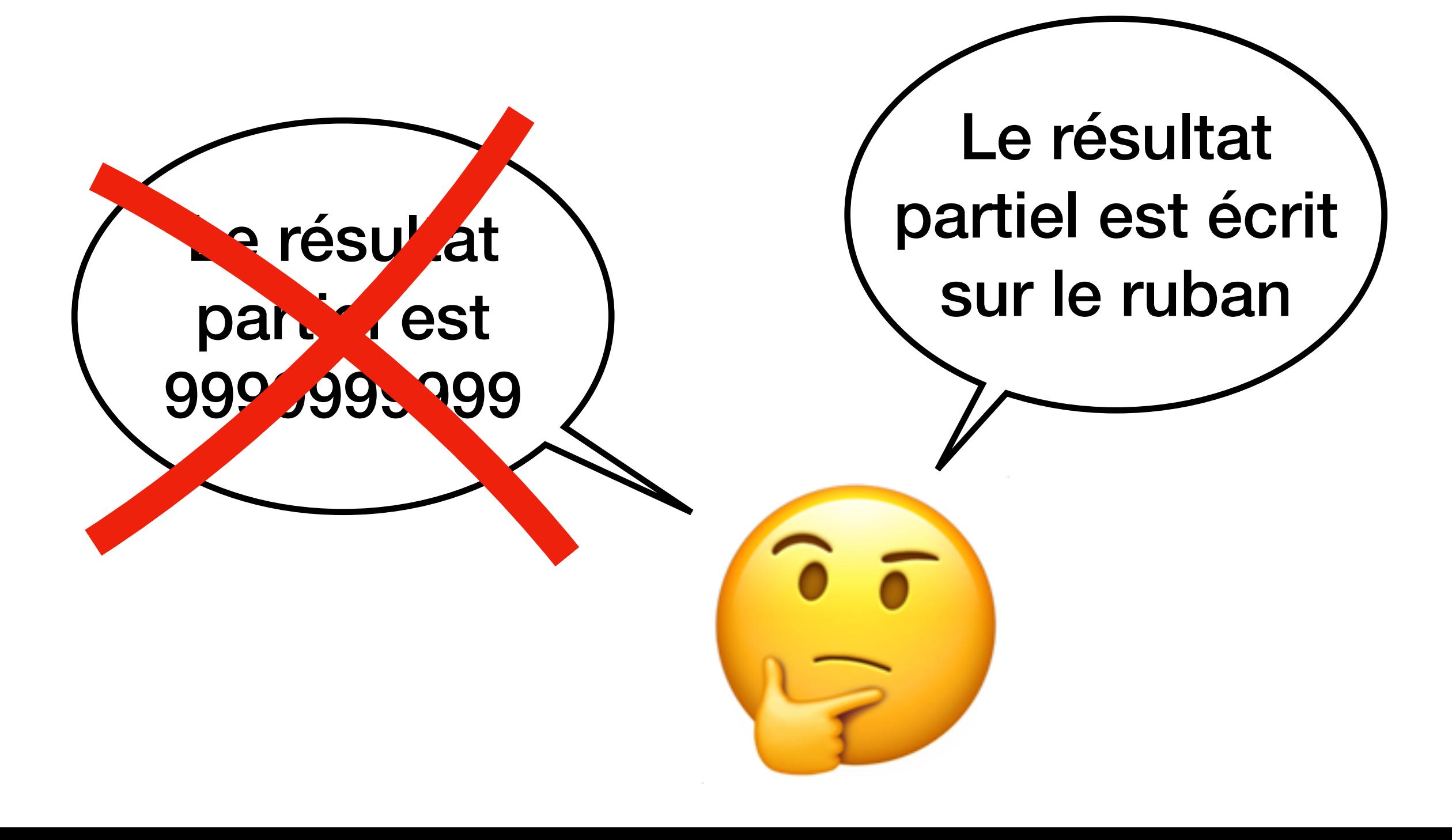

## Machines de Turing

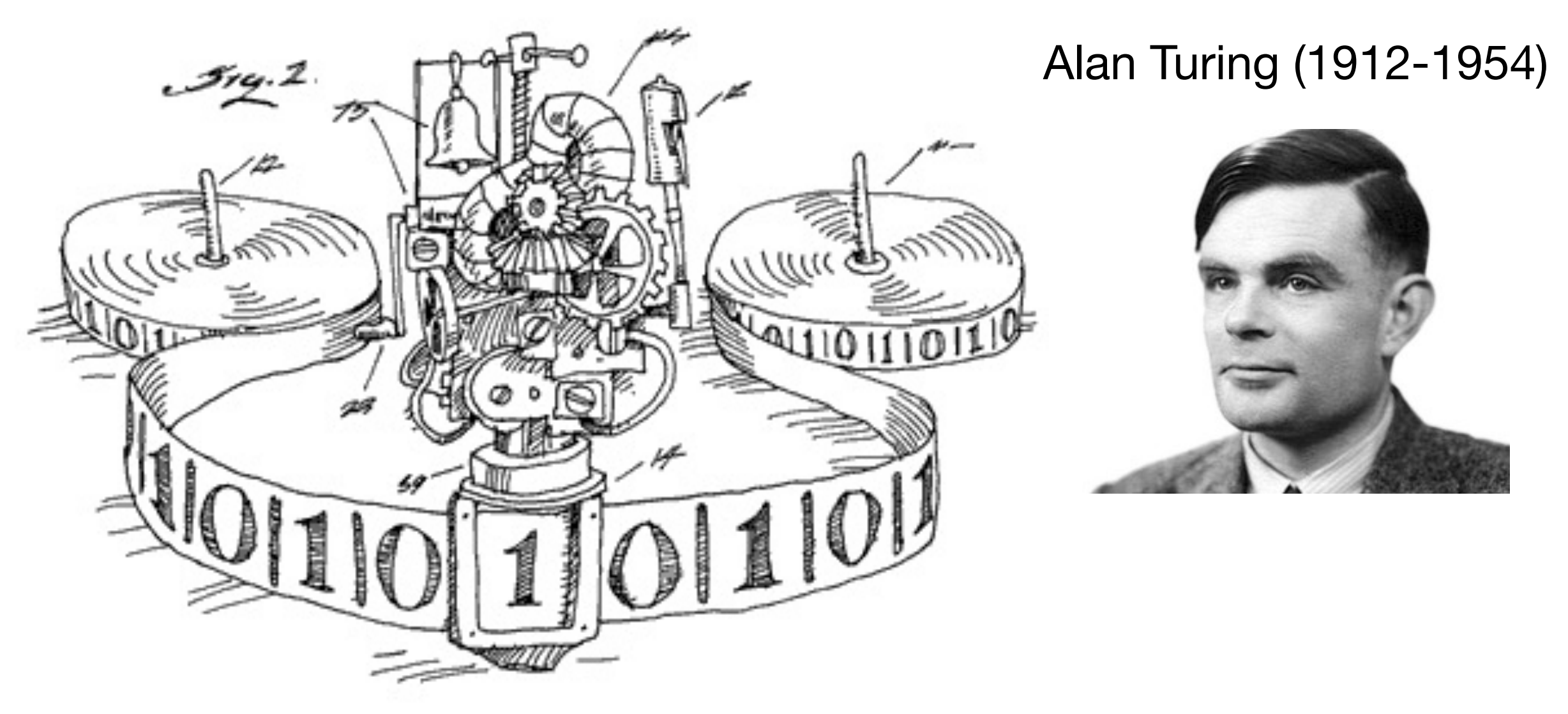

**Des automates… qui peuvent changer de sens… et écrire sur la bande.**
# Machines de Turing

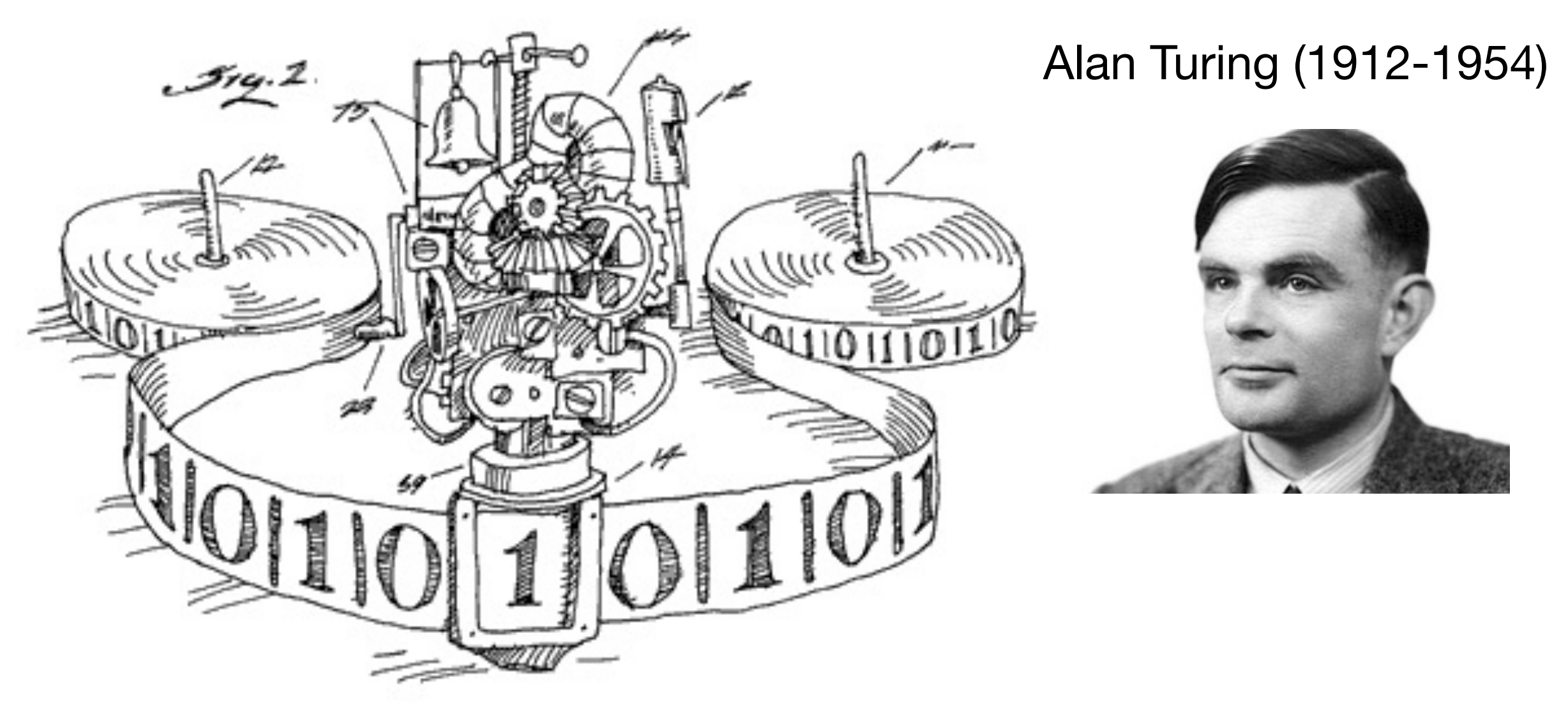

**Des automates… qui peuvent changer de sens… et écrire sur la bande.**

## Exercice 1 du TD7

# Que fait cette machine ?

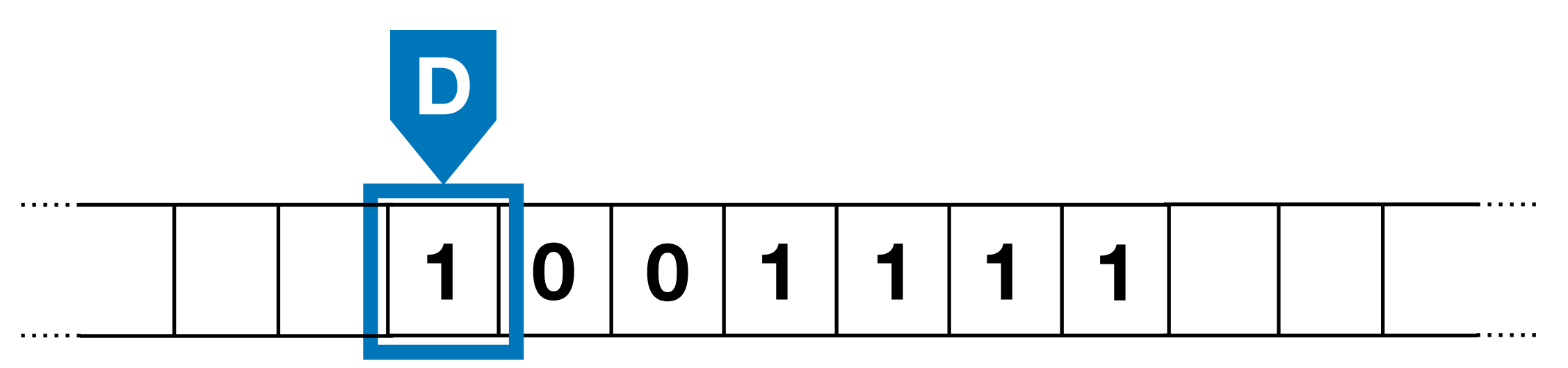

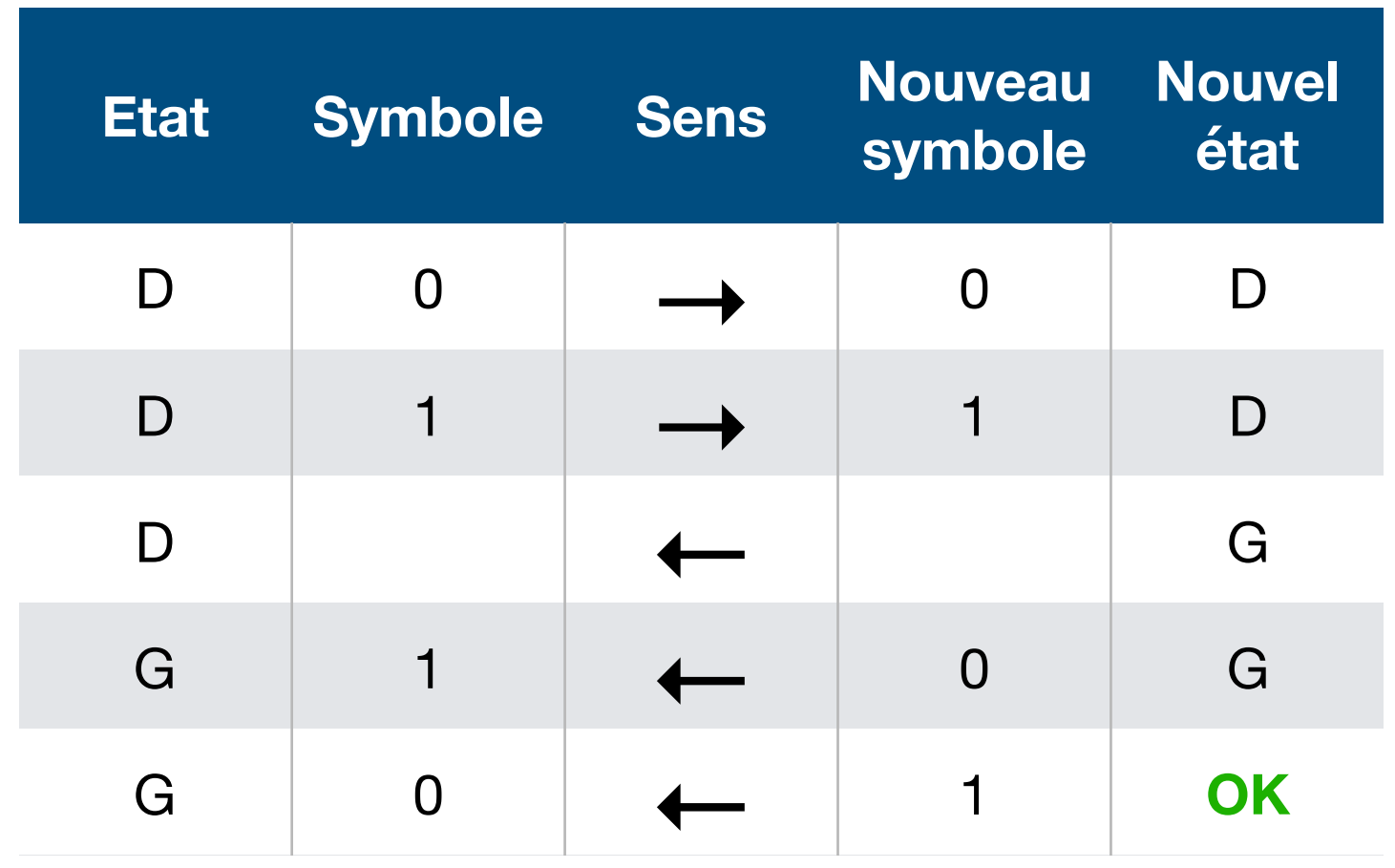

# Incrémentation

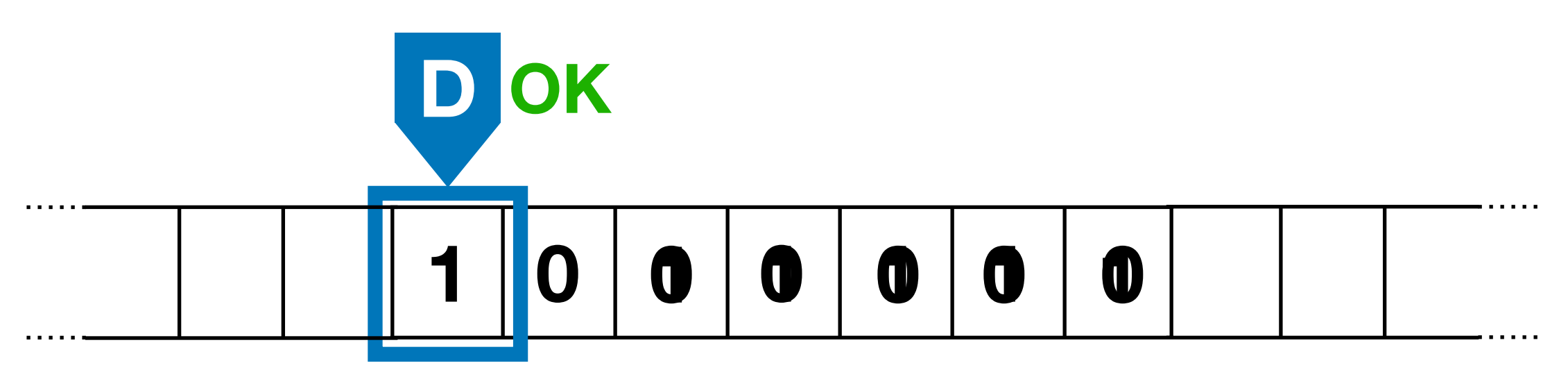

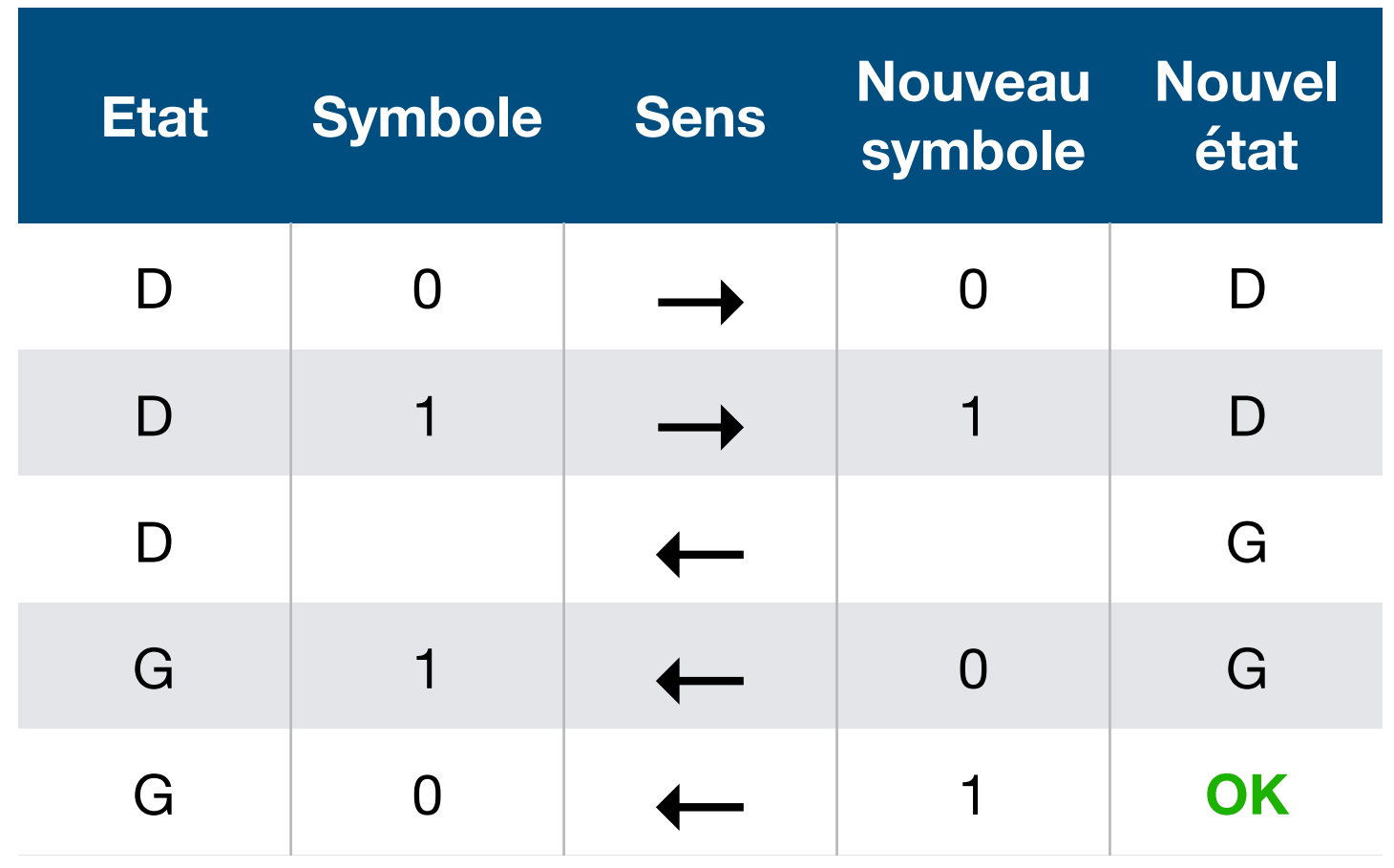

## Incrémentation

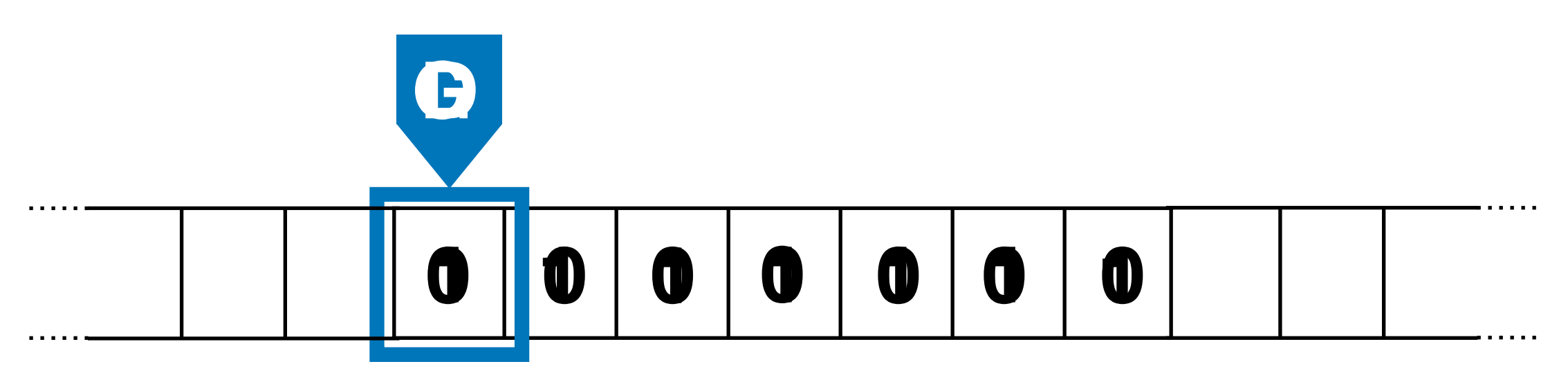

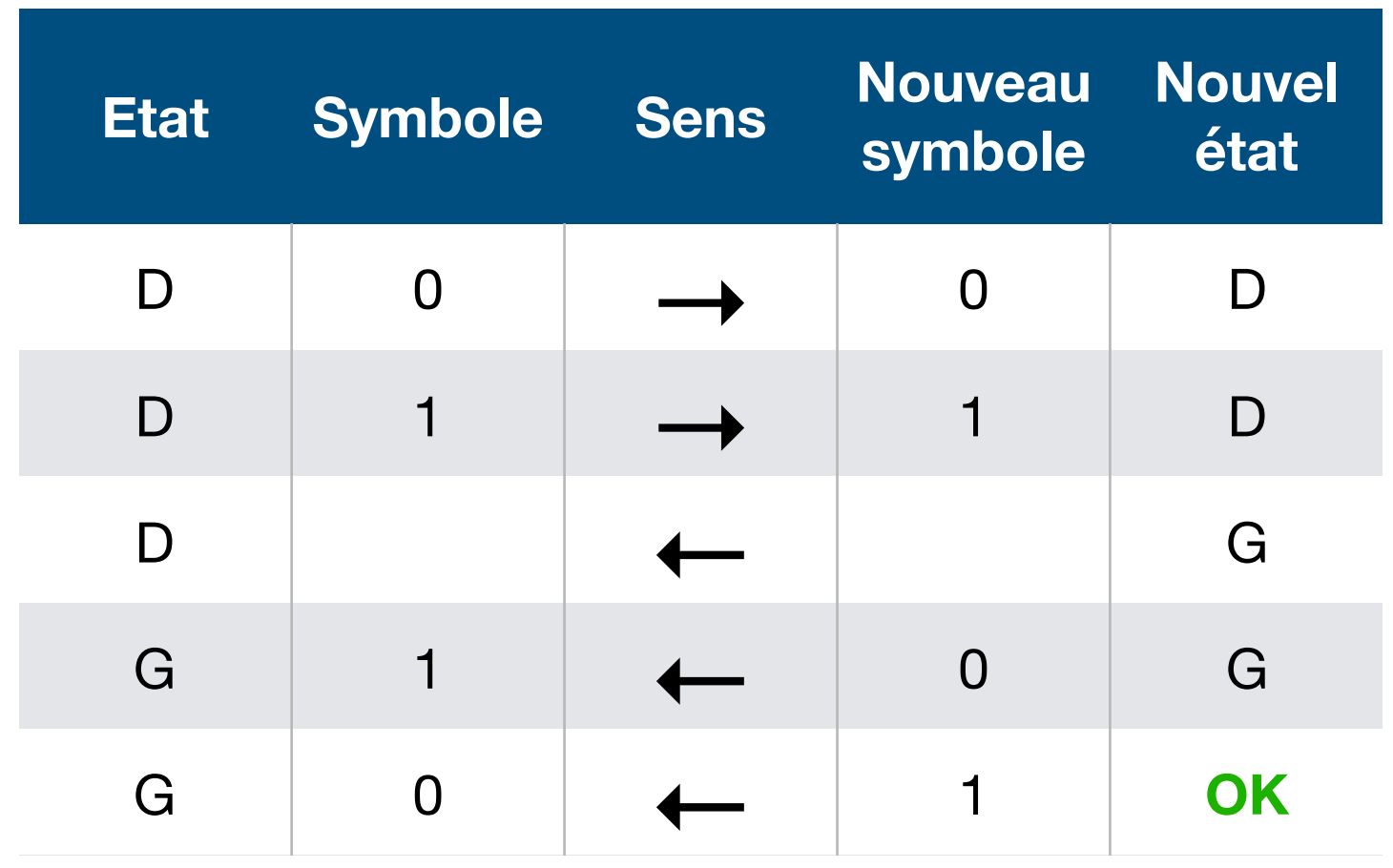

## Incrémentation

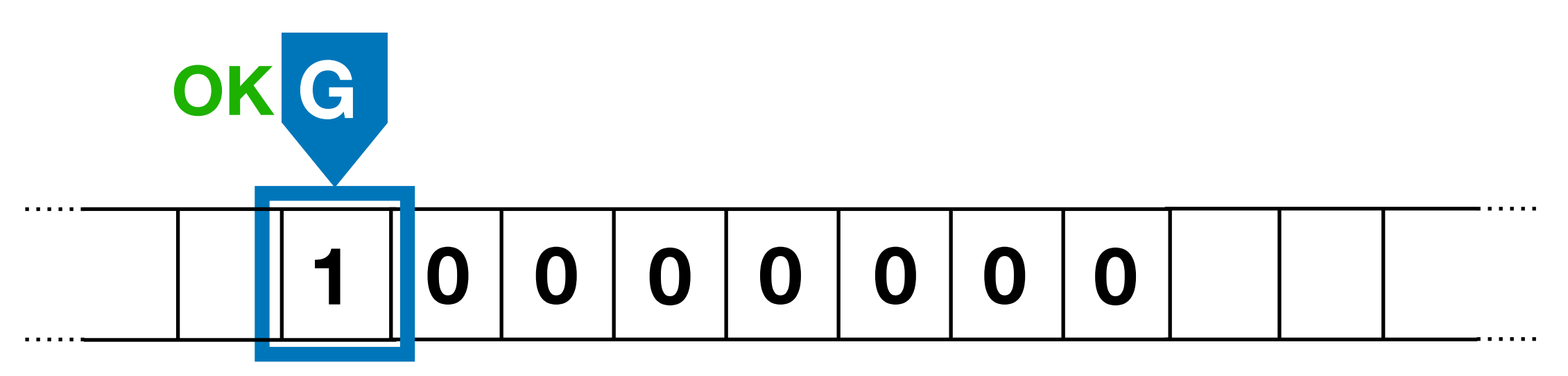

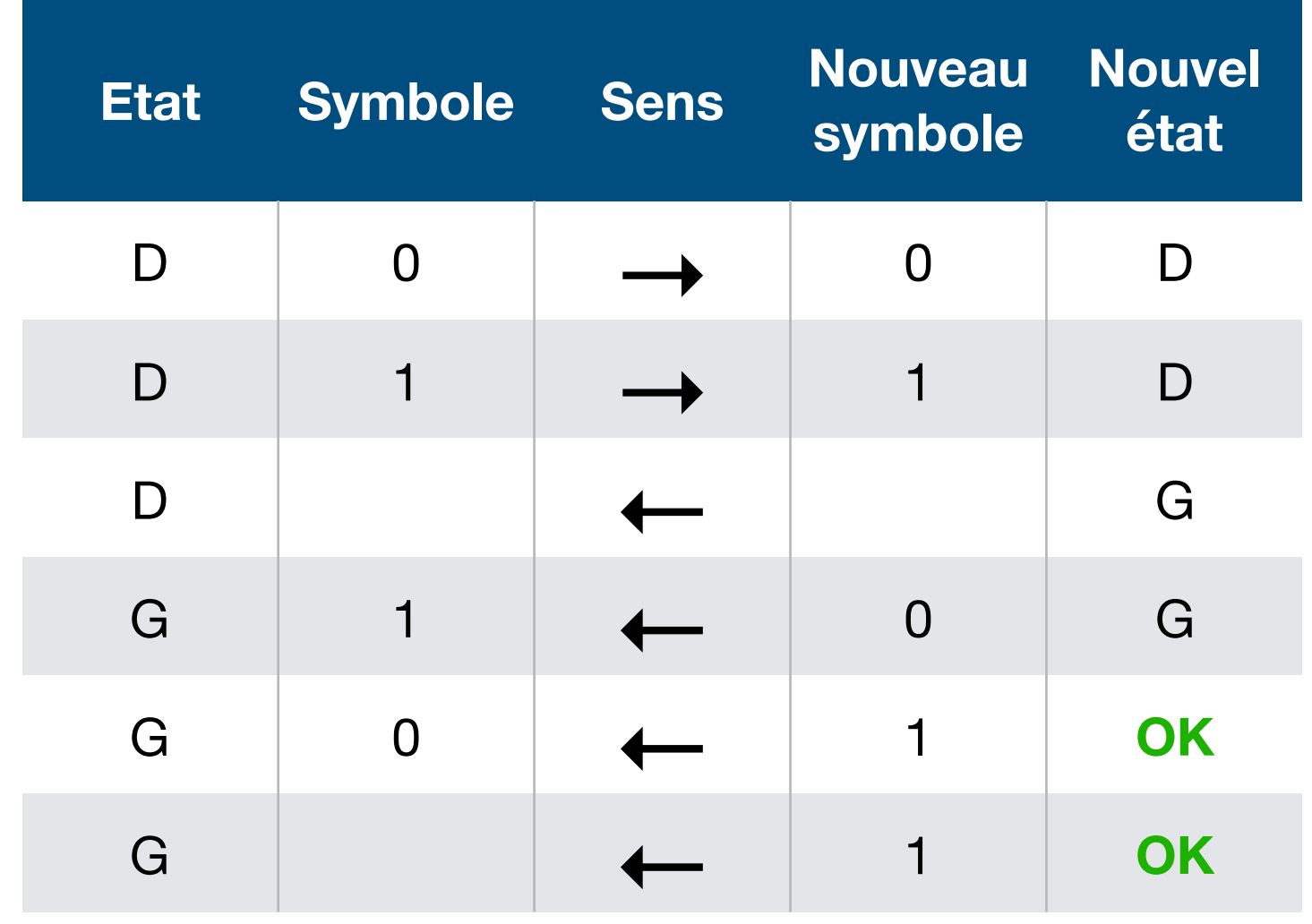

#### Exercice 2 du TD7

# Machine de Turing = Python = ordinateur moderne

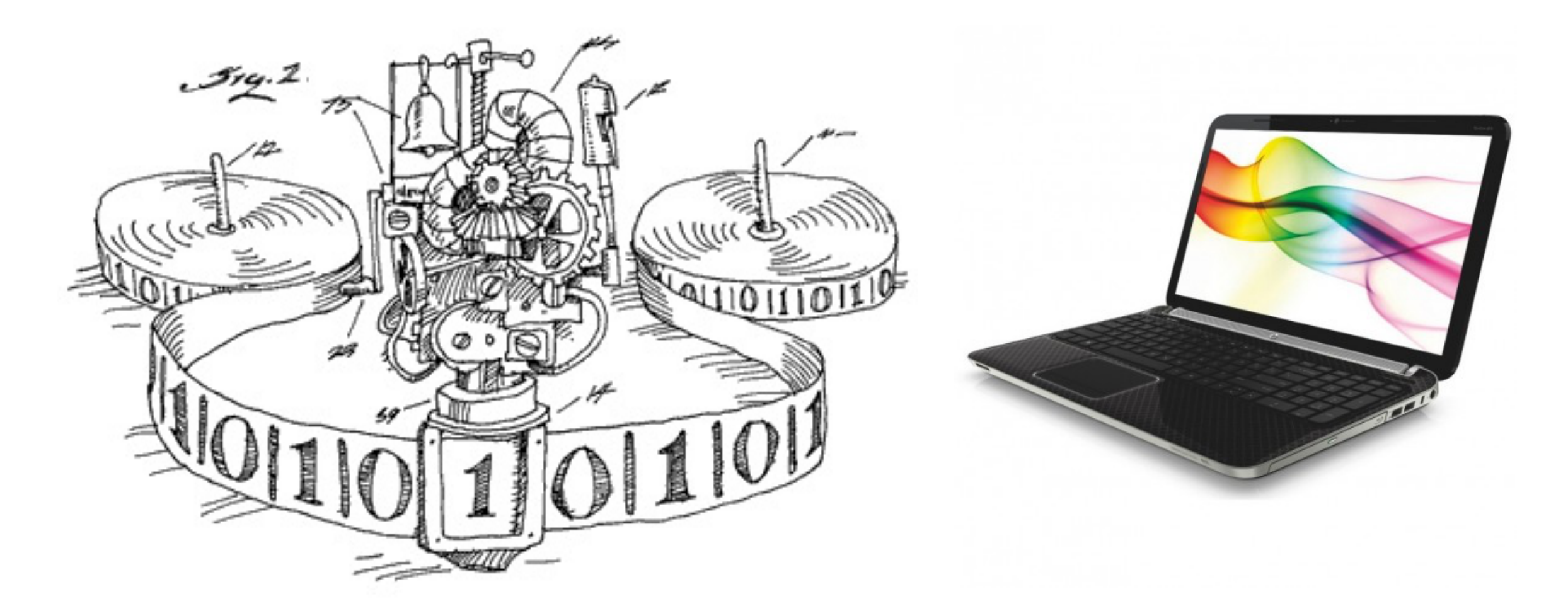

#### Pseudo-code **→** Machine de Turing

- Un peu d'arithmétique → l'incrémentation par exemple !
- Séquence d'instructions → séquence d'états de la MT
- Conditions (**si**… **alors**… **sinon**) → table de transition
- Itération (boucles **tant que**… **faire**, **pour**… **faire**) → répétition d'états de la MT

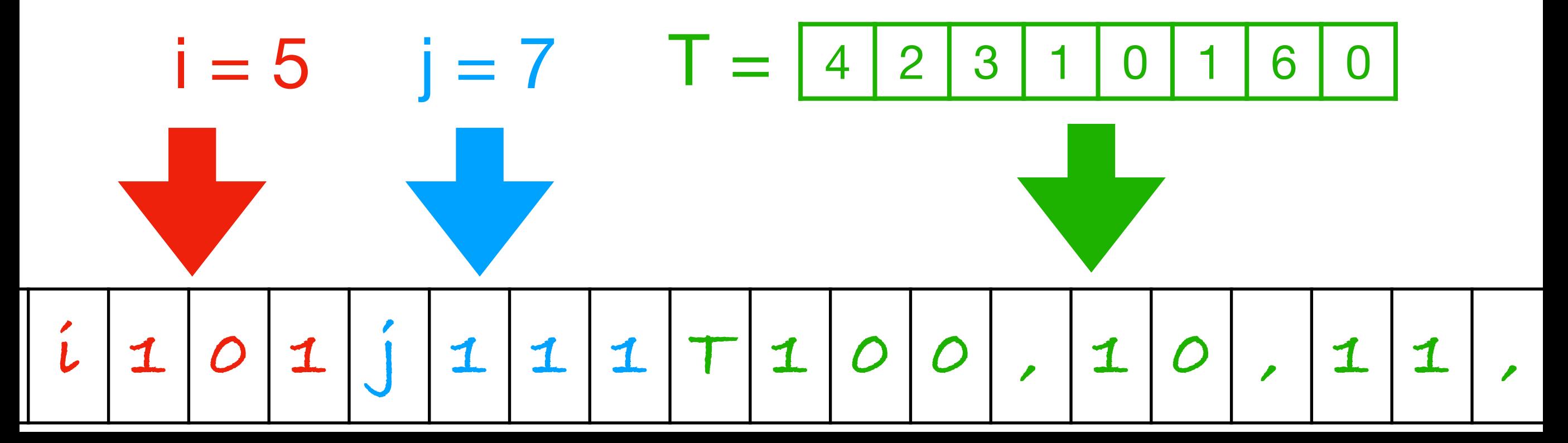

#### Machine de Turing **→** Pseudo-code

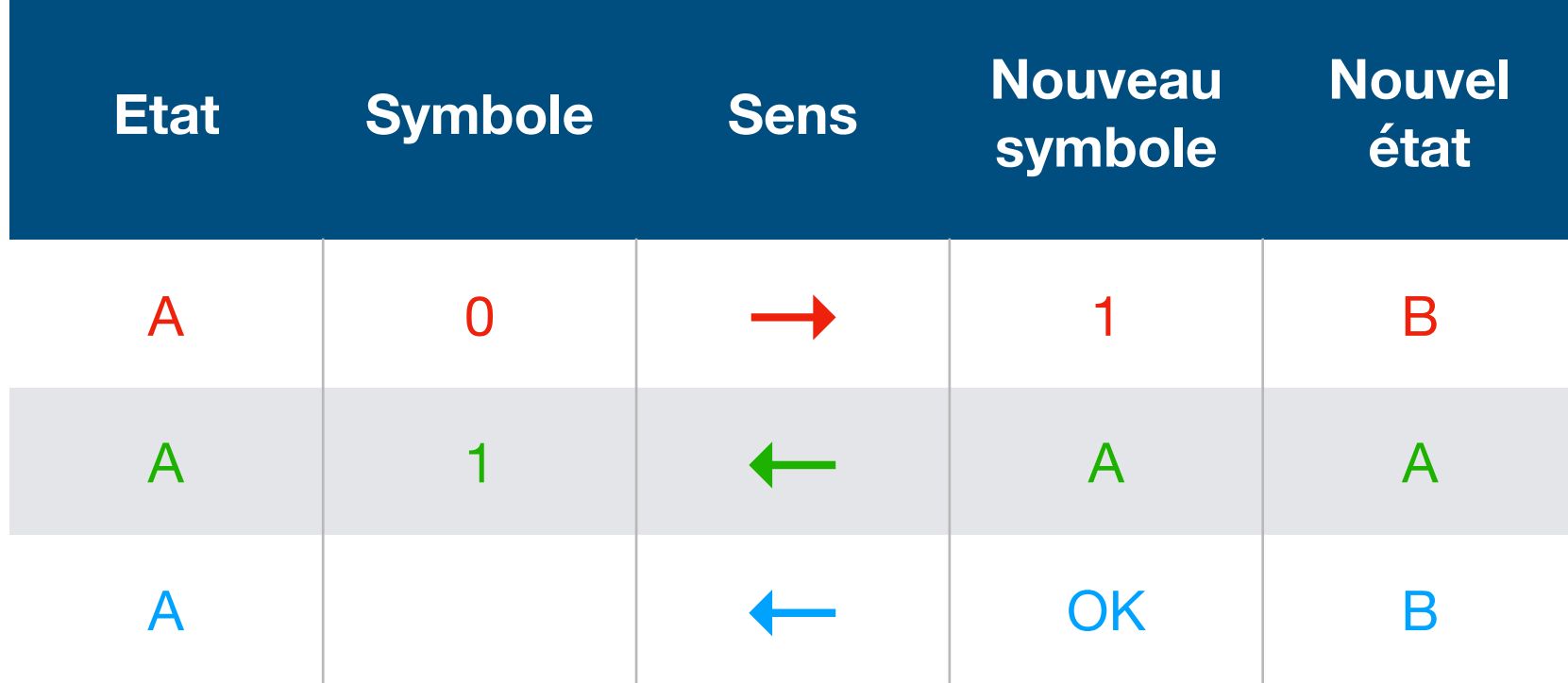

```
Tant que état ≠ OK faire
Si état = A et on lit 0 alors
  état := B
  écrire 1 sur la bande
   se déplacer à droite
Sinon Si état = A et on lit 1 alors
  état := Aécrire 1 sur la bande
   se déplacer à gauche
Sinon Si ...
```
#### Certains codes ne terminent pas…

**def** p(n): s = 0 i = 0 **while** i <= n: s = s + i **return** s

Que renvoie  $p(1)$ ? Que renvoie p(42)?

#### Certaines machines ne terminent pas…

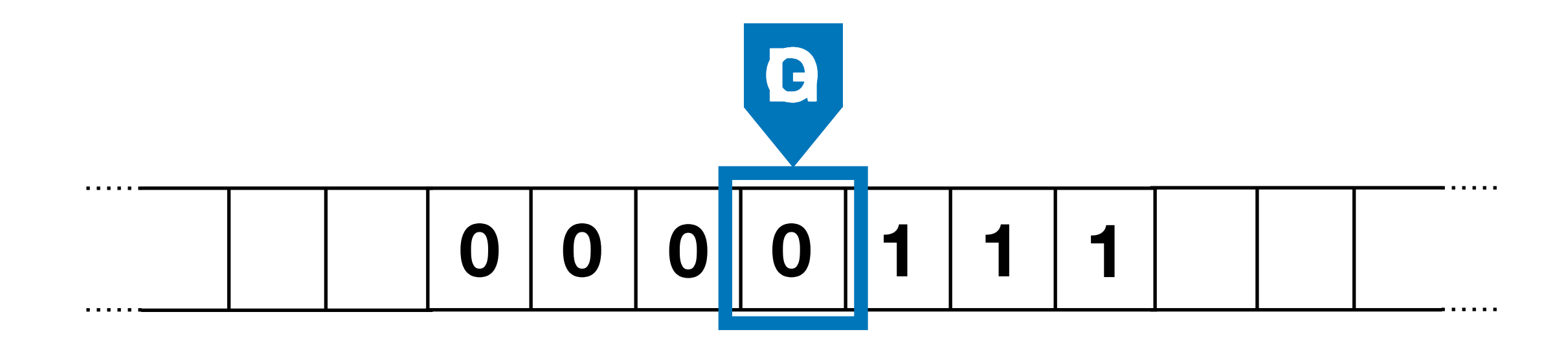

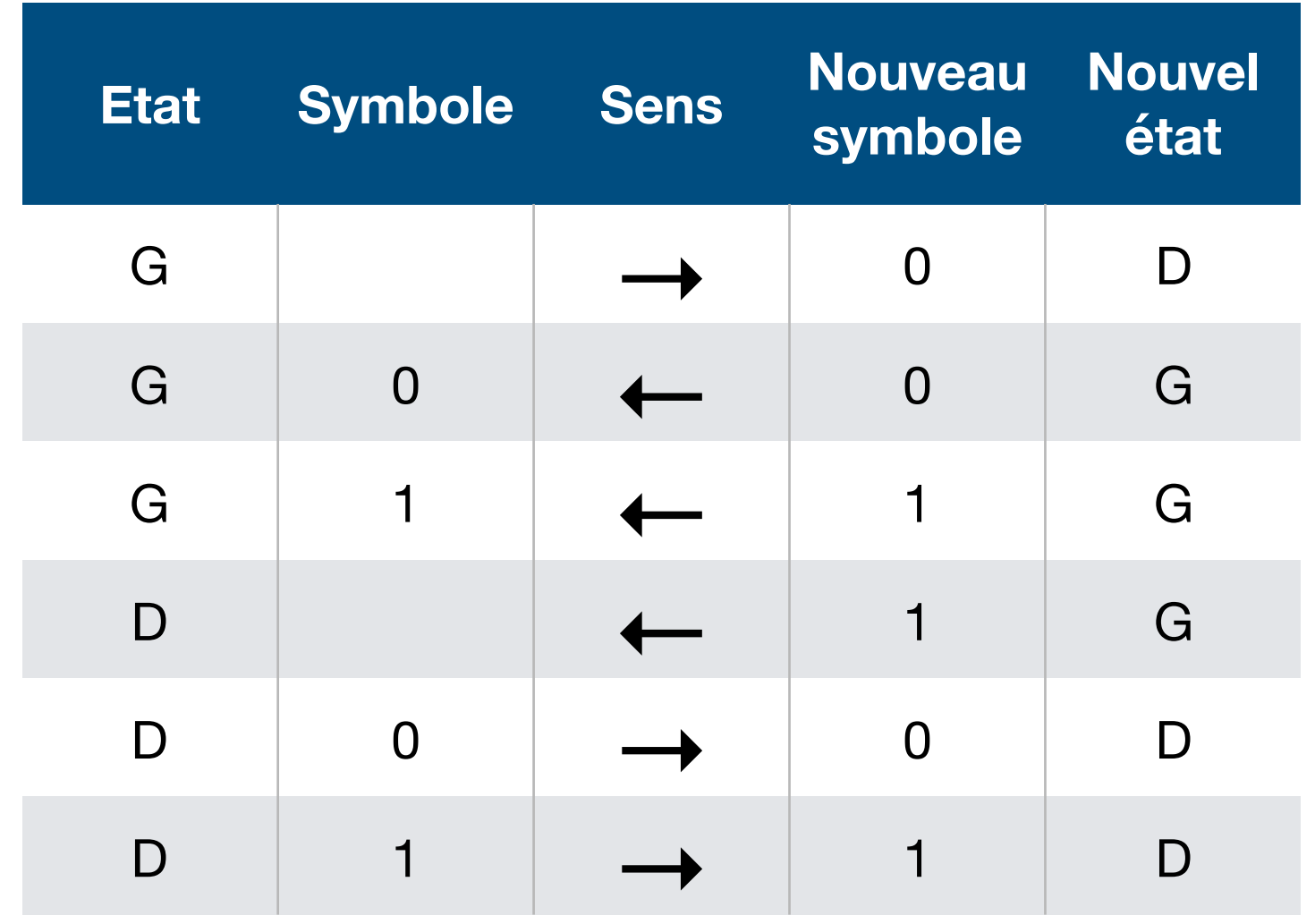